государственное бюджетное общеобразовательное учреждение средняя общеобразовательная школа № 14 «Центр образования» имени кавалера ордена Ленина В.Н. Шутова городского округа Сызрань Самарской области

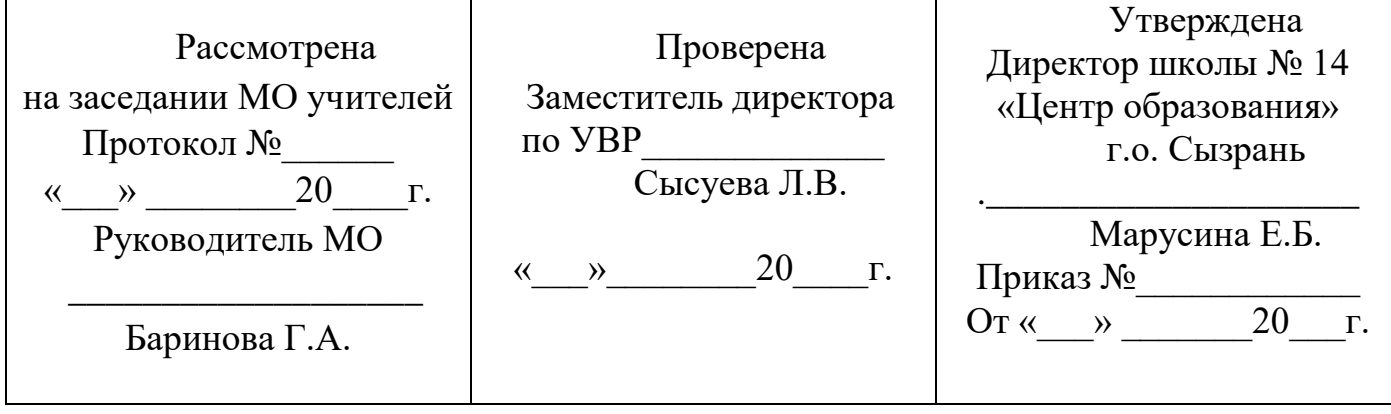

# АДАПТИРОВАННАЯ РАБОЧАЯ ПРОГРАММА ДЛЯ СЛАБОВИДЯЩИХ ОБУЧАЮЩИХСЯ

# ТЕХНОЛОГИЯ

# 5-9 КЛАССЫ

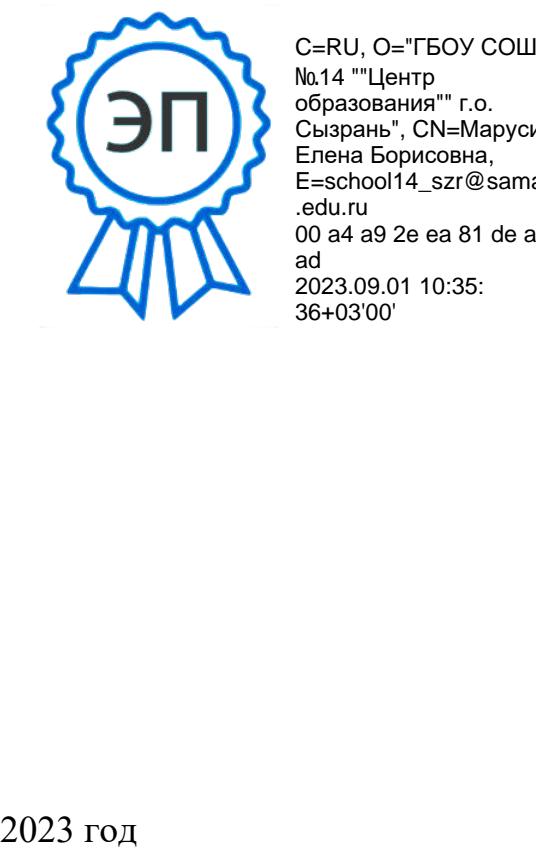

№14 ""Центр образования"" г.о. Сызрань", CN=Марусина Елена Борисовна, E=school14\_szr@samara .edu.ru 00 a4 a9 2e ea 81 de ab ad 2023.09.01 10:35: 36+03'00'

# **1. ПОЯСНИТЕЛЬНАЯ ЗАПИСКА**

Адаптированная рабочая программа для слабовидящих учащихся по учебному предмету «Технология» (далее – технология) на уровне основного общего образования подготовлена на основе Федерального государственного образовательного стандарта основного общего образования (Приказ Минпросвещения России от 31.05.2021 г. № 287, зарегистрирован Министерством юстиции Российской Федерации 05.07.2021 г., рег. номер 64101) (далее – ФГОС ООО), Федеральной адаптированной образовательной программы основного общего образования для учащихся с ограниченными возможностями здоровья (Приказ Министерства просвещения Российской Федерации от 30 сентября 2022 г. №874 (Зарегистрирован Министерством юстиции Российской Федерации 2 ноября 2022 г, №70809).

**Психолого-педагогическая характеристика слабовидящих учащихся на уровне основного общего образования**

Слабовидение обусловлено значительными нарушениями функционирования зрительной системы вследствие ее поражения. Слабовидение характеризуется показателями остроты зрения лучше видящего глаза в условиях оптической коррекции, а также может быть обусловлено нарушением поля зрения – еще одной основной зрительной функции.

В соответствии с клинико-педагогической классификацией детей нарушениями зрения по остроте зрения В.З. Денискиной, к слабовидящим относятся учащиеся с остротой зрения от 0,05% до 0,4% на лучше видящем глазу в условиях оптической коррекции. Слабовидящих учащихся целесообразно подразделять на следующие группы в зависимости от степени выраженности нарушения зрения:

Слабовидящие с остротой зрения в пределах от 0,05 % до 0,09 % на лучше видящем глазу в условиях оптической коррекции (тяжелая степень слабовидения).

Слабовидящие с остротой зрения от 0,1% до 0,2% на лучше видящем глазу в условиях оптической коррекции (средняя степень слабовидения).

Слабовидящие с остротой зрения от 0,3% до 0,4% на лучше видящем глазу в условиях оптической коррекции (легкая степень слабовидения).

Слабовидение проявляется в многообразных дифференцированных клинических формах (нарушение рефракции, патология хрусталика, глаукома, заболевания проводящей части зрительного анализатора – зрительного нерва и зрительных трактов, врожденная миопия, катаракта, гиперметропия высокой степени, ретинопатия недоношенных, частичная атрофия зрительного нерва, различные деформации органа зрения и т.д.), поэтому зрительные возможности слабовидящих учащихся отличаются неоднородностью.

У слабовидящих учащихся первой группы, как правило, отмечаются сложные нарушения зрительных функций. Наряду со снижением остроты зрения у них нарушено поле зрения (сужение или наличие скотом), светоощущение (повышение или понижение светочувствительности), пространственная контрастная чувствительность, цветоразличение, глазодвигательные функции (в виде нистагм и косоглазие). У учащихся данной группы органические нарушения зрения всегда сочетаются с функциональными, что приводит к снижению их зрительной

работоспособности и трудностям зрительно-моторной координации. Все вышесказанное затрудняет зрительное восприятие окружающего мира, включая формирование адекватных, точных, целостных, полных чувственных образов, снижает возможности зрительной ориентировки в микро и макропространстве, учебно-познавательную и ориентировочную деятельность, включая восприятие учебного материала. Однако, ведущим в учебно-познавательной деятельности данной группы учащихся выступает зрительный анализатор. При прогрессирующем характере заболевания органа зрения учащихся этой группы рекомендуется наряду с традиционной системой письма и чтения обучать рельефно-точечному шрифту Л. Брайля. Зрение учащихся первой группы недостаточно устойчиво. При неблагоприятных условиях оно может значительно снижаться.

У учащихся второй группы наблюдаются искажения зрительных образов и трудности зрительного контроля при передвижении в пространстве. Зрение многих учащихся этой группы носит монокулярный характер. Нарушения остроты зрения могут сочетаться с нарушениями таких зрительных функций, как поля зрения, светоощущение, пространственная контрастная чувствительность, цветоразличение, глазодвигательные функции и др. У учащихся второй группы органические нарушения зрения сочетаются с функциональными, что приводит к снижению зрительной работоспособности, трудностям зрительно-моторной координации. Следовательно, учащиеся второй группы тоже испытывают трудности в учебнопознавательной и ориентировочной деятельности.

Учащиеся третьей группы имеют показатели остроты зрения, позволяющие использовать зрение для построения полноценного образа объекта (предмета), воспринимаемого на близком расстоянии. Однако, учащиеся данной группы испытывают ряд трудностей, как в процессе восприятия окружающего мира, так и в процессе учебно-познавательной деятельности. Трудности зрительного восприятия могут усугубляться вторичными функциональными зрительными нарушениями.

Одной из важнейших психологических особенностей, обусловленных слабовидением является недоразвитие сферы чувственного познания, что приводит к изменениям в психофизическом развитии, возникновению трудностей становления личности и затруднений предметно-пространственной и социальной адаптации. В коррекционно-образовательном и коррекционно-реабилитационном процессе важное значение имеет временной фактор. Время возникновения слабовидения или значительного снижения зрительных функций оказывает влияние не только на характер психофизического развития, но и на эффективность овладения компенсаторными навыками.

В целом, своеобразие психофизического развития слабовидящих учащихся характеризуется следующими особенностями, оказывающими отрицательное влияние на учебно-познавательную деятельность:

обедненность чувственного опыта;

снижение общей и зрительной работоспособности;

замедление темпа выполнения предметно-практических действий;

затруднение выполнения зрительных заданий, требующих согласованных движений глаз, многократных переводов взора с объекта на объект;

трудности в овладении измерительными навыками, выполнение заданий, связанных со зрительно-моторной координацией, зрительно-пространственным анализом и синтезом;

снижение двигательной активности своеобразие физического развития, проявляющееся в нарушениях координации, точности, объема движений, нарушениях сочетания движений глаз и различных частей тела, трудности формирования двигательных навыков.

Своеобразие развития и функционирования познавательных процессов слабовидящих учащихся проявляется в следующих особенностях:

Снижение скорости и точности зрительного восприятия, замедленность становления зрительного образа, нарушения свойств зрительного восприятия таких, как объем, целостность, константность, обобщенность, избирательность; снижении полноты, целостности образов, количества отображаемых предметов и явлений и качества их отображения, снижение темпа зрительного анализа.

Ограничение возможностей дистантного восприятия и развития обзорных возможностей:

Трудности в овладении пространственными представлениями, зрительной микро и макроориентировке, словесном обозначении пространственных отношений.

Трудности в формировании предметных представлений: о форме, величине, пространственном местоположении предметов.

недостаточность сформированности основных свойств внимания и процессов памяти;

Трудности в совершении ряда мыслительных операций и формировании новых понятий.

Недостаточность общей и познавательной активности слабовидящих учащихся приводит к замедлению темпов формирования всех видов деятельности, в том числе сенсорно-перцептивной, протекание которой замедляется в условиях слабовидения. Наряду с этим, у слабовидящих отмечаются трудности, связанные с качеством совершаемых действий, автоматизацией навыков и зрительным контролем, недостаточность которого и приводит к снижению качества их выполнения.

Отметим, что вышеперечисленные особенности развития и функционирования познавательных процессов не свойственны всем слабовидящим обучающимся основной школы. Часто у подростков наблюдаются лишь некоторые проявления своеобразия познавательной деятельности. Наличие комплекса специфических особенностей познавательной деятельности может свидетельствовать об отсутствии адекватной коррекционно-компенсаторной и коррекционно-развивающей работы на предыдущих уровнях образования, негативном типе семейного воспитания, а также о наличии ЗПР. Особенности психофизического развития слабовидящих учащихся основной школы в значительной мере определяются результативностью и качеством коррекционно-развивающей работы на уровне начального общего образования. Так, успешное освоение коррекционного курса «Развитие зрительного восприятия» на уровне начального общего образования позволит минимизировать особенности развития зрительного восприятия, описанные выше, в основной школе.

У слабовидящих учащихся подросткового возраста отмечаются специфические трудности в коммуникативной деятельности, связанные с несформированностью

невербальных средств общения (мимика, жесты, пантомимика), вербализмом речи (недостаточно четкая связь между словом и образом, утрата предметного содержания речи), трудности в вербализации зрительных впечатлений, снижением эмоциональности общения, отсутствием опыта общения со сверстниками, имеющими сохранные зрительные возможности, наличием внутренних психологических комплексов и коммуникативных барьеров.

Снижение уровня развития мотивационной сферы слабовидящих учащихся проявляется в низкой мотивации учения и других видов деятельности. К причинам снижения уровня развития мотивационной сферы слабовидящих подростков можно отнести их низкую самостоятельность, несформированность активной жизненной позиции, наличие иждивенческих взглядов и неадекватных установок на инвалидность, семейное воспитание по типу потворствующей или доминирующей гиперопеки, ограниченность интересов, неуверенность в своих силах, боязнь быть неуспешными в глазах сверстников и педагогов, отсутствие необходимых компетенций и т.д..

В условиях слабовидения страдают компоненты эмоционально-волевой сферы, активное формирование которых осуществляется в подростковом возрасте: воля, самооценка, «Я»-концепция, самоотношение. Слабость волевой регуляции может быть связана с наличием зависимости от окружающих, в частности от родителей и прочих родственников. Неадекватность самооценки проявляется, как в ее занижении, так и в необоснованном завышении, приводящем к возникновению «Болезненного» самолюбия и стремления к самоутверждению. При отсутствии своевременной психокоррекционной помощи у слабовидящих подростков могут сформироваться неадекватные способы самоутверждения, основанные на проявлении негативизма, конфронтативном поведении, подавлении сверстников и паталогическом фантазировании. К числу негативных личностных особенностей, которые могут сформироваться под влиянием слабовидения относятся: недостаточная самостоятельность, безынициативность, иждивенчество. Формирование «Я»-концепции и самоотношения неразрывно связано со становлением специфического личностного новообразования, именуемого «Внутренняя картина нарушения». На основе этого новообразования формируется тип отношения к нарушению, от адекватности которого зависит становление «Я» концепции и самоотношения слабовидящих подростков.

Особые образовательные потребности слабовидящих учащихся на уровне основного общего образования

Структура особых образовательных потребностей слабовидящих учащихся на уровне основного общего образования представлена как потребностями, общими для всех учащихся с ОВЗ, так и специфическими потребностями, характерными только для учащихся данной группы.

К специфическим особым образовательным потребностям слабовидящих учащихся в основной школе, относятся:

• учет при организации обучения слабовидящих учащихся их зрительных возможностей, зрительного диагноза (основного и дополнительного), офтальмогигиенических и офтальмо-эргономических требований (оптические средства коррекции зрения, режим зрительных и физических нагрузок), времени

возникновения и степени выраженности нарушения зрения, а также характера течения заболевания органа зрения (прогрессирующий, не прогрессирующий);

• выявление степени сформированности и совершенствование компенсаторных способов действий;

• учет темпа работы слабовидящих учащихся в зависимости от зрительного диагноза;

• особая пространственная и временная организация образовательной среды;

• обеспечение возможности пролонгации сроков обучения на уровне основного общего образования;

• обеспечение доступности учебной информации для зрительного и осязательно-зрительного восприятия слабовидящих учащихся.

• оснащение образовательного процесса индивидуальными учебниками и учебными пособиями, напечатанными укрупненным шрифтом с иллюстрациями, адаптированными или специально созданными наглядными средствами обучения, учитывающими особенности зрительного и осязательно-зрительного восприятия слабовидящих учащихся;

• преподавание общеобразовательных учебных предметов по специальным методикам, учитывающим особенности зрительного и осязательно-зрительного восприятия слабовидящих учащихся и предполагающим использование всех сохранных анализаторов;

• применение в образовательном процессе тифлотехнических и оптических средств обучения и коррекции;

• постановка и реализация на общеобразовательных уроках и занятиях внеурочной деятельности коррекционных задач, направленных на коррекцию вторичных отклонений в развитии, обусловленных слабовидением;

• введение коррекционных курсов, направленных на совершенствование у слабовидящих учащихся компенсаторных навыков, расширение сенсорного опыта и формирование информационной компетентности;

• совершенствование навыков зрительной ориентировки в микро и макропространстве, навыков социально-бытовой ориентировки;

• включение в образовательную среду индивидуализированного коррекционноразвивающего тифлопедагогического сопровождения в зависимости от особенностей психофизического развития и индивидуальных возможностей учащихся;

• оснащение образовательного процесса тифлотехническими устройствами и тифлоинформационными технологиями, необходимыми для успешного решения слабовидящими учащимися учебно-познавательных задач;

• обеспечение прочного и сознательного овладения основами знаний о способах получении, обработке, хранении и использовании информации с помощью тифлоинформационных технологий для слабовидящих;

• развитие навыков сознательного и рационального использования компьютера, смартфона и других тифлотехнических устройств в учебной, бытовой и дальнейшей профессиональной деятельности;

• максимальное расширение социально-образовательного пространства за пределы образовательной организации и семьи с целью формирования психологической готовности к интеграции в социум;

• формирование представлений о социальных ролях и моделях поведения. Обучение адекватным способам их реализации с учетом возрастных и гендерных аспектов;

• обеспечение психологической коррекции неадекватной самооценки, иждивенческих взглядов и негативных установок на инвалидность;

• оказание психокоррекционной помощи в преодолении тенденций и склонности к патологическому фантазированию, обусловленному дефицитом реальных жизненных событий и впечатлений, узостью сферы социальных контактов, а также стремлением повышения личного статуса среди сверстников;

• развитие стрессоустойчивости, формирование психологической готовности к конструктивному преодолению специфических жизненных трудностей, обусловленных слабовидением;

• совершенствование коммуникативных навыков, направленное на подготовку слабовидящих учащихся к межличностному и профессиональному взаимодействию в коллективе, включению в социум, посредством обогащения социального опыта и расширения сферы социальных контактов с учетом специфики коммуникативных затруднений, обусловленных слабовидением;

•систематическое целенаправленное проведение специфической профориентационной работы, ориентирующей слабовидящих учащихся на выбор доступных и востребованных профессий;

• ознакомление с современными технологиями, отражающими основные тенденции научно-технического развития общества, и лежащими в основе профессий, доступных для слабовидящих учащихся, включая формирование межпрофессиональных и начальных профессиональных навыков.

### **Общая характеристика учебного предмета «Технология»**

Основной методический принцип современного курса «Технология» заключается в том, что освоение сущности и структуры технологии идет неразрывно с освоением процесса познания — построения и анализа разнообразных моделей. Только в этом случае можно достичь когнитивно-продуктивного уровня освоения технологий.

Современный курс технологии построен по модульному принципу. Модульность — ведущий методический принцип построения содержания современных учебных курсов. Она создает инструмент реализации в обучении индивидуальных образовательных траекторий, что является основополагающим принципом построения общеобразовательного курса технологии.

Коррекционно-развивающий потенциал учебного предмета «Технология» в основной школе определяется его профориентационной направленностью и способствует преодолению обучающимися следующих специфических трудностей, обусловленных слабовидением:

●снижение возможности выявлять пространственные признаки объектов: положение, направление, расстояние, величина, форма - с помощью зрения;

●замедленность и неточность восприятия;

●низкий уровень развития мелкой моторики, зрительно-моторной координации;

●несформированность или искаженность ряда представлений;

●отсутствие социального опыта, низкий уровень самостоятельности;

●трудности в профессиональном самоопределении, выборе доступной и востребованной профессии.

Преодоление указанных трудностей должно осуществляться на каждом уроке учителем в процессе специально организованной коррекционной работы.

# **Цели изучения учебного предмета «Технология»**

Основными целями учебного предмета «технология» являются:

●овладение технологической грамотностью как необходимым компонентом общей культуры человека цифрового социума и актуальными для жизни в этом социуме технологиями;

●овладение трудовыми умениями и необходимыми технологическими знаниями по преобразованию материи, энергии и информации в соответствии с поставленными целями, исходя из экономических, социальных, экологических, эстетических критериев, а также критериев личной и общественной безопасности;

●развитие умений оценивать свои профессиональные интересы и склонности в плане подготовки к будущей профессиональной деятельности, владение методиками оценки своих профессиональных предпочтений.

Как п о д ч е р к и в а е т с я в К о н ц е п ц и и п р е п о д а в а н и я

п р е д м е т н о й о б л а с т и

«Технология», ведущей формой учебной деятельности, направленной на достижение поставленных целей, является проектная деятельность в полном цикле: от формулирования проблемы и постановки конкретной задачи до получения конкретных значимых результатов. Именно в процессе проектной деятельности достигается синтез многообразия аспектов образовательного процесса, включая личностные интересы обучающихся. При этом разработка и реализация проекта должна осуществляться в определенных масштабах, позволяющих реализовать исследовательскую деятельность и использовать знания, полученные учащимися на других предметах.

Важно подчеркнуть, что именно в технологии реализуются все аспекты фундаментальной для образования категории «знания», а именно:

●понятийное знание, которое складывается из набора понятий, характеризующих данную предметную область;

●алгоритмическое (технологическое) знание — знание методов, технологий, приводящих к желаемому результату при соблюдении определенных условий;

●предметное знание, складывающееся из знания и понимания сути законов и закономерностей, применяемых в той или иной предметной области;

●методологическое знание — знание общих закономерностей изучаемых явлений и процессов

Как и всякий общеобразовательный предмет, «Технология» отражает наиболее значимые аспекты действительности, которые состоят в следующем:

●технологизация всех сторон человеческой жизни и деятельности является столь масштабной, что интуитивных представлений о сущности и структуре технологического процесса явно недостаточно для успешной социализации учащихся — необходимо целенаправленное освоение всех этапов технологической

цепочки и полного цикла решения поставленной задачи. При этом возможны следующие уровни освоения технологии:

— уровень представления;

— уровень пользователя;

— когнитивно-продуктивный уровень (создание технологий);

●практически вся современная профессиональная деятельность, включая ручной труд, осуществляется с применением информационных и цифровых технологий, формирование навыков использования этих технологий при изготовлении изделий становится важной задачей в курсе технологии;

●появление феномена «больших данных» оказывает существенное и далеко не позитивное влияние на процесс познания, что говорит о необходимости освоения принципиально новых технологий — информационно-когнитивных, нацеленных на освоение учащимися знаний, на развитии умения учиться. Разумеется, этот новый контекст никак не умаляет (скорее, увеличивает) значимость ручного труда для формирования интеллекта и адекватных представлений об окружающем мире.

Коррекционные задачи:

●Развитие осязательного, зрительно-осязательного и слухового восприятия.

●Развитие произвольного внимания.

• Развитие и коррекция памяти.

●Развитие критического и технологического мышления.

●Преодоление вербализма знаний.

• Обогащение активного и пассивного словаря, формирование новых понятий в различных сферах применения современных технологий и основ профессиональной деятельности.

• Формирование навыков осязательного, зрительно-осязательного и слухового анализа.

• Изучение различных материалов труда, и их применения, трудовых операций и технологических процессов, в том числе, выполняемых в условиях ограничения возможностей зрительного контроля.

•Обучение приемам зрительного, осязательно-зрительного и слухового самоконтроля в процессе формирования трудовых действий.

• Формирование представлений о современных бытовых технических средствах и приборах, и их применении в повседневной жизни.

•Обучение использованию при выполнении работ адаптированных инструкционно-технологических карт.

• Изучение об основных видах механизмов по выполняемым функциям, а также по используемым в них рабочим частям.

• Формирование представлений в области получения профессионального образования и последующего трудоустройства при слабовидении, планирования карьерного роста, профессионального самосовершенствования.

●Развитие и коррекция навыков алгоритмизации деятельности (работа по заданным алгоритмам и создание собственных алгоритмов.

• Формирование навыков алгоритмизации трудовых операций с использованием специального оборудования.

• Формирование специальных приемов обследования и изображения изучаемых объектов доступным способом.

• Формирование, уточнение или коррекция представлений о предметах и процессах окружающей действительности.

• Развитие и коррекция умений планирования, программирования и контроля собственной деятельности.

●Развитие мотивационно-потребностной сферы.

• Формирование мотивации к профессиональному самоопределению.

• Воспитание технологической культуры и грамотности.

●Воспитание любви к труду, формирование активной жизненной позиции, преодоление негативных установок на иждивенчество и инвалидность, коррекция самооценки.

●Формирование системы межпрофессиональных навыков (моделирование, проектная деятельность, коммуникативные навыки, навыки работы с информацией, навыки критического мышления и поиска нестандартных решений трудных ситуаций, выполнение творческих работ).

• Развитие и коррекция мелкой моторики.

●Совершенствование умения ориентироваться в микро и макропространстве.

●Развитие способностей в доступных видах деятельности.

**Место учебного предмета «технология» в учебном плане**

В соответствии с учебным планом (вариант 1 АООП ООО) освоение предметной области «Технология» в основной школе осуществляется в 5—9 классах из расчета: в 5—7 классах — 2 часа в неделю, в 8—9 классах — 1 час.

**Особенности распределения программного материала по годам обучения.**

Распределение программного материала учебного предмета «Технология» в АООП ООО 1 варианта соответствует ПООП ООО.

# **2.СОДЕРЖАНИЕ УЧЕБНОГО ПРЕДМЕТА «ТЕХНОЛОГИЯ»**

**5 класс**

#### **Инвариантные модули.**

#### **МОДУЛЬ «ПРОИЗВОДСТВО И ТЕХНОЛОГИЯ».**

#### **Раздел 1. Преобразовательная деятельность человека.**

Технологии вокруг нас. Алгоритмы и начала технологии. Возможность формального исполнения алгоритма. Робот как исполнитель алгоритма. Робот как механизм.

#### **Раздел 2. Простейшие машины и механизмы.**

Двигатели машин. Виды двигателей. Передаточные механизмы. Виды и характеристики передаточных механизмов.

Механические передачи. Обратная связь. Механические конструкторы. Робототехнические конструкторы. Простые механические модели. Простые управляемые модели.

### **Раздел 3. Задачи и технологии их решения.**

Технология решения производственных задач в информационной среде как важнейшая технология 4-й промышленной революции.

Обозначения: знаки и символы. Интерпретация знаков и знаковых систем. Формулировка задачи с использованием знаков и символов.

Информационное обеспечение решения задачи. Работа с «большими данными». Извлечение информации из массива данных.

Исследование задачи и ее решений. Представление полученных результатов.

# **МОДУЛЬ «ТЕХНОЛОГИЯ ОБРАБОТКИ МАТЕРИАЛОВ И ПИЩЕВЫХ ПРОДУКТОВ: технология обработки материалов».**

#### **Раздел 1. Структура технологии: от материала к изделию.**

Основные элементы структуры технологии: действия, операции, этапы. Технологическая карта.

Проектирование, моделирование, конструирование — основные составляющие технологии. Технологии и алгоритмы.

#### **Раздел 2. Материалы и их свойства.**

Сырье и материалы как основы производства. Натуральное, искусственное, синтетическое сырье и материалы. Конструкционные материалы. Физические и технологические свойства конструкционных материалов.

Бумага и ее свойства. Различные изделия из бумаги. Потребность человека в бумаге.

Ткань и ее свойства. Изделия из ткани. Виды тканей.

Древесина и ее свойства. Древесные материалы и их применение. Изделия из древесины. Потребность человечества в древесине. Сохранение лесов.

Металлы и их свойства. Металлические части машин и механизмов. Тонколистовая сталь и проволока.

Пластические массы (пластмассы) и их свойства. Работа с пластмассами.

Наноструктуры и их использование в различных технологиях. Природные и синтетические наноструктуры.

Композиты и нанокомпозиты, их применение. Умные материалы и их применение. Аллотропные соединения углерода.

### **Раздел 3. Основные ручные инструменты.**

Инструменты для работы с бумагой. Инструменты для работы с тканью. Инструменты для работы с древесиной. Инструменты для работы с металлом.

Компьютерные инструменты.

# **МОДУЛЬ «ТЕХНОЛОГИЯ ОБРАБОТКИ МАТЕРИАЛОВ И ПИЩЕВЫХ ПРОДУКТОВ: технология обработки пищевых продуктов».**

### **Раздел 7. Технологии обработки пищевых продуктов.**

Организация и оборудование кухни. Санитарные и гигиенические требования к помещению кухни и столовой, посуде, к обработке пищевых продуктов. Безопасные приемы работы.

Сервировка стола. Правила этикета за столом. Условия хранения продуктов питания. Утилизация бытовых и пищевых отходов. Профессии, связанные с производством и обработкой пищевых продуктов.

### **Вариативные модули.**

# **МОДУЛЬ «РОБОТОТЕХНИКА».**

**Раздел 1. Алгоритмы и исполнители. Роботы как исполнители.**

Цели и способы их достижения. Планирование последовательности шагов, ведущих к достижению цели. Понятие исполнителя. Управление исполнителем: непосредственное или согласно плану. Системы исполнителей. Общие представления о технологии. Алгоритмы и технологии.

Компьютерный исполнитель. Робот. Система команд исполнителя.

От роботов на экране компьютера к роботам-механизмам. Система команд механического робота. Управление механическим роботом.

Робототехнические комплексы и их возможности. Знакомство с составом робототехнического конструктора.

#### **6 класс**

#### **Инвариантные модули. МОДУЛЬ «ПРОИЗВОДСТВО И ТЕХНОЛОГИЯ»**

#### **Раздел 4. Основы проектной деятельности.**

Понятие проекта. Проект и алгоритм. Проект и технология. Виды проектов. Творческие проекты. Исследовательские проекты. Паспорт проекта. Этапы проектной деятельности. Инструменты работы над проектом. Компьютерная поддержка проектной деятельности.

### **Раздел 5. Технология домашнего хозяйства.**

Порядок и хаос как фундаментальные характеристики окружающего мира.

Порядок в доме Порядок на рабочем месте.

Создание интерьера квартиры с помощью компьютерных программ.

Электропроводка. Бытовые электрические приборы. Техника безопасности при работе с электричеством.

Кухня. Мебель и бытовая техника, которая используется на кухне. Кулинария. Основы здорового питания. Основы безопасности при работе на кухне.

Швейное производство. Текстильное производство. Оборудование, инструменты, приспособления. Технологии изготовления изделий из текстильных материалов. Декоративно-прикладное творчество. Технологии художественной обработки текстильных материалов.

#### **Раздел 6. Мир профессий.**

Какие бывают профессии. Как выбрать профессию.

# **МОДУЛЬ «ТЕХНОЛОГИЯ ОБРАБОТКИ МАТЕРИАЛОВ И ПИЩЕВЫХ ПРОДУКТОВ: технология обработки материалов»**

#### **Раздел 4. Трудовые действия как основные слагаемые технологии.**

Действия при работе с бумагой. Действия при работе с тканью. Действия при работе с древесиной. Действия при работе с тонколистовым металлом.

#### **Раздел 5. Технологии обработки конструкционных материалов.**

Разметка доступными для слабовидящих способами заготовок из древесины, металла, пластмасс. Приемы ручной правки заготовок из проволоки и тонколистового металла.

Резание заготовок (по возможности).

Строгание заготовок из древесины (по возможности).

Гибка, заготовок из тонколистового металла и проволоки (по возможности). Получение отверстий в заготовках из конструкционных материалов. Соединение деталей из древесины с помощью гвоздей, шурупов, клея.

Сборка изделий из тонколистового металла, проволоки, искусственных материалов.

Зачистка и отделка поверхностей деталей из конструкционных материалов.

Изготовление цилиндрических и конических деталей из древесины ручным инструментом (по возможности).

Отделка изделий из конструкционных материалов. Правила безопасной работы.

### **Раздел 6. Технология обработки текстильных материалов.**

Организация работы в швейной мастерской. Основное швейное оборудование, инструменты, приспособления. Основные приемы работы на бытовой швейной машине, доступные для слабовидящих. Приемы выполнения утюжильных операций, доступных для слабовидящих. Основные профессии швейного производства.

Оборудование текстильного производства. Прядение и ткачество. Основы материаловедения. Сырье и процесс получения натуральных волокон животного происхождения.

Основы технологии изготовления изделий из текстильных материалов.

Последовательность изготовления швейного изделия. Ручные стежки и строчки. Классификация машинных швов. Обработка деталей кроя. Контроль качества готового изделия.

Способы настила ткани. Раскладка выкройки на ткани. Раскрой ткани из натуральных волокон животного происхождения. Технология выполнения соединительных швов. Обработка срезов. Обработка вытачки. Технология обработки застежек.

Понятие о декоративно-прикладном творчестве. Технологии художественной обработки текстильных материалов, доступные для слабовидящих: аппликация, лоскутное шитье, простая вышивка.

**МОДУЛЬ «ТЕХНОЛОГИЯ ОБРАБОТКИ МАТЕРИАЛОВ И ПИЩЕВЫХ ПРОДУКТОВ: технология обработки пищевых продуктов».**

### **Раздел 4. Трудовые действия как основные слагаемые технологии.**

Приготовление пищи.

Общность и различие действий с различными материалами и пищевыми продуктами.

**Раздел 7. Технологии обработки пищевых продуктов.**

Приготовление пищи в походных условиях. Утилизация бытовых и пищевых отходов в походных условиях.

Основы здорового питания. Основные приемы и способы обработки продуктов, доступные для слабовидящих. Технология приготовления основных блюд. Основы здорового питания в походных условиях.

# **Вариативные модули**

# **МОДУЛЬ «3D МОДЕЛИРОВАНИЕ».**

*Модуль рекомендуется для выбора и освоения обучающимися с низкой степенью слабовидения.*

#### **Раздел 1. Модели и технологии.**

Виды и свойства, назначение моделей. Адекватность модели моделируемому объекту и целям моделирования.

## **Раздел 2. Визуальные модели.**

3D-моделирование как технология создания визуальных моделей.

Графические примитивы в 3D-моделировании. Куб и кубоид. Шар и многогранник. Цилиндр, призма, пирамида.

Операции над примитивами. Поворот тел в пространстве. Масштабирование тел. Вычитание, пересечение и объединение геометрических тел.

## **МОДУЛЬ «РОБОТОТЕХНИКА»**

## **Раздел 2. Роботы: конструирование и управление.**

Общее устройство робота. Механическая часть. Принцип программного управления.

Принципы работы датчиков в составе робототехнического набора, их параметры и применение. Принципы программирования роботов. Изучение интерфейса конкретного языка программирования, основные инструменты и команды программирования роботов.

## **7 класс**

## **Инвариантные модули.**

# **МОДУЛЬ «ПРОИЗВОДСТВО И ТЕХНОЛОГИЯ».**

## **Раздел 7. Технологии и искусство.**

Эстетическая ценность результатов труда. Промышленная эстетика. Примеры промышленных изделий с высокими эстетическими свойствами. Понятие дизайна.

Эстетика в быту. Эстетика и экология жилища.

Народные ремесла. Народные ремесла и промыслы России.

### **Раздел 8. Технологии и мир. Современная техносфера.**

Материя, энергия, информация — основные составляющие современной научной картины мира. Создание технологий как основная задача современной науки.

Понятие высокотехнологичных отраслей. «Высокие технологии» двойного назначения.

Рециклинг-технологии. Разработка и внедрение технологий многократного использования материалов, создание новых материалов из промышленных отходов, а также технологий безотходного производства.

Ресурсы, технологии и общество. Глобальные технологические проекты.

Современная техносфера. Проблема взаимодействия природы и техносферы.

Современный транспорт и перспективы его развития.

# **МОДУЛЬ «ТЕХНОЛОГИЯ ОБРАБОТКИ МАТЕРИАЛОВ И ПИЩЕВЫХ ПРОДУКТОВ: технология обработки материалов».**

**Раздел 8. Моделирование как основа познания и практической деятельности.**

Понятие модели. Свойства и параметры моделей. Общая схема построения модели. Адекватность модели моделируемому объекту и целям моделирования. Применение модели.

Модели человеческой деятельности. Алгоритмы и технологии как модели.

## **Раздел 9. Машины и их модели.**

Как устроены машины.

Конструирование машин. Действия при сборке модели машины при помощи деталей конструктора.

Простейшие механизмы как базовые элементы многообразия механизмов.

Физические законы, реализованные в простейших механизмах.

Модели механизмов и эксперименты с этими механизмами.

# **МОДУЛЬ «ТЕХНОЛОГИЯ ОБРАБОТКИ МАТЕРИАЛОВ И ПИЩЕВЫХ ПРОДУКТОВ: технология обработки пищевых продуктов**

**Раздел 10. Традиционные производства и технологии.** 

Меню праздничного стола и здоровое питание человека.

**Вариативные модул**и

## **МОДУЛЬ «3D МОДЕЛИРОВАНИЕ»**

#### **Раздел 2. Визуальные модели.**

Моделирование сложных объектов.

Рендеринг. Полигональная сетка. Диаграмма Вронского и ее особенности. Триангуляция Делоне. Компьютерные программы, осуществляющие рендеринг (рендеры).

3D-печать. Техника безопасности в 3D-печати. Аддитивные технологии. Экструдер и его устройство. Кинематика 3D-принтера.

Характеристики материалов для 3D-принтера. Основные настройки для выполнения печати на 3D-принтере. Подготовка к печати. Печать 3D-модели.

Профессии, связанные с 3D-печатью.

# **МОДУЛЬ «КОМПЬЮТЕРНАЯ ГРАФИКА. ЧЕРЧЕНИЕ».**

*Модуль рекомендуется для выбора и освоения обучающимися с низкой степенью слабовидения.*

### **Раздел 1. Модели и их свойства.**

Понятие графической модели.

Математические, физические и информационные модели. Графические модели. Виды графических моделей. Количественная и качественная оценка модели.

# **Раздел 2. Черчение как технология создания графической модели инженерного объекта.**

Виды инженерных объектов: сооружения, транспортные средства, линии коммуникаций. Машины, аппараты, приборы, инструменты. Классификация инженерных объектов. Инженерные качества: прочность, устойчивость, динамичность, габаритные размеры, технические данные. Функциональные качества, эксплуатационные, потребительские, экономические, экологические требования к инженерным объектам.

# **МОДУЛЬ «РОБОТОТЕХНИКА».**

## **Раздел 3. Роботы на производстве.**

Роботы-манипуляторы. Перемещение предмета. Лазерный гравер. 3D-принтер.

Производственные линии. Взаимодействие роботов. Понятие о производстве 4 0. Модели производственных линий.

Понятие «экономика». Факторы экономики: потребности и экономические ресурсы (природные, производственные, трудовые).

Исторические факторы хозяйственной деятельности на основе разделения труда. Ремесло и профессионализм рабочего в процессе труда. Производительность труда в сфере услуг.

## **МОДУЛЬ «СОЦИАЛЬНЫЕ ТЕХНОЛОГИИ».**

#### **Понятие о социальных технологиях.**

Виды социальных технологий. Технология коммуникации. Образовательные технологии. Медицинские технологии. Социокультурные технологии.

#### **Технология коммуникации.**

Структура процесса коммуникации. Способы организации сотрудничества. Распределение обязанностей.

Психологические особенности личности и способы разрешения конфликтов. Правила ведения дискуссий.

Технология принятия решений в стандартных и нестандартных ситуациях. Ответственность за принятые решения. Ответственность за работу членов команды (подчиненных), за результат выполнения заданий.

### **Работа с источниками информации.**

Методы и средства получения информации в процессе использования социальных технологий. Назначение социологических исследований. Опросы. Анкетирование. Интервью. Наблюдение.

Технологии опроса: анкетирование. Технологии опроса: интервью.

### **8 класс**

### **Инвариантные модули.**

# **МОДУЛЬ «ПРОИЗВОДСТВО И ТЕХНОЛОГИЯ».**

### **Раздел 9. Современные технологии.**

Биотехнологии. Лазерные технологии. Космические технологии. Представления о нанотехнологиях.

Технологии 4-й промышленной революции: интернет вещей, дополненная реальность, интеллектуальные технологии, облачные технологии, большие данные, аддитивные технологии и др.

Биотехнологии в решении экологических проблем. Очистка сточных вод. Биоэнергетика. Биометаногенез. Проект «Геном человека» и его значение для анализа и предотвращения наследственных болезней. Генеалогический метод изучения наследственности человека. Человек и мир микробов. Болезнетворные микробы и прививки. Биодатчики. Микробиологическая технология.

Сферы применения современных технологий.

### **Раздел 10. Основы информационно-когнитивных технологий.**

Знание как фундаментальная производственная и экономическая категория.

Информационно-когнитивные технологии как технологии формирования знаний. Данные, информация, знание как объекты информационно-когнитивных технологий.

Формализация и моделирование — основные инструменты познания окружающего мира.

# **МОДУЛЬ «ТЕХНОЛОГИЯ ОБРАБОТКИ МАТЕРИАЛОВ И ПИЩЕВЫХ ПРОДУКТОВ: технология обработки материалов».**

#### **Раздел 10. Традиционные производства и технологии.**

Обработка древесины. Технология шипового соединения деталей из древесины. Технология соединения деталей из древесины шкантами и шурупами в нагель (на уровне ознакомления).

Технологии механической обработки конструкционных материалов. Технология обработки наружных и внутренних фасонных поверхностей деталей из древесины. Отделка изделий из древесины. Изготовление изделий из древесины на токарном станке (по возможности).

Обработка металлов. Технологии обработки металлов. Конструкционная сталь. Токарно-винторезный станок. Изделия из металлопроката. Резьба и резьбовые соединения. Нарезание резьбы (на уровне ознакомления). Соединение металлических деталей клеем. Отделка деталей.

Тенденции развития оборудования текстильного и швейного производства. Вязальные машины. Основные приемы работы на вязальной машине, доступные для выполнения слабовидящими. Использование компьютерных программ и робототехники в процессе обработки текстильных материалов.

Профессии будущего в текстильной и швейной промышленности. Текстильные химические волокна. Экологические проблемы сырьевого обеспечения и утилизации отходов процесса производства химического волокна и материалов из него. Не тканые материалы из химических волокон. Влияние свойств тканей из химических волокон на здоровье человека.

Технология изготовления плечевого и поясного изделий из текстильных материалов. Применение приспособлений швейной машины, доступных для слабовидящих. Швы при обработке трикотажа. Профессии швейного предприятия массового производства. Технологии художественной обработки текстильных материалов. Вязание как одна из технологий художественной обработки текстильных материалов.

# **МОДУЛЬ «ТЕХНОЛОГИЯ ОБРАБОТКИ МАТЕРИАЛОВ И ПИЩЕВЫХ ПРОДУКТОВ: технология обработки пищевых продуктов**

### **Раздел 10. Традиционные производства и технологии.**

Современные технологии обработки пищевых продуктов, тенденции их развития.

### **Вариативные модули**

# **МОДУЛЬ «3D МОДЕЛИРОВАНИЕ»**

**Раздел 3. Создание макетов с помощью программных средств.**

Компоненты технологии макетирования: выполнение развертки, сборка деталей макета Разработка графической документации.

### **МОДУЛЬ «КОМПЬЮТЕРНАЯ ГРАФИКА. ЧЕРЧЕНИЕ».**

**Раздел 2. Черчение как технология создания графической модели инженерного объекта.**

Понятие об инженерных проектах. Создание проектной документации. Классическое черчение. Понятие о стандартах. Знакомство с системой ЕСКД, ГОСТ,

форматами. Основная надпись чертежа. Масштабы. Линии. Шрифты. Размеры на чертеже. Понятие о проецировании.

Практическая деятельность по созданию чертежей.

### **Раздел 3. Технология создания чертежей в программных средах.**

Применение программного обеспечения для создания проектной документации: моделей объектов и их чертежей. Правила техники безопасности при работе на компьютере. Включение системы. Создание и виды документов, интерфейс окна.

«Чертеж», элементы управления окном. Основная надпись. Геометрические примитивы. Создание, редактирование и трансформация графических объектов. Сложные 3D-модели и сборочные чертежи.

# **МОДУЛЬ «РОБОТОТЕХНИКА».**

## **Раздел 4. Робототехнические проекты.**

Полный цикл создания робота: анализ задания и определение этапов его реализации; проектирование и моделирование робототехнического устройства; конструирование робототехнического устройства (включая использование визуально-программных средств и конструкторских решений); определение начальных данных и конечного результата: что «дано» и что требуется «получить»; разработка алгоритма реализации роботом заданного результата; реализация алгоритма (включая применение визуально-программных средств, разработку образца-прототипа); тестирование робототехнического изделия; отладка и оценка полноты и точности выполнения задания роботом.

Примеры роботов из различных областей. Их возможности и ограничения.

#### **Основы рыночной экономики.**

Рынок как сотрудничество людей друг с другом по поводу купли-продажи товаров и услуг. Основные категории рыночной экономики. Маркетинг как технология управления рынком. Методы исследования рынка. Методы стимулирования рынка.

### **Профессиональное образование.**

Источники получения информации о путях получения профессионального образования и трудоустройства.

Профессиональные намерения, причины их уточнения и корректировки. Психологические особенности своей личности. Соответствие выбранной профессии способностям, особенностям личности и запросам рынка труда. Личный профессиональный план. Поиск образовательного учреждения для получения профессионального образования. Резюме.

### **9 класс**

### **Инвариантные модули.**

# **МОДУЛЬ «ПРОИЗВОДСТВО И ТЕХНОЛОГИЯ».**

### **Раздел 11. Элементы управления.**

Общие принципы управления. Общая схема управления. Условия реализации общей схемы управления. Начала кибернетики.

Самоуправляемые системы. Устойчивость систем управления. Виды равновесия. Устойчивость технических систем.

**Раздел 12. Мир профессий.**

Профессии предметной области «Природа». Профессии предметной области «Техника». Профессии предметной области «Знак». Профессии предметной области «Человек». Профессии предметной области «Художественный образ».

# **МОДУЛЬ «ТЕХНОЛОГИЯ ОБРАБОТКИ МАТЕРИАЛОВ И ПИЩЕВЫХ ПРОДУКТОВ: технология обработки материалов»**

#### **Раздел 11. Технологии в когнитивной сфере.**

Теория решения изобретательских задач (ТРИЗ) и поиск новых технологических решений. Основные принципы развития технических систем: полнота компонентов системы, энергетическая проводимость, опережающее развитие рабочего органа и др. Решение производственных задач и задач из сферы услуг с использованием методологии ТРИЗ.

Востребованность системных и когнитивных навыков в современной профессиональной деятельности. Интеллект-карты как инструмент систематизации информации. Использование интеллект-карт в проектной деятельности. Программные инструменты построения интеллект-карт.

Понятие «больших данных» (объем, скорость, разнообразие). Работа с «большими данными» как компонент современной профессиональной деятельности. Анализ больших данных при разработке проектов. Приемы визуализации данных. Компьютерные инструменты визуализации.

### **Раздел 12. Технологии и человек.**

Роль технологий в человеческой культуре. Технологии и знания. Знание как фундаментальная категория для современной профессиональной деятельности. Виды знаний. Метазнания, их роль в применении и создании современных технологий.

# **МОДУЛЬ «ТЕХНОЛОГИЯ ОБРАБОТКИ МАТЕРИАЛОВ И ПИЩЕВЫХ ПРОДУКТОВ: технология обработки пищевых продуктов**

### **Раздел 10. Традиционные производства и технологии.**

Отрасли и перспективы развития пищевой промышленности. Организация производства пищевых продуктов. Основные способы и приемы обработки продуктов на предприятиях общественного питания. Влияние развития производства на изменение трудовых функций работников.

#### **Вариативные модули.**

### **МОДУЛЬ «3D МОДЕЛИРОВАНИЕ».**

### **Раздел 4. Технология создания и исследования прототипов.**

Создание прототипа. Исследование прототипа. Перенос выявленных свойств прототипа на реальные объекты.

### **МОДУЛЬ «КОМПЬЮТЕРНАЯ ГРАФИКА. ЧЕРЧЕНИЕ».**

### **Раздел 4. Разработка проекта инженерного объекта.**

Выбор темы и обоснование этого выбора. Сбор информации по теме проекта. Функциональные качества инженерного объекта, размеры. Объем документации: пояснительная записка, спецификация. Графические документы: технический рисунок объекта, чертеж общего вида, чертежи деталей. Условности и упрощения на чертеже. Создание презентации.

### **МОДУЛЬ «РОБОТОТЕХНИКА».**

**Раздел 5. От робототехники к искусственному интеллекту.**

Жизненный цикл технологии. Понятие о конвергентных технологиях. Робототехника как пример конвергентных технологий. Перспективы автоматизации и роботизации: возможности и ограничения.

## **МОДУЛЬ «СФЕРА ОБСЛУЖИВАНИЯ».**

**Уборочное оборудование и инвентарь.**

Инвентарь и приспособления, используемые при уходе за холодильниками и уборными механизмами.

# **Химические средства для профессиональной уборки.**

Чистящие и моющие средства для ухода за холодильниками.

Чистящие и моющие средства для стирки постельного белья.

Чистящие и моющие средства для ухода за уборочным инвентарем и оборудованием.

Средства, применяемые при уборке с помощью механизмов (поломоечной машины, моющего пылесоса и т. п.). Выбор чистящих, моющих и дезинфицирующих средств по инструкции, рисункам и условным обозначениям.

# **МОДУЛЬ «СОЦИАЛЬНЫЕ ТЕХНОЛОГИИ».**

### **Организация профессиональной деятельности.**

Предприятие и организация. Управление организацией. Менеджмент. Менеджер и его работа. Методы управления в менеджменте. Трудовой договор как средство управления в менеджменте.

Способы организации труда, индивидуальной и коллективной работы. Формы самостоятельной организации профессиональной деятельности: индивидуальное предпринимательство, самозанятость.

Социальное признание и успехи.

Социальные профессии: массажист, инструктор ЛФК, музыкант, педагог, психолог, социальный педагог, социальный работник, помощник социального работника, менеджер социальных проектов, юрист, журналист, блогер, копирайтер, экскурсовод, гид и др.

Деятельность в среде «Интернет» и социальных сетях: ведение сайта, блога, правила размещения информации в сети «Интернет». Привлечение подписчиков.

### **Социальная политика.**

Особенности социальной политики Российской Федерации, ее цели и задачи. Трудовой кодекс Российской Федерации. Законодательные нормы при трудоустройстве инвалидов. Законодательные акты в области экономической деятельности индивидуальных предпринимателей и самозанятых граждан. Налогообложение индивидуальных предпринимателей и самозанятых граждан.

# **3.ПЛАНИРУЕМЫЕ РЕЗУЛЬТАТЫ ОСВОЕНИЯ УЧЕБНОГО ПРЕДМЕТА «ТЕХНОЛОГИЯ»**

### **Личностные результаты**

*Патриотическое воспитание*:

проявление интереса к истории и современному состоянию российской науки и технологии;

ценностное отношение к достижениям российских инженеров и учёных.

*Гражданское и духовно-нравственное воспитание*:

● готовность к активному участию в обсуждении общественно значимых и этических проблем, связанных с современными технологиями, в особенности технологиями четвѐртой промышленной революции;

осознание важности морально-этических принципов в деятельности, связанной с реализацией технологий;

● освоение социальных норм и правил поведения, роли и формы социальной жизни в группах и сообществах, включая взрослые и социальные сообщества.

*Эстетическое воспитание*:

● восприятие эстетических качеств предметов труда;

умение создавать эстетически значимые изделия из различных материалов. *Ценности научного познания и практической деятельности*:

● осознание ценности науки как фундамента технологий;

развитие интереса к исследовательской деятельности, реализации на практике достижений науки.

*Формирование культуры здоровья и эмоционального благополучия*:

● осознание ценности безопасного образа жизни в современном технологическом мире, важности правил безопасной работы с инструментами;

● умение распознавать информационные угрозы и осуществлять защиту личности от этих угроз.

*Трудовое воспитание*:

активное участие в решении возникающих практических задач из различных областей;

● умение ориентироваться в мире современных профессий.

*Экологическое воспитание*:

● воспитание бережного отношения к окружающей среде, понимание необходимости соблюдения баланса между природой и техносферой;

● осознание пределов преобразовательной деятельности человека.

#### **Специальные личностные результаты:**

● способность к осмыслению и дифференциации картины мира, ее временнопространственной организации;

● способность к осмыслению социального окружения, своего места в нем, принятию соответствующих возрасту ценностей и социальных ролей;

● умение оценивать с позиций социальных норм собственные поступки и поступки других людей;

● эмоционально-ценностное отношение к окружающей среде, необходимости ее сохранения и рационального использования;

умение формировать эстетические чувства, впечатления от восприятия предметов и явлений окружающего мира;

готовность к осознанному выбору дальнейшей профессиональной траектории в соответствии с собственными интересами и возможностями.

#### **Метапредметные результаты**

Освоение содержания предмета «Технология» в основной школе способствует достижению метапредметных результатов, в том числе:

#### **Овладение универсальными познавательными действиями.**

*Базовые логические действия:*

выявлять и характеризовать существенные признаки природных и рукотворных объектов;

устанавливать существенный признак классификации, основание для обобщения и сравнения;

выявлять закономерности и противоречия в рассматриваемых фактах, данных и наблюдениях, относящихся к внешнему миру;

● выявлять причинно-следственные связи при изучении природных явлений и процессов, а также процессов, происходящих в техносфере;

● самостоятельно выбирать способ решения поставленной задачи, используя для этого необходимые материалы, инструменты и технологии

*Базовые исследовательские действия:*

● использовать вопросы как исследовательский инструмент познания;

● формировать запросы к информационной системе с целью получения необходимой информации;

● оценивать полноту, достоверность и актуальность полученной информации;

● опытным путѐм изучать свойства различных материалов;

● овладевать навыками измерения величин с помощью измерительных инструментов, оценивать погрешность измерения, уметь осуществлять арифметические действия с приближѐнными величинами;

● строить и оценивать модели объектов, явлений и процессов; уметь создавать, применять и преобразовывать знаки и символы, модели и схемы для решения учебных и познавательных задач;

● уметь оценивать правильность выполнения учебной задачи, собственные возможности еѐ решения;

● прогнозировать поведение технической системы, в том числе с учѐтом синергетических эффектов

*Работа с информацией:*

выбирать форму представления информации в зависимости от поставленной задачи;

● понимать различие между данными, информацией и знаниями;

● владеть начальными навыками работы с «большими данными»;

● владеть технологией трансформации данных в информацию, информации в знания

# **Овладение универсальными учебными регулятивными действиями.**

*Самоорганизация:*

● уметь самостоятельно планировать пути достижения целей, в том числе альтернативные, осознанно выбирать наиболее эффективные способы решения учебных и познавательных задач;

● уметь соотносить свои действия с планируемыми результатами, осуществлять контроль своей деятельности в процессе достижения результата, определять способы действий в рамках предложенных условий и требований, корректировать свои действия в соответствии с изменяющейся ситуацией;

● делать выбор и брать ответственность за решение

*Самоконтроль (рефлексия):*

● давать адекватную оценку ситуации и предлагать план еѐ изменения;

объяснять причины достижения (недостижения) результатов преобразовательной деятельности;

вносить необходимые коррективы в деятельность по решению задачи или по осуществлению проекта;

● оценивать соответствие результата цели и условиям и при необходимости корректировать цель и процесс еѐ достижения

*Принятие себя и других:*

● признавать своѐ право на ошибку при решении задач или при реализации проекта, такое же право другого на подобные ошибки

**Овладение универсальными коммуникативными действиями.** *Общение:*

в ходе обсуждения учебного материала, планирования и осуществления учебного проекта;

● в рамках публичного представления результатов проектной деятельности;

● в ходе совместного решения задачи с использованием облачных сервисов;

● в ходе общения с представителями других культур, в частности в социальных сетях

*Совместная деятельность:*

понимать и использовать преимущества командной работы при реализации учебного проекта;

● понимать необходимость выработки знаково-символических средств как необходимого условия успешной проектной деятельности;

● уметь адекватно интерпретировать высказывания собеседника — участника совместной деятельности;

● владеть навыками отстаивания своей точки зрения, используя при этом законы логики;

● уметь распознавать некорректную аргументацию

#### **Специальные метапредметные результаты:**

использовать сохранные анализаторы в различных видах деятельности (учебно-познавательной, ориентировочной, трудовой);

● применять современные средства коммуникации и тифлотехнические средства;

осуществлять пространственную и социально-бытовую ориентировку, обладать мобильностью;

применять приемы отбора и систематизации материала на определенную тему;

• вести самостоятельный поиск информации;

преобразовывать, сохранять и передавать информацию, полученную в результате чтения или аудирования;

● принимать участие в речевом общении, соблюдая нормы речевого этикета;

● адекватно использовать жесты, мимику в процессе речевого общения;

осуществлять речевой самоконтроль в процессе учебной деятельности и в повседневной коммуникации;

● оценивать свою речь с точки зрения ее содержания, языкового оформления;

● находить грамматические и речевые ошибки, недочеты, исправлять их;

● планировать, контролировать и оценивать учебные действия в соответствии с поставленной задачей и условиями ее реализации.

### **Предметные результаты 5 класс Инвариантные модули МОДУЛЬ «ПРОИЗВОДСТВО И ТЕХНОЛОГИЯ»**

● характеризовать роль техники и технологий для прогрессивного развития общества;

- характеризовать роль техники и технологий в цифровом социуме;
- выявлять причины и последствия развития техники и технологий;
- организовывать рабочее место в соответствии с требованиями безопасности;
- соблюдать правила безопасности;

● использовать различные материалы (древесина, металлы и сплавы, полимеры, текстиль, сельскохозяйственная продукция);

уметь создавать, применять и преобразовывать знаки и символы, модели и схемы для решения учебных и производственных задач.

## **МОДУЛЬ «ТЕХНОЛОГИЯ ОБРАБОТКИ МАТЕРИАЛОВ И ПИЩЕВЫХ ПРОДУКТОВ: технология обработки материалов»**

● характеризовать познавательную и преобразовательную деятельность человека;

- соблюдать правила безопасности;
- организовывать рабочее место в соответствии с требованиями безопасности;

● классифицировать и характеризовать инструменты, приспособления и технологическое оборудование;

активно использовать знания, полученные при изучении других учебных предметов, и сформированные универсальные учебные действия;

использовать инструменты, приспособления и технологическое оборудование;

выполнять доступные для слабовидящих технологические операции с использованием ручных инструментов, приспособлений, технологического оборудования;

● характеризовать технологические операции ручной обработки конструкционных материалов;

применять доступные для слабовидящих ручные технологии обработки конструкционных материалов;

● применять доступные для слабовидящих технологии механической обработки конструкционных материалов;

● осуществлять доступными слабовидящим средствами контроль качества изготавливаемого изделия, находить и устранять допущенные дефекты;

- выделять свойства наноструктур;
- приводить примеры наноструктур, их использования в технологиях;
- освоить элементы создания проектов;

● проводить доступные для слабовидящих опыты по исследованию свойств материалов;

выбирать инструменты и оборудование, необходимые для изготовления выбранного изделия по данной технологии;

классифицировать виды и назначение методов получения и преобразования конструкционных материалов.

**МОДУЛЬ «ТЕХНОЛОГИЯ ОБРАБОТКИ МАТЕРИАЛОВ И ПИЩЕВЫХ ПРОДУКТОВ: технология обработки пищевых продуктов**

характеризовать познавательную и преобразовательную деятельность человека;

● соблюдать правила безопасности;

● организовывать рабочее место в соответствии с требованиями безопасности;

● классифицировать и характеризовать инструменты, приспособления и технологическое оборудование;

активно использовать знания, полученные при изучении других учебных предметов, и сформированные универсальные учебные действия;

- правильно хранить пищевые продукты;
- освоить элементы создания проектов;

● осуществлять доступными для слабовидящих средствами контроль качества продукта;

выполнять санитарные и гигиенические требования к помещению кухни и столовой;

- сервировать стол;
- соблюдать правила этикета за столом;
- правильно утилизировать бытовые и пищевые отходы;

● называть профессии, связанные с производством и обработкой пищевых продуктов.

#### **Вариативные модули МОДУЛЬ «РОБОТОТЕХНИКА»**

- соблюдать правила безопасности;
- организовывать рабочее место в соответствии с требованиями безопасности;
- классифицировать и характеризовать роботов по видам и назначению;
- знать и уметь применять основные законы робототехники.

### **6 класс**

#### **Инвариантные модули МОДУЛЬ «ПРОИЗВОДСТВО И ТЕХНОЛОГИЯ»**

● выявлять причины и последствия развития техники и технологий;

● характеризовать виды современных технологий и определять перспективы их развития;

уметь строить учебную и практическую деятельность в соответствии со структурой технологии: этапами, операциями, действиями;

- организовывать рабочее место в соответствии с требованиями безопасности;
- соблюдать правила безопасности;
- овладеть методами учебной, исследовательской и проектной деятельности;

● уметь создавать, применять и преобразовывать знаки и символы, модели и схемы для решения учебных и производственных задач.

# **МОДУЛЬ «ТЕХНОЛОГИЯ ОБРАБОТКИ МАТЕРИАЛОВ И ПИЩЕВЫХ ПРОДУКТОВ: технология обработки материалов»**

характеризовать познавательную и преобразовательную деятельность человека;

● соблюдать правила безопасности;

● организовывать рабочее место в соответствии с требованиями безопасности;

● классифицировать и характеризовать инструменты, приспособления и технологическое оборудование;

активно использовать знания, полученные при изучении других учебных предметов, и сформированные универсальные учебные действия;

использовать доступные для слабовидящих инструменты, приспособления и технологическое оборудование;

● выполнять технологические операции, доступные для слабовидящих, с использованием ручных инструментов, приспособлений, технологического оборудования;

● характеризовать технологические операции ручной обработки конструкционных материалов;

применять доступные для слабовидящих ручные технологии обработки конструкционных материалов;

● составлять последовательность выполнения технологических операций для изготовления швейных изделий, которые могут быть изготовлены слабовидящими;

● строить чертежи простых швейных изделий;

● выбирать материалы, инструменты и оборудование для выполнения швейных работ, доступных для слабовидящих;

● выполнять художественное оформление швейных изделий;

● освоить элементы создания проектов;

● проводить доступные для слабовидящих опыты по исследованию свойств материалов;

● выбирать инструменты и оборудование, необходимые для изготовления выбранного изделия по данной технологии;

● применять доступные для слабовидящих технологии механической обработки конструкционных материалов;

● осуществлять доступными слабовидящим средствами контроль качества изготавливаемого изделия, находить и устранять допущенные дефекты;

классифицировать виды и назначение методов получения и преобразования конструкционных и текстильных материалов.

**МОДУЛЬ «ТЕХНОЛОГИЯ ОБРАБОТКИ МАТЕРИАЛОВ И ПИЩЕВЫХ ПРОДУКТОВ: технология обработки пищевых продуктов**

● характеризовать познавательную и преобразовательную деятельность человека;

активно использовать знания, полученные при изучении других учебных предметов, и сформированные универсальные учебные действия;

- соблюдать правила безопасности;
- организовывать рабочее место в соответствии с требованиями безопасности;
- соблюдать санитарные и гигиенические требования к посуде;

● соблюдать санитарные и гигиенические требования в процессе обработки пищевых продуктов, в том числе в походных условиях;

классифицировать и характеризовать инструменты, приспособления и технологическое оборудование;

выбирать продукты, инструменты и оборудование для приготовления блюда;

● осуществлять механическую и тепловую обработку пищевых продуктов, сохраняя их пищевую ценность;

- освоить элементы создания проектов;
- осуществлять доступными средствами контроль качества блюда.

# **Вариативные модули**

# **МОДУЛЬ «3D МОДЕЛИРОВАНИЕ»**

● соблюдать правила безопасности;

● организовывать рабочее место в соответствии с требованиями безопасности;

разрабатывать доступные для слабовидящих оригинальные конструкции с использованием 3D-моделей, проводить их испытание, анализ, способы модернизации в зависимости от результатов испытания;

создавать доступные для слабовидящих 3D-модели, используя программное обеспечение;

● устанавливать адекватность модели объекту и целям моделирования;

проводить анализ и модернизацию компьютерной модели.

# **МОДУЛЬ «РОБОТОТЕХНИКА»**

- соблюдать правила безопасности;
- организовывать рабочее место в соответствии с требованиями безопасности;
- конструировать и программировать движущиеся модели;

● владеть навыками моделирования машин и механизмов с помощью робототехнического конструктора;

владеть навыками индивидуальной и коллективной деятельности, направленной на создание робототехнического продукта.

# **7 класс**

### **Инвариантные модули МОДУЛЬ «ПРОИЗВОДСТВО И ТЕХНОЛОГИЯ»**

- перечислять и характеризовать виды современных технологий;
- применять технологии для решения возникающих задач;

● овладеть методами проектирования, моделирования, конструирования и эстетического оформления изделий;

● перечислять инструменты и оборудование, используемое при обработке различных материалов (древесины, металлов и сплавов, полимеров, текстиля, сельскохозяйственной продукции+);

оценивать области применения технологий, понимать их возможности и ограничения;

● оценивать условия применимости технологии с позиций экологической защищѐнности;

- анализировать значимые для конкретного человека потребности;
- перечислять виды и названия народных промыслов и ремѐсел;
- выявлять экологические проблемы.

# **МОДУЛЬ «ТЕХНОЛОГИЯ ОБРАБОТКИ МАТЕРИАЛОВ И ПИЩЕВЫХ ПРОДУКТОВ: технология обработки материалов»**

- выявлять свойства модели;
- определять области применения модели;

● конструировать модели машин и механизмов доступными для слабовидящих способами.

# **МОДУЛЬ «ТЕХНОЛОГИЯ ОБРАБОТКИ МАТЕРИАЛОВ И ПИЩЕВЫХ ПРОДУКТОВ: технология обработки пищевых продуктов**

● выбирать инструменты и оборудование, необходимые для изготовления выбранного изделия по данной технологии;

● освоить основные этапы создания проектов.

● осуществлять доступными средствами контроль качества изготавливаемого изделия, находить и устранять допущенные дефекты;

- готовить кулинарные блюда в соответствии с известными технологиями;
- выполнять художественное оформление изделий;
- презентовать изделие (продукт).

# **Вариативные модули**

# **МОДУЛЬ «3D МОДЕЛИРОВАНИЕ»**

- соблюдать правила безопасности;
- организовывать рабочее место в соответствии с требованиями безопасности;

● изготавливать доступные для слабовидящих прототипы с использованием ЗD-принтера;

- модернизировать прототип в соответствии с поставленной задачей;
- презентовать изделие;

● характеризовать мир профессий, связанных с изучаемыми технологиями, их востребованность на рынке труда.

# **МОДУЛЬ «КОМПЬЮТЕРНАЯ ГРАФИКА. ЧЕРЧЕНИЕ».**

- соблюдать правила безопасности;
- организовывать рабочее место в соответствии с требованиями безопасности;

понимать смысл условных графических обозначений, создавать с их помощью графические тексты;

характеризовать мир профессий, связанных с изучаемыми технологиями, их востребованность на рынке труда.

# **МОДУЛЬ «РОБОТОТЕХНИКА»**

- конструировать и моделировать робототехнические системы;
- уметь использовать визуальный язык программирования роботов;
- реализовывать полный цикл создания робота;

программировать действие учебного робота-манипулятора со сменными модулями для обучения работе с производственным оборудованием;

программировать работу модели роботизированной производственной линии;

- управлять движущимися моделями в компьютерно-управляемых средах;
- уметь осуществлять робототехнические проекты;
- презентовать изделие;

● характеризовать мир профессий, связанных с изучаемыми технологиями, их востребованность на рынке труда.

# **Раздел 3. Роботы на производстве.**

Роботы-манипуляторы. Перемещение предмета. Лазерный гравѐр. 3D-принтер. Производственные линии. Взаимодействие роботов. Понятие о производстве 4 0. Модели производственных линий.

# **8 класс Инвариантные модули МОДУЛЬ «ПРОИЗВОДСТВО И ТЕХНОЛОГИЯ»**

- перечислять и характеризовать виды современных технологий;
- применять технологии для решения возникающих задач;

● овладеть методами учебной и исследовательской деятельности, решения творческих задач;

● овладеть информационно-когнитивными технологиями преобразования данных в информацию и информации в знание;

оценивать области применения технологий, понимать их возможности и ограничения;

● оценивать условия применимости технологии с позиций экологической защищѐнности;

- анализировать значимые для конкретного человека потребности;
- анализировать использование нанотехнологий в различных областях;
- выявлять экологические проблемы;
- применять генеалогический метод;
- анализировать роль прививок;
- анализировать работу биодатчиков;

● анализировать микробиологические технологии, методы генной инженерии.

# **МОДУЛЬ «ТЕХНОЛОГИЯ ОБРАБОТКИ МАТЕРИАЛОВ И ПИЩЕВЫХ**

# **ПРОДУКТОВ: технология обработки материалов»**

● освоить основные этапы создания проектов от идеи до презентации и использования полученных результатов;

● презентовать изделие (продукт);

проводить доступные для слабовидящих опыты по исследованию свойств материалов;

● выявлять потребности современной техники в умных материалах;

выбирать инструменты и оборудование, необходимые для изготовления выбранного изделия по данной технологии;

применять доступные для слабовидящих ручные технологии обработки конструкционных материалов;

● осуществлять доступными для слабовидящих средствами контроль качества изготавливаемого изделия, находить и устранять допущенные дефекты;

классифицировать виды и назначение методов получения и преобразования конструкционных и текстильных материалов;

- изготавливать изделие из конструкционных или поделочных материалов;
- выполнять декоративно-прикладную обработку материалов;
- выполнять художественное оформление изделий;
- создавать художественный образ и воплощать его в продукте;
- строить чертежи простых швейных изделий;

● выбирать материалы, инструменты и оборудование для выполнения швейных работ;

- презентовать изделие (продукт);
- применять основные приѐмы и навыки решения изобретательских задач;

● называть и характеризовать современные и перспективные технологии производства и обработки материалов;

● оценивать пределы применимости данной технологии, в том числе с экономических и экологических позиций.

# **МОДУЛЬ «ТЕХНОЛОГИЯ ОБРАБОТКИ МАТЕРИАЛОВ И ПИЩЕВЫХ ПРОДУКТОВ: технология обработки пищевых продуктов**

● освоить основные этапы создания проектов от идеи до презентации и использования полученных результатов;

называть и характеризовать современные и перспективные технологии производства и обработки материалов;

● готовить кулинарные блюда в соответствии с известными технологиями;

● осуществлять изготовление субъективно нового продукта, опираясь на общую технологическую схему;

● оценивать пределы применимости данной технологии, в том числе с экономических и экологических позиций.

# **Вариативные модули**

# **МОДУЛЬ «3D МОДЕЛИРОВАНИЕ»**

- соблюдать правила безопасности;
- организовывать рабочее место в соответствии с требованиями безопасности;
- называть виды макетов и их назначение;
- создавать макеты различных видов;
- выполнять развѐртку и соединять фрагменты макета;
- выполнять сборку деталей макета;
- разрабатывать графическую документацию.

# **МОДУЛЬ «КОМПЬЮТЕРНАЯ ГРАФИКА. ЧЕРЧЕНИЕ».**

- соблюдать правила безопасности;
- организовывать рабочее место в соответствии с требованиями безопасности;

● понимать смысл условных графических обозначений, создавать с их помощью графические тексты;

владеть ручными способами вычерчивания чертежей, эскизов и технических рисунков деталей;

● владеть автоматизированными способами вычерчивания чертежей, эскизов и технических рисунков;

уметь читать чертежи деталей и осуществлять расчёты по чертежам.

# **МОДУЛЬ «РОБОТОТЕХНИКА»**

- уметь осуществлять робототехнические проекты;
- реализовывать полный цикл создания робота;
- презентовать изделие.

# **МОДУЛЬ «СОЦИАЛЬНЫЕ ТЕХНОЛОГИИ»**

● называть социально значимые объекты, их назначение;

● находить социально значимые объекты, расположенные в непосредственной близости от школы, дома;

- быть готовым принимать участие в волонтѐрской деятельности;
- называть методы исследования и стимулирования рынка;

● определять понятия «рыночная экономика», «рынок», «спрос», «цена», «маркетинг», «менеджмент»;

● находить и анализировать информацию о профессиональном образовании;

● иметь представление о мире профессий, связанных с изучаемыми технологиями, их востребованности на рынке труда;

- составлять личный профессиональный план;
- составлять резюме.

# **9 класс**

# **Инвариантные модули МОДУЛЬ «ПРОИЗВОДСТВО И ТЕХНОЛОГИЯ»**

- овладеть методами учебной, исследовательской деятельности;
- характеризовать систему управления;
- устанавливать устойчивость системы управления;

● характеризовать мир профессий, связанных с изучаемыми технологиями, их востребованность на рынке труда.

# **МОДУЛЬ «ТЕХНОЛОГИЯ ОБРАБОТКИ МАТЕРИАЛОВ И ПИЩЕВЫХ ПРОДУКТОВ: технология обработки материалов»**

- выявлять потребности современной техники в умных материалах;
- характеризовать мир профессий, связанных с изучаемыми технологиями, их востребованность на рынке труда;
	- проводить анализ «больших данных»;
	- оценивать роль технологий в когнитивной сфере.

# **МОДУЛЬ «ТЕХНОЛОГИЯ ОБРАБОТКИ МАТЕРИАЛОВ И ПИЩЕВЫХ ПРОДУКТОВ: технология обработки пищевых продуктов**

● называть и характеризовать современные и перспективные технологии производства и обработки материалов;

● характеризовать мир профессий, связанных с изучаемыми технологиями, их востребованность на рынке труда.

# **Вариативные модули МОДУЛЬ «3D МОДЕЛИРОВАНИЕ»**

● соблюдать правила безопасности;

● организовывать рабочее место в соответствии с требованиями безопасности;

● на основе анализа и испытания прототипа осуществлять модификацию механизмов для получения заданного результата.

# **МОДУЛЬ «КОМПЬЮТЕРНАЯ ГРАФИКА. ЧЕРЧЕНИЕ».**

● соблюдать правила безопасности;

● организовывать рабочее место в соответствии с требованиями безопасности;

выполнять эскизы, схемы, чертежи с использованием чертёжных инструментов и приспособлений и/или в системе автоматизированного проектирования (САПР);

овладевать средствами и формами графического отображения объектов или процессов, правилами выполнения графической документации;

оформлять конструкторскую документацию, в том числе с использованием систем автоматизированного проектирования (САПР);

● презентовать изделие.

# **МОДУЛЬ «РОБОТОТЕХНИКА»**

программировать работу модели роботизированной производственной линии;

характеризовать мир профессий, связанных с изучаемыми технологиями, их востребованность на рынке труда.

# **МОДУЛЬ «СОЦИАЛЬНЫЕ ТЕХНОЛОГИИ»**

- отличать предприятие от организации;
- характеризовать сущность менеджмента;
- называть роли, выполняемые менеджером в организации;

определять средства и методы, используемые менеджером при управлении организацией;

● называть социальные профессии;

● характеризовать правила деятельности в среде «Интернет» и социальных сетях;

- отличать трудовой договор от других документов;
- называть основы трудового законодательства;

называть особенности социальной политики Российской Федерации, ее цели из адач

# **4.ТЕМАТИЧЕСКОЕ ПЛАНИРОВАНИЕ**

Тематическое планирование и количестве часов, отводимых на освоение каждой темы учебного предмета «Технология» Примерной адаптированной основной образовательной программы основного общего образования обучающихся с задержкой психического развития, в целом совпадают с соответствующим разделом Примерной рабочей программы учебного предмета «Технология» образовательной программы основного общего образования. При этом Организация вправе сама вносить изменения в содержание и распределение учебного материала по годам обучения, в последовательность изучения тем и количество часов на освоение каждой темы, определение организационных форм обучения и т.п. Обоснованность данных изменений определяется региональными особенностями, индивидуальными психофизическими особенностями конкретных обучающихся с ЗПР, степенью усвоенности ими учебных тем, рекомендациями по отбору и адаптации учебного материала по технологии, представленными в Пояснительной записке. **Структура модулей курса технологии**

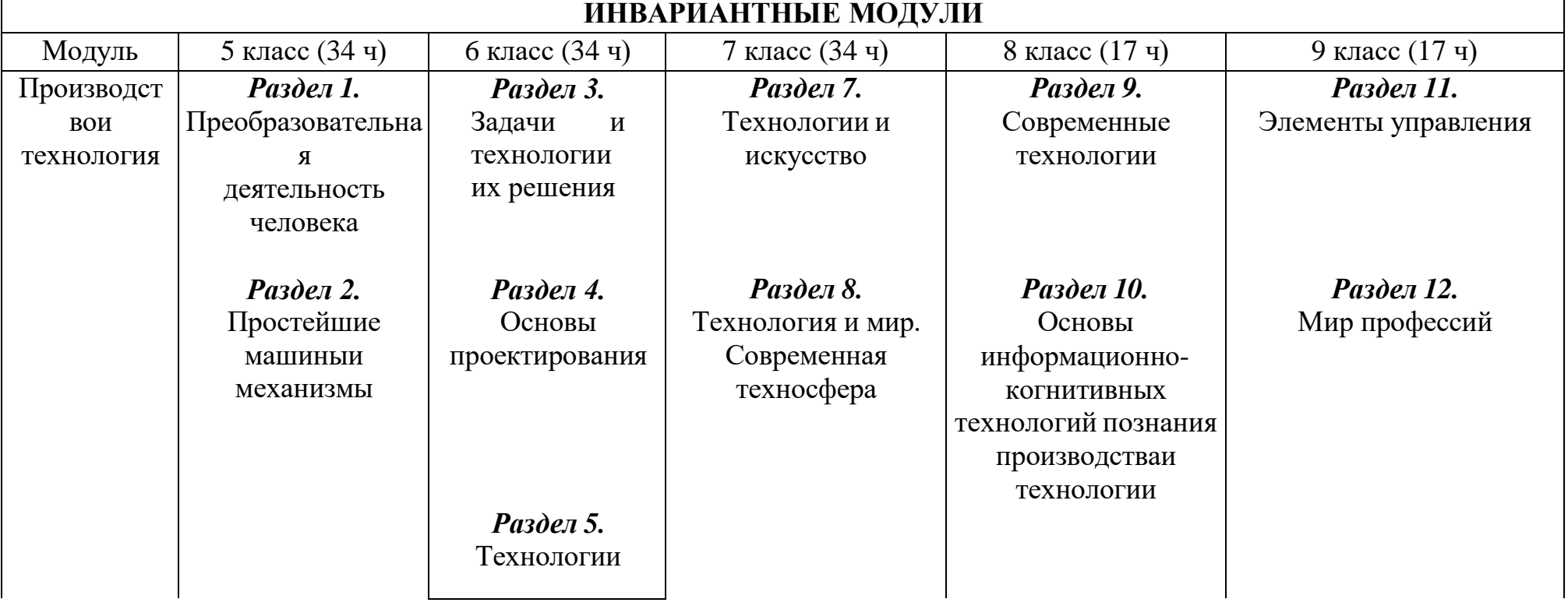

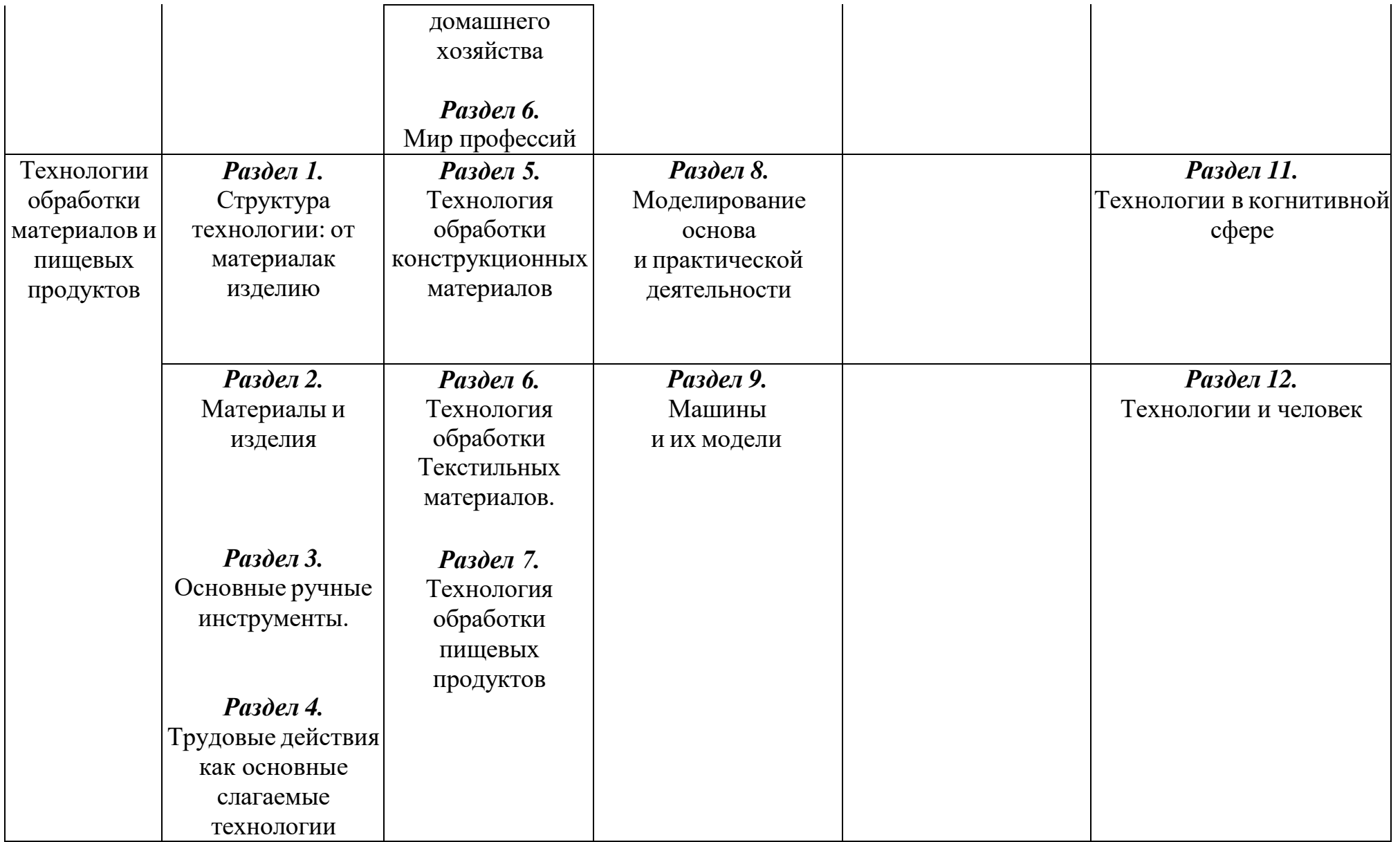

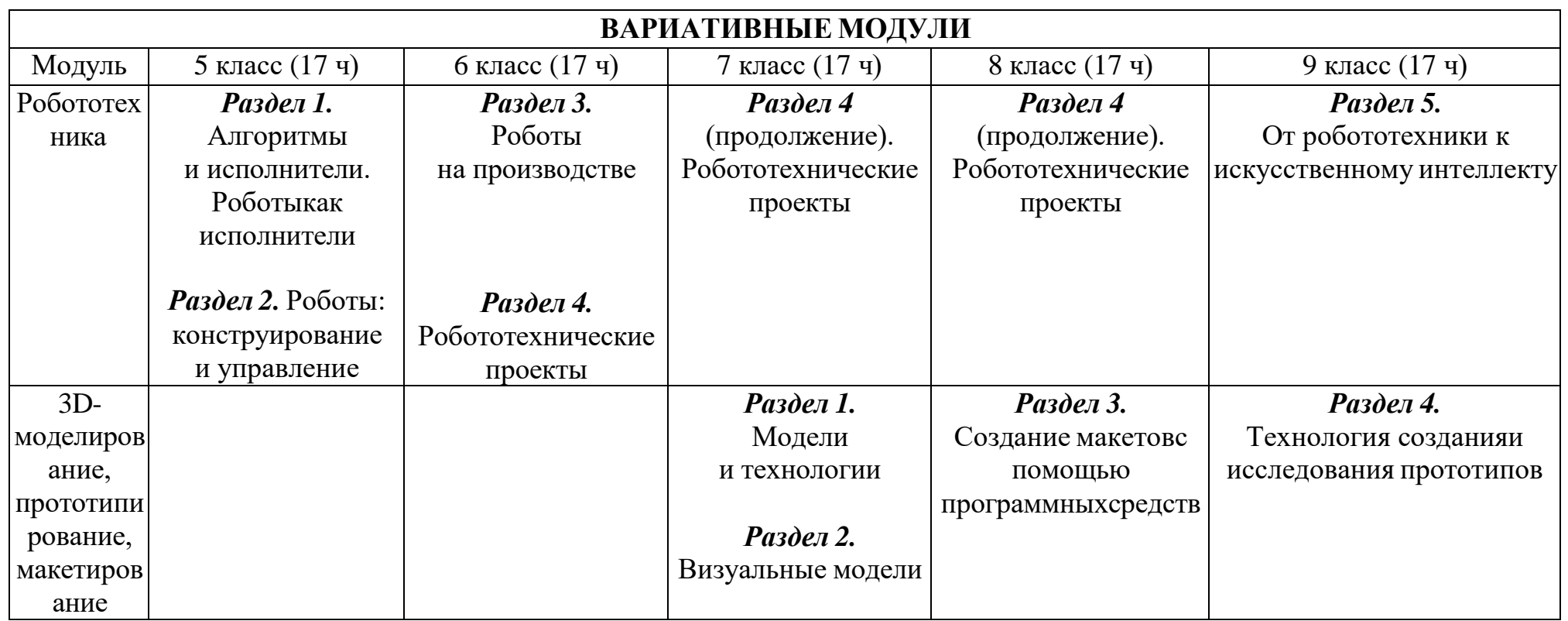

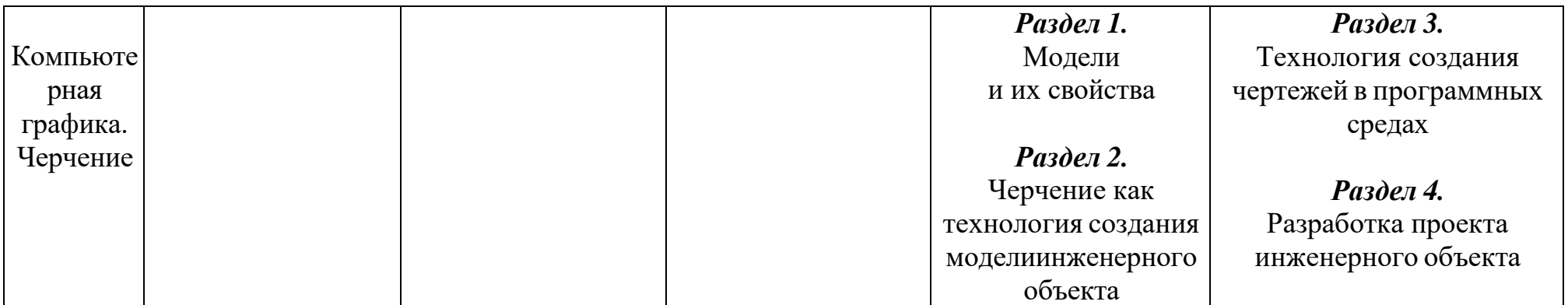

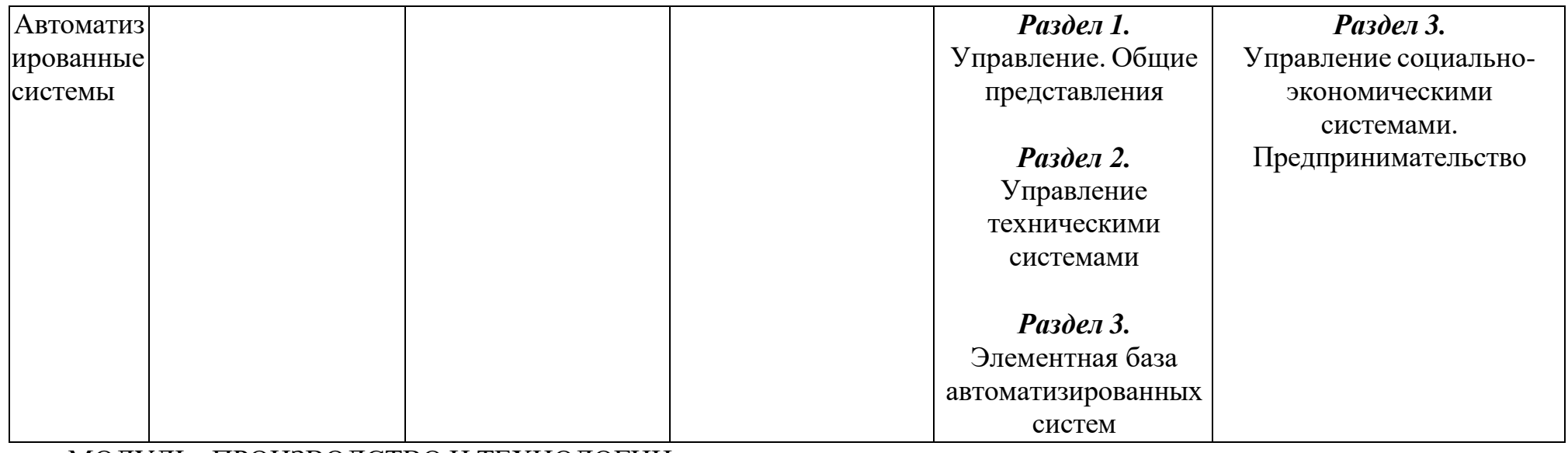

# МОДУЛЬ «ПРОИЗВОДСТВО И ТЕХНОЛОГИИ» **5 КЛАСС (34 ч)**

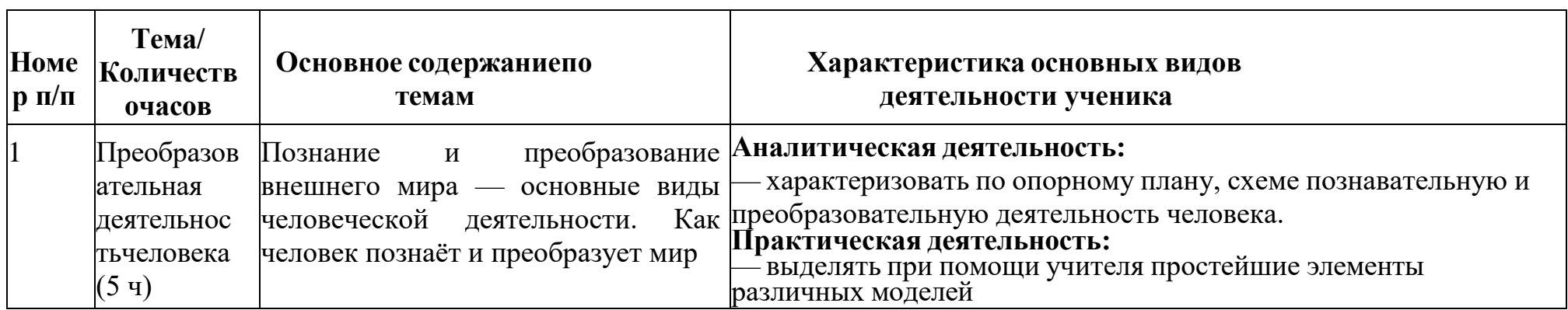
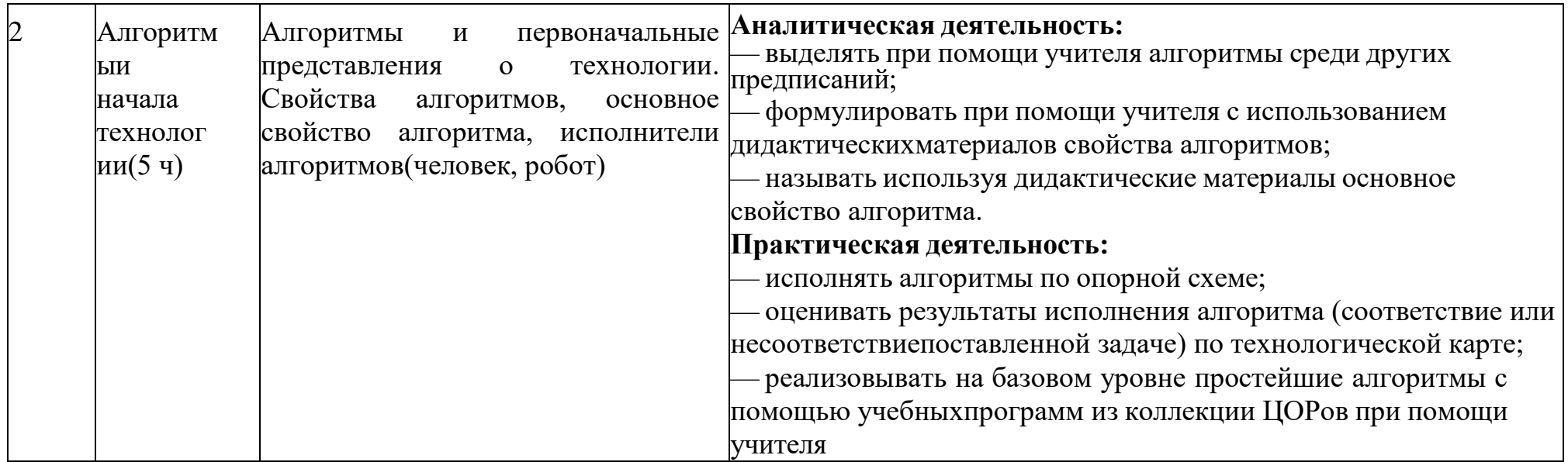

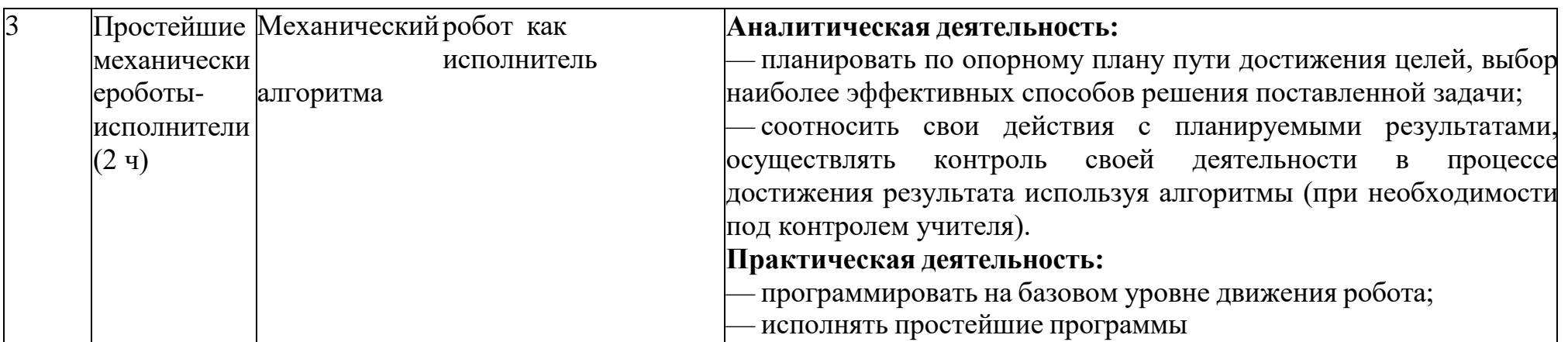

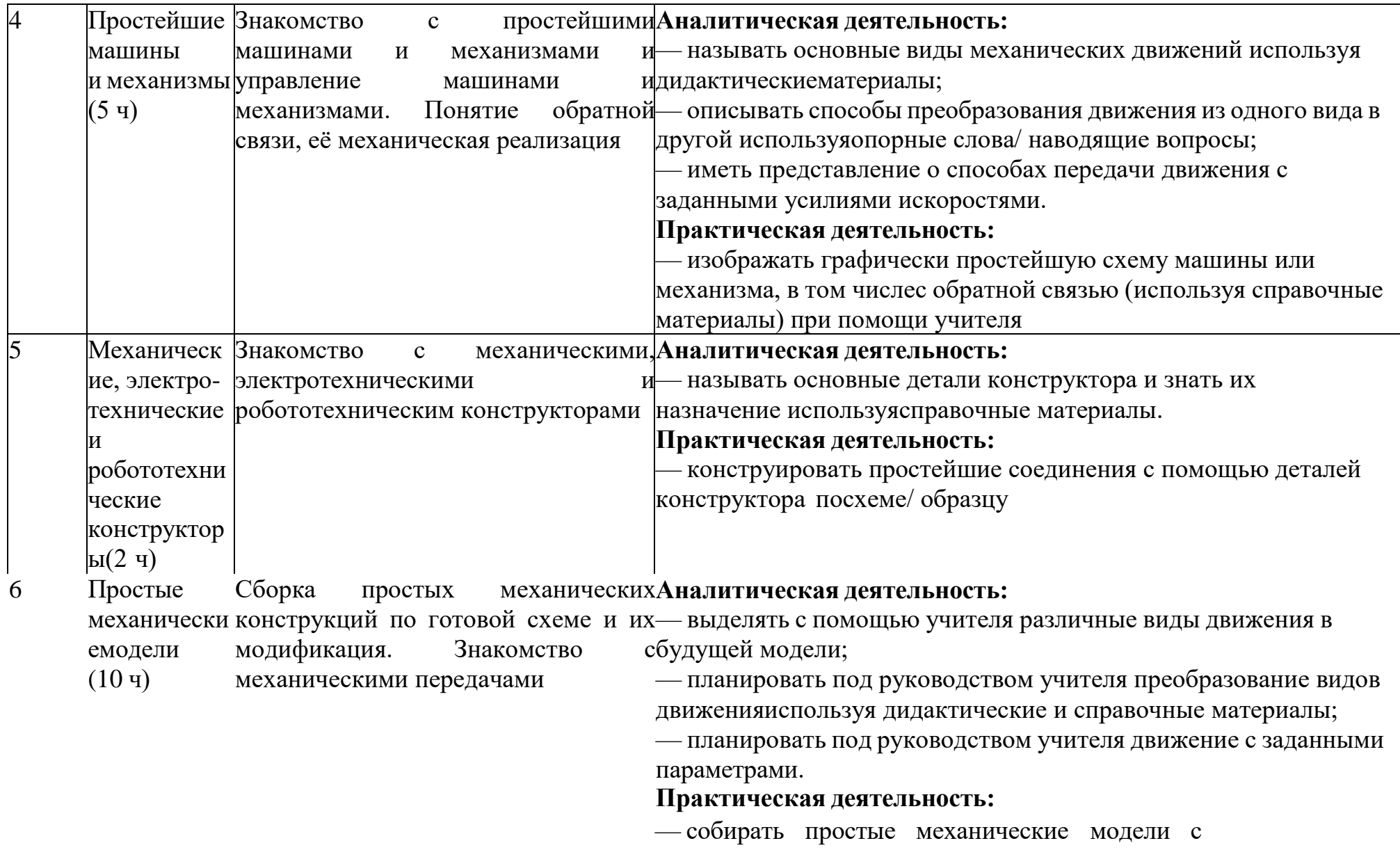

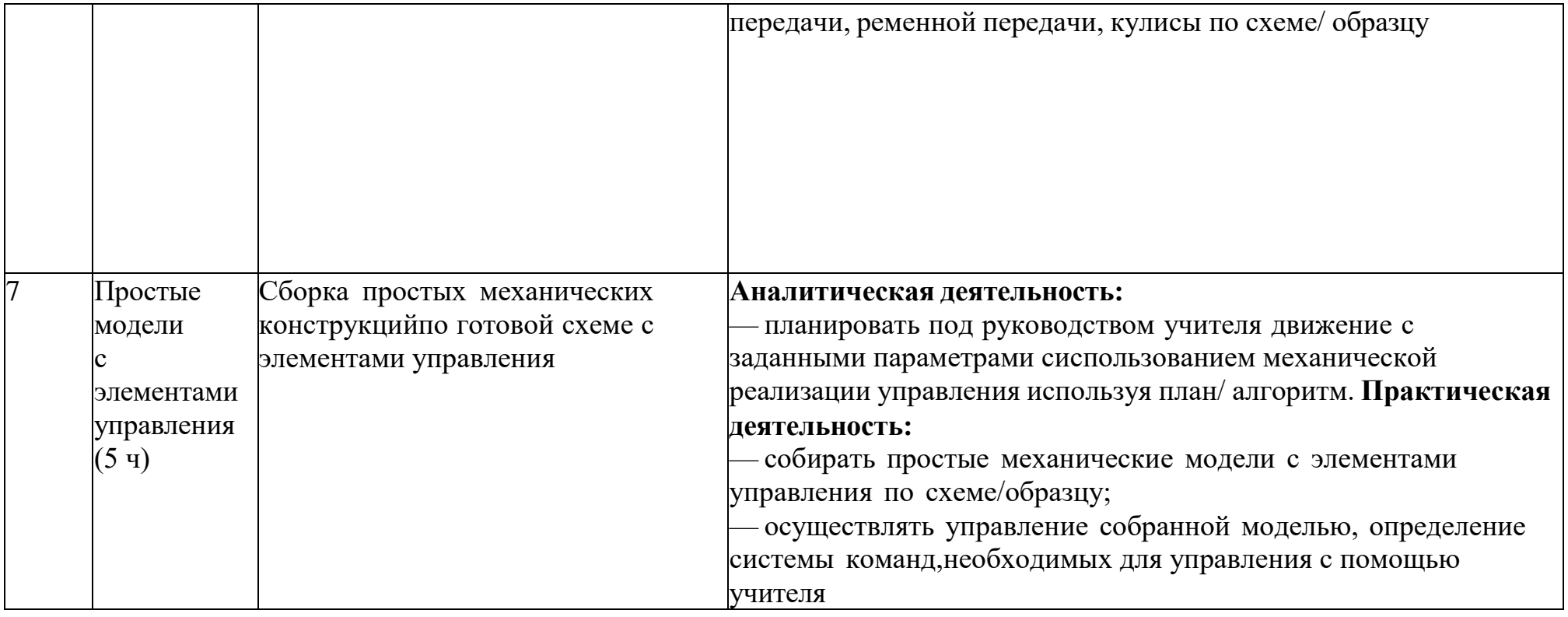

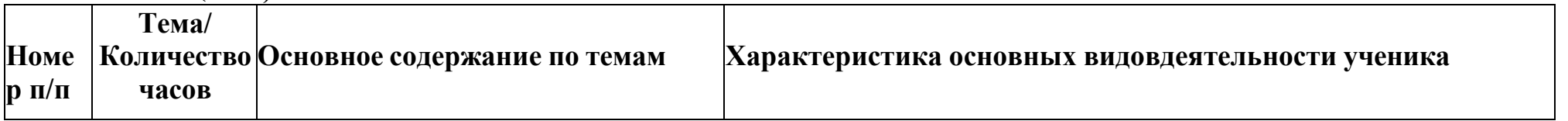

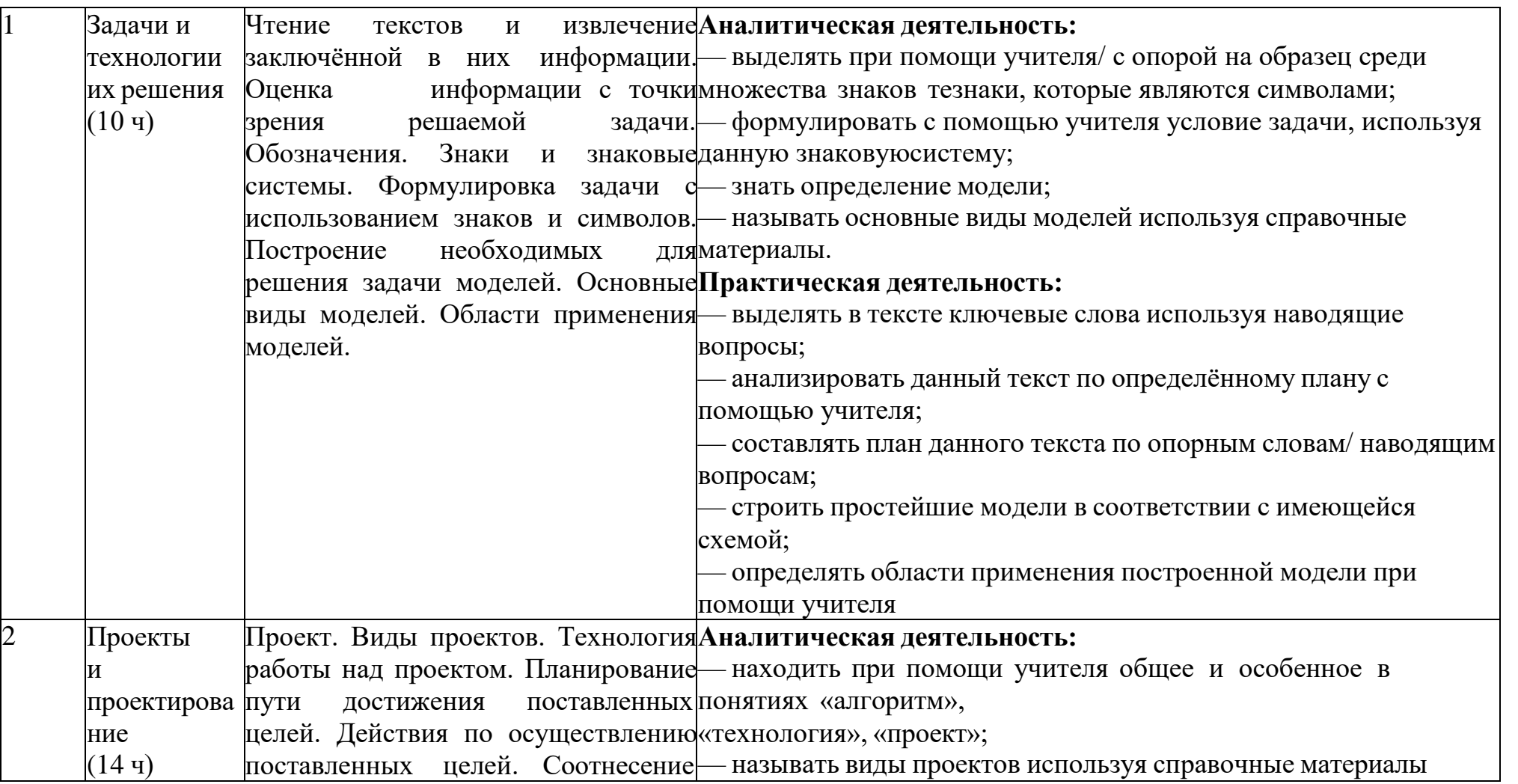

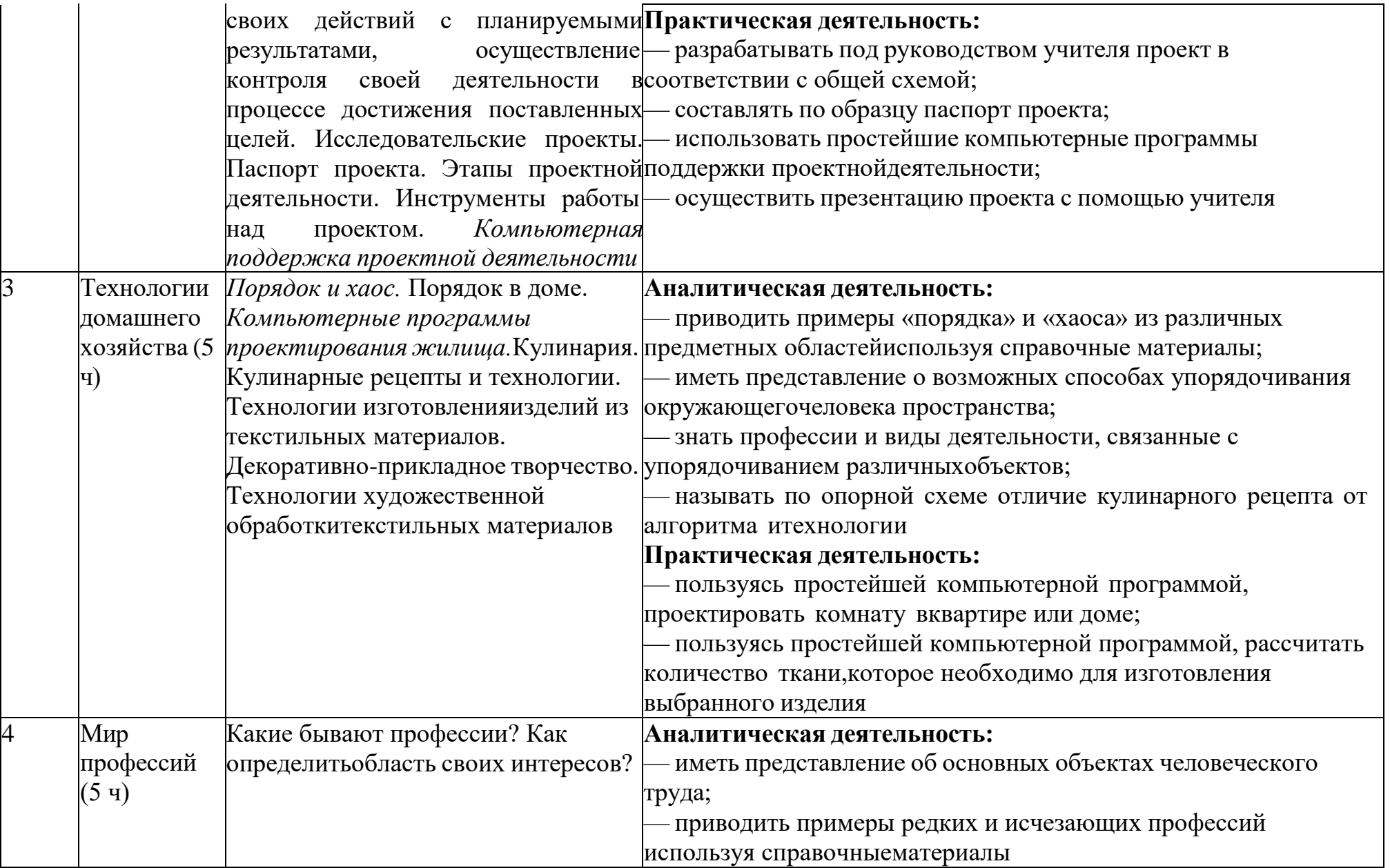

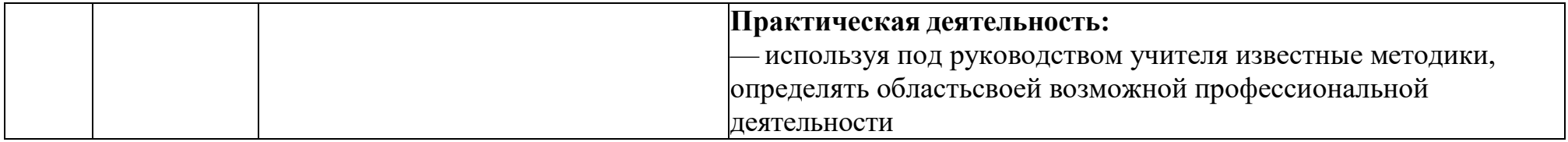

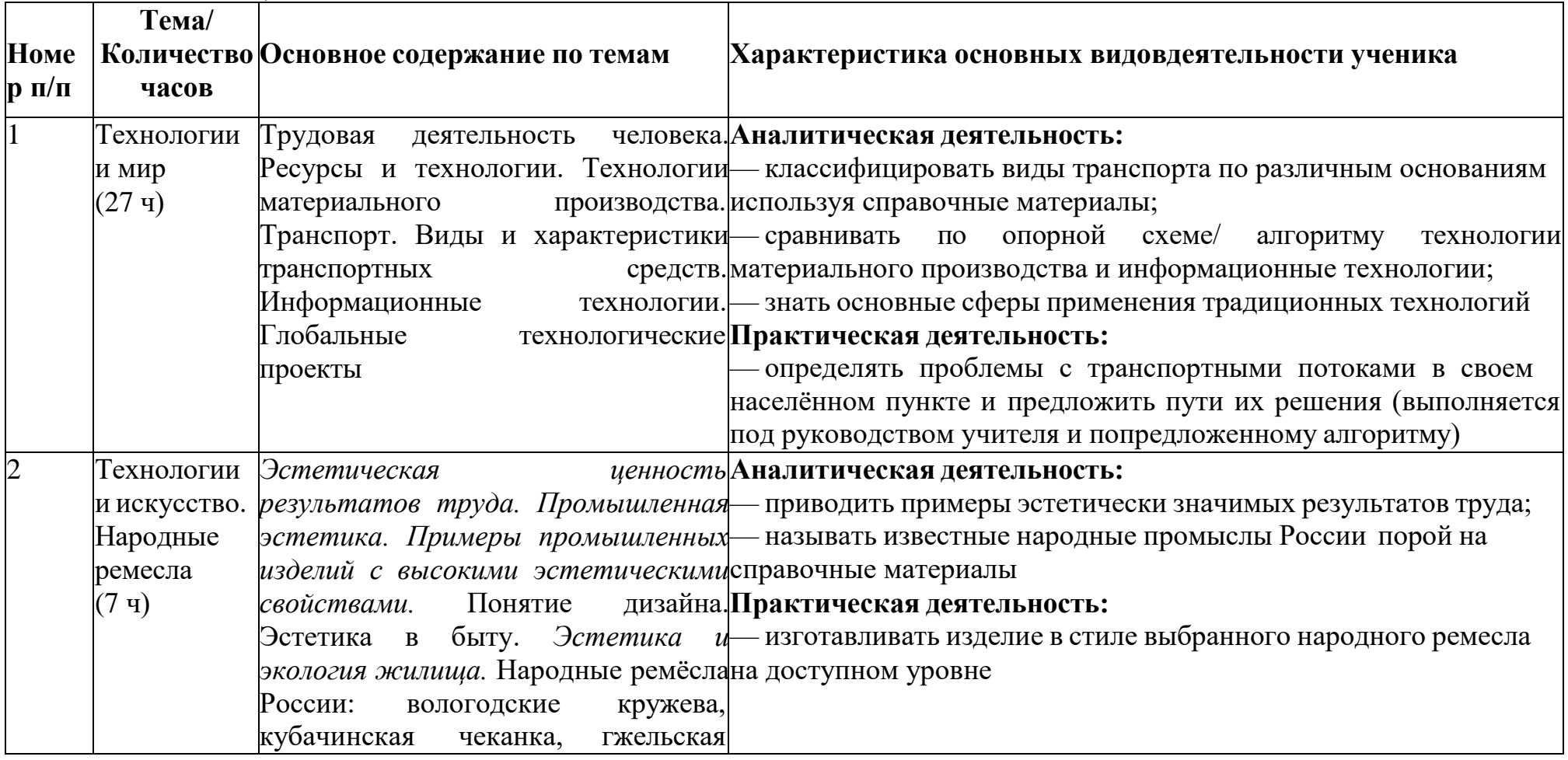

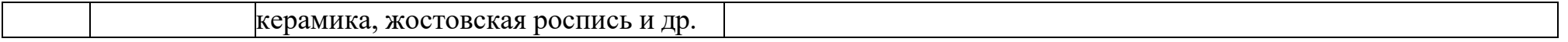

#### 7 КЛАСС (17 Ч)

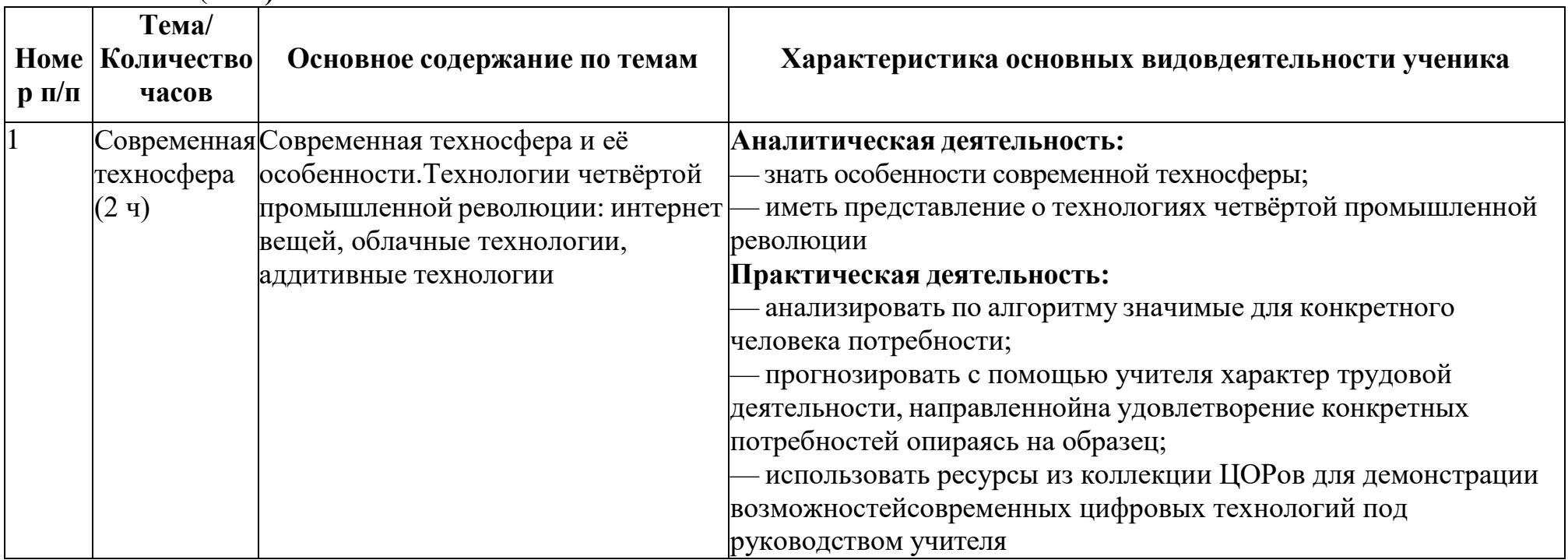

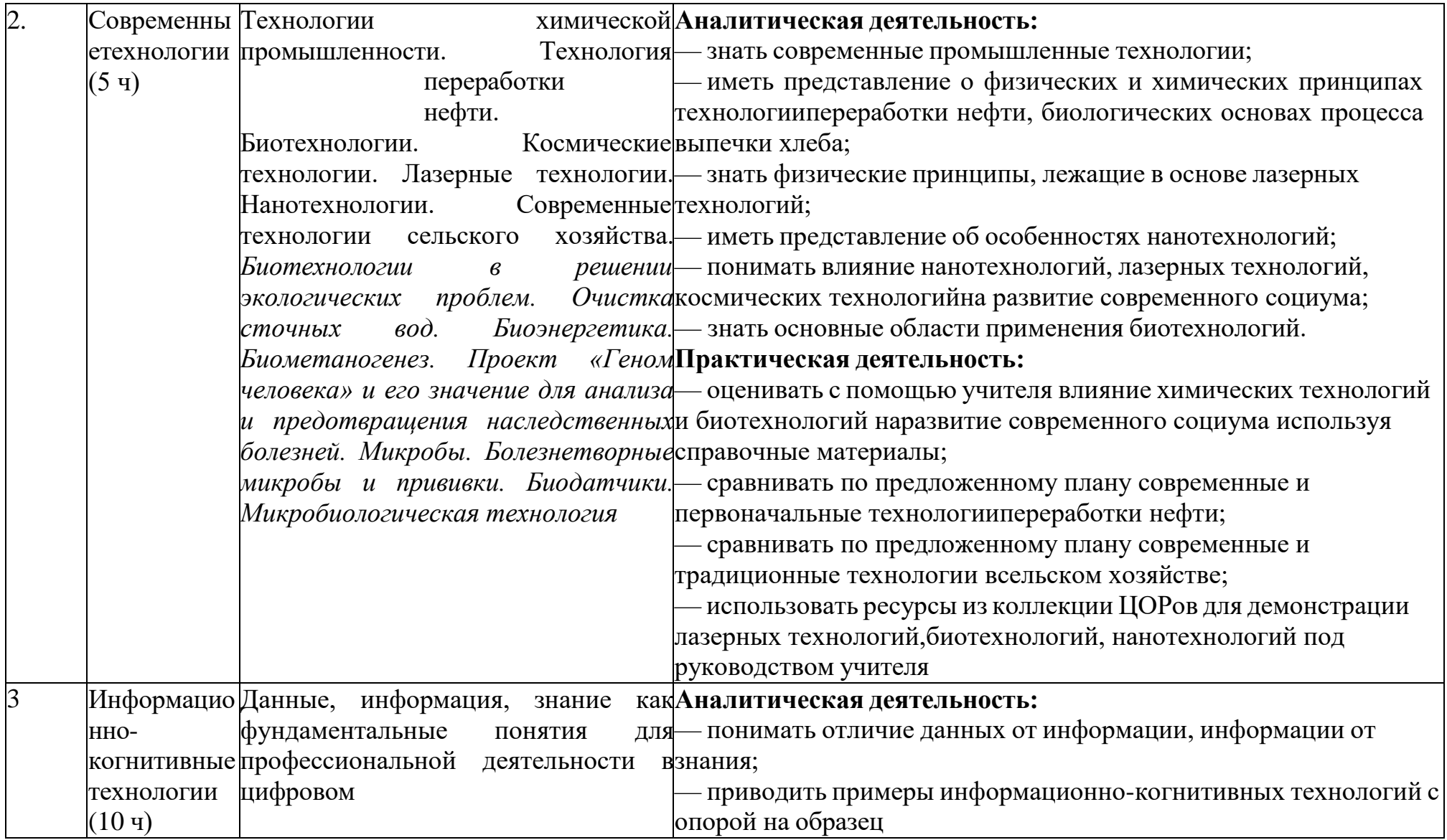

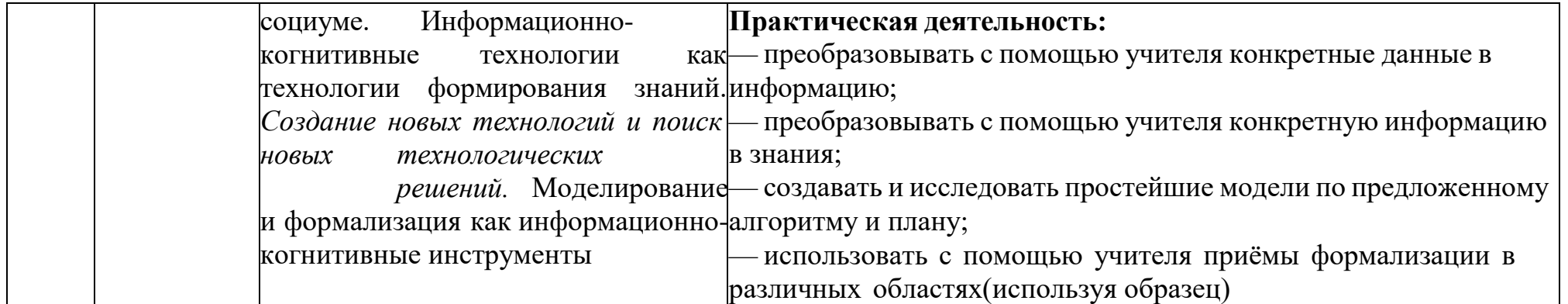

#### **8КЛАСС (17 Ч)**

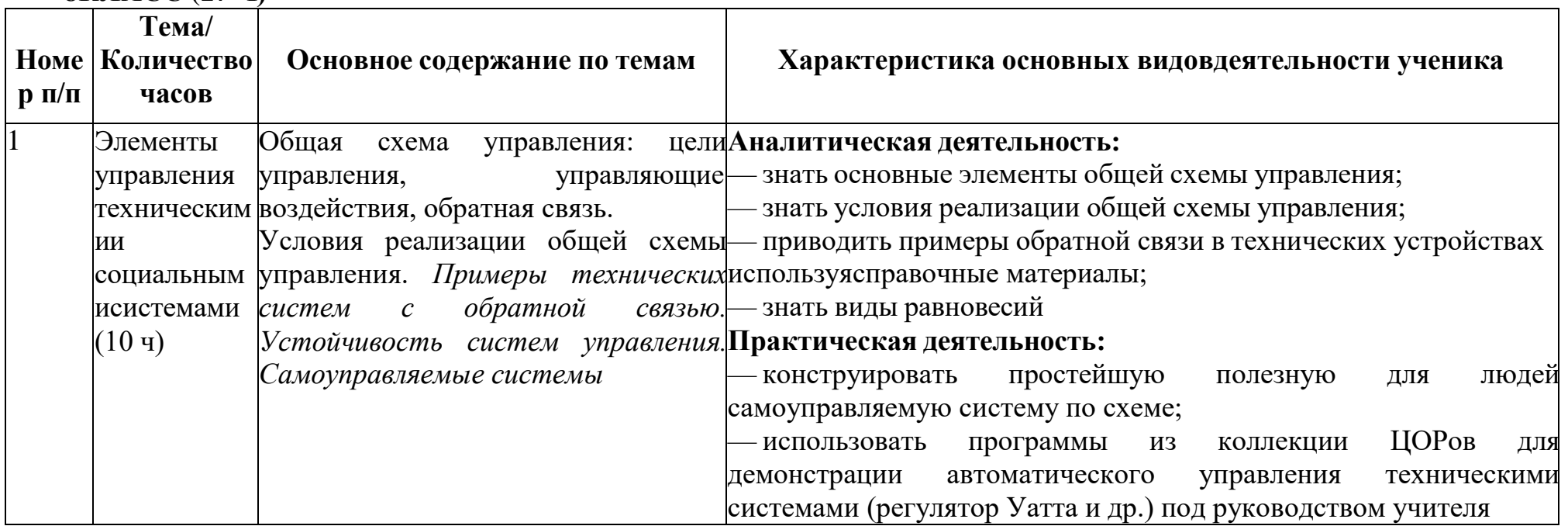

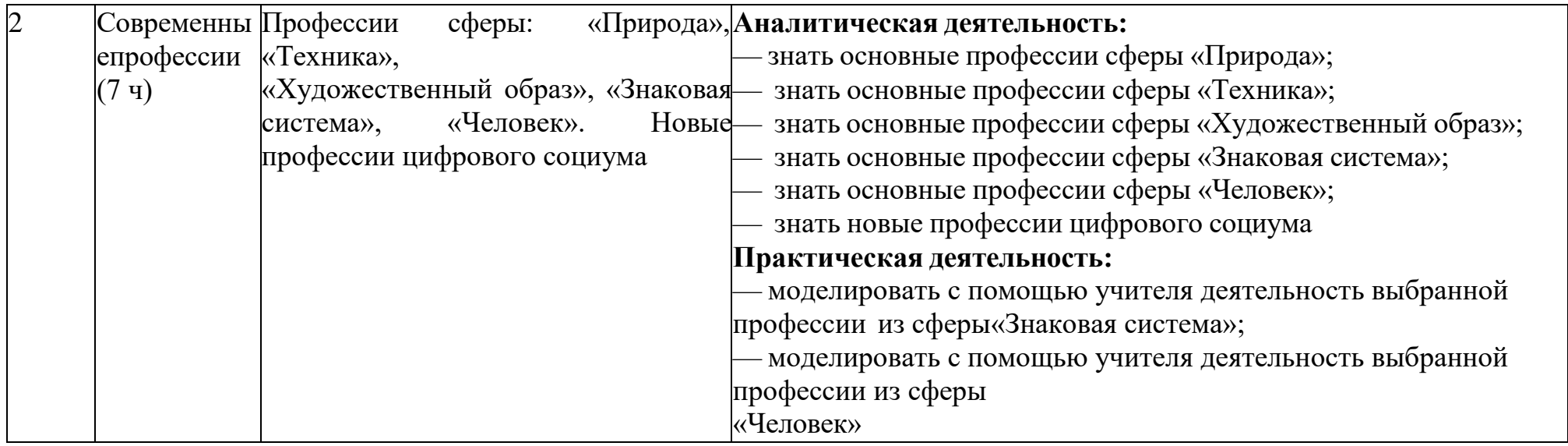

# МОДУЛЬ «ТЕХНОЛОГИЯ ОБРАБОТКИ МАТЕРИАЛОВ И ПИЩЕВЫХ ПРОДУКТОВ» 5 КЛАСС (34 Ч)

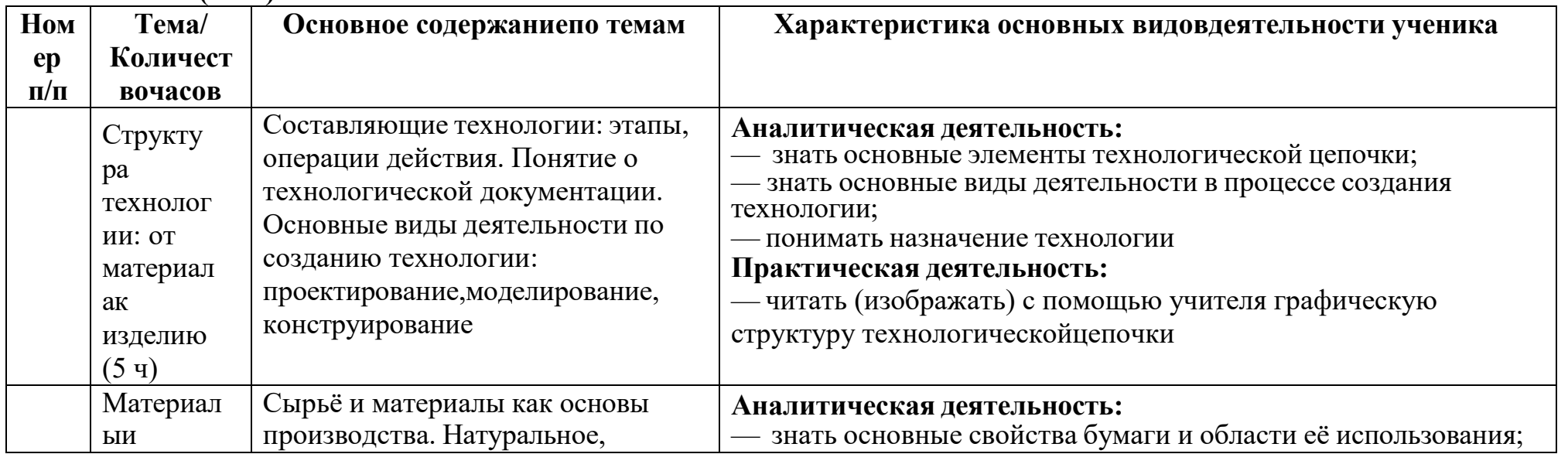

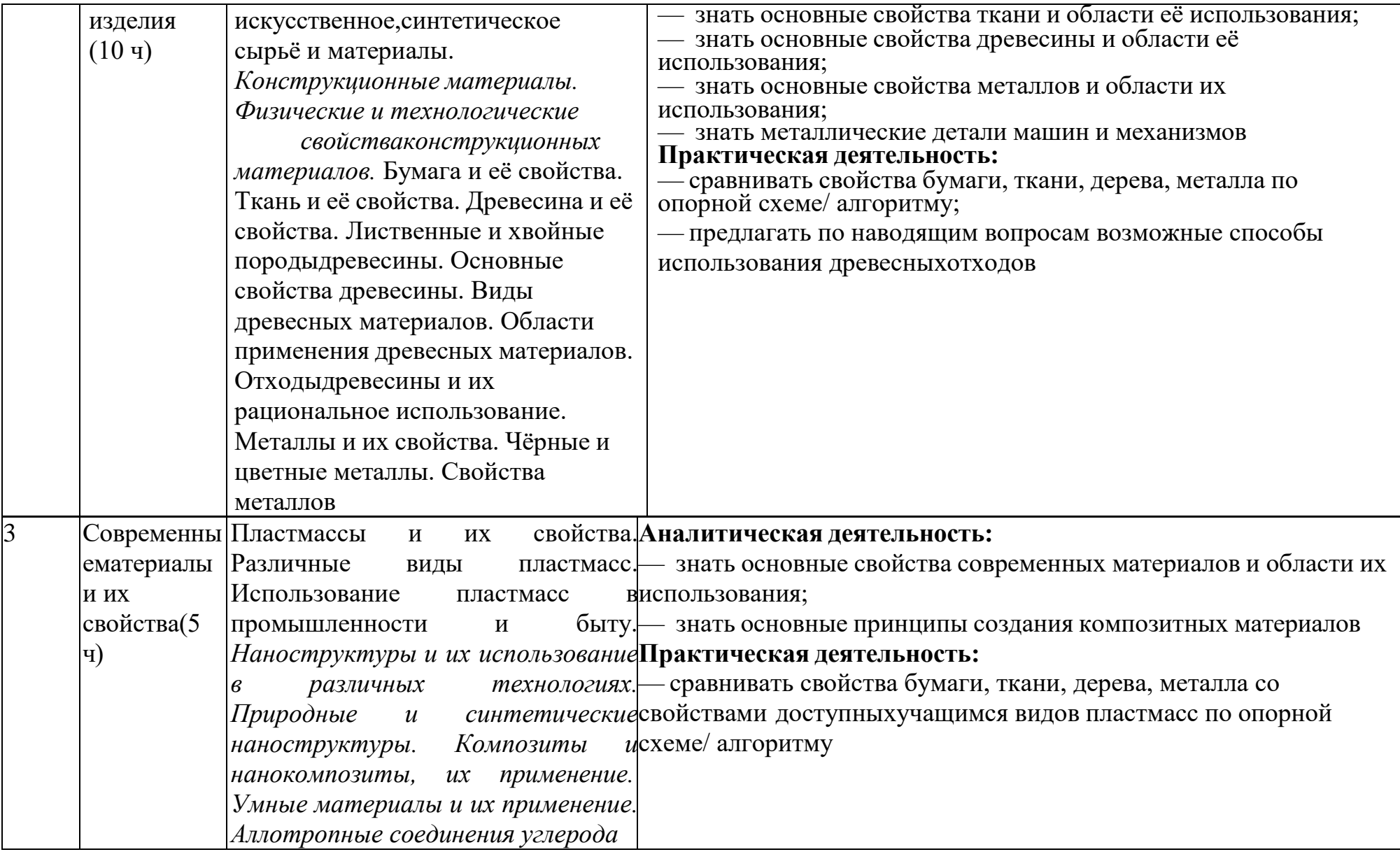

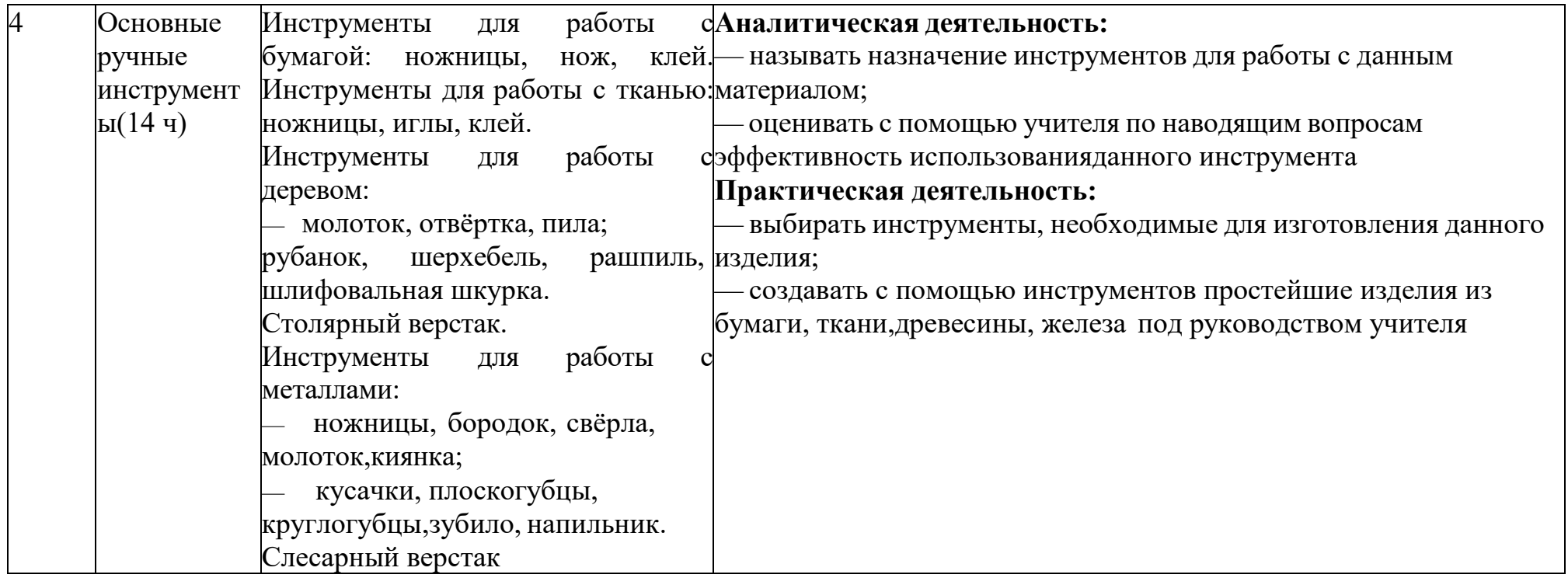

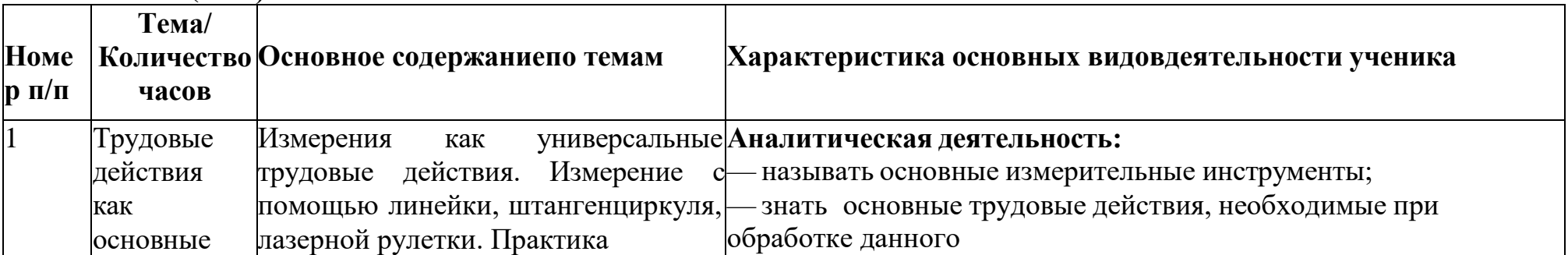

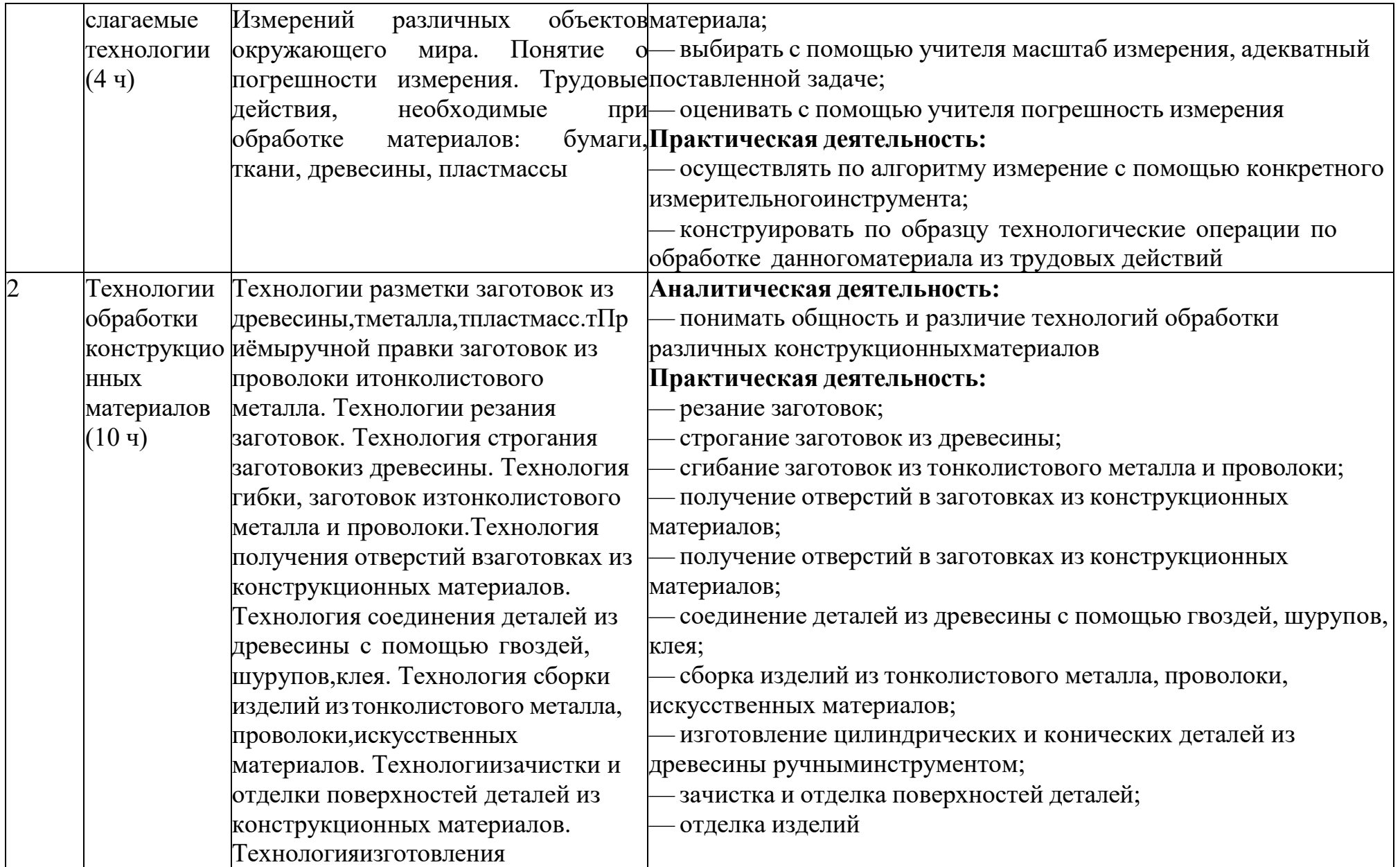

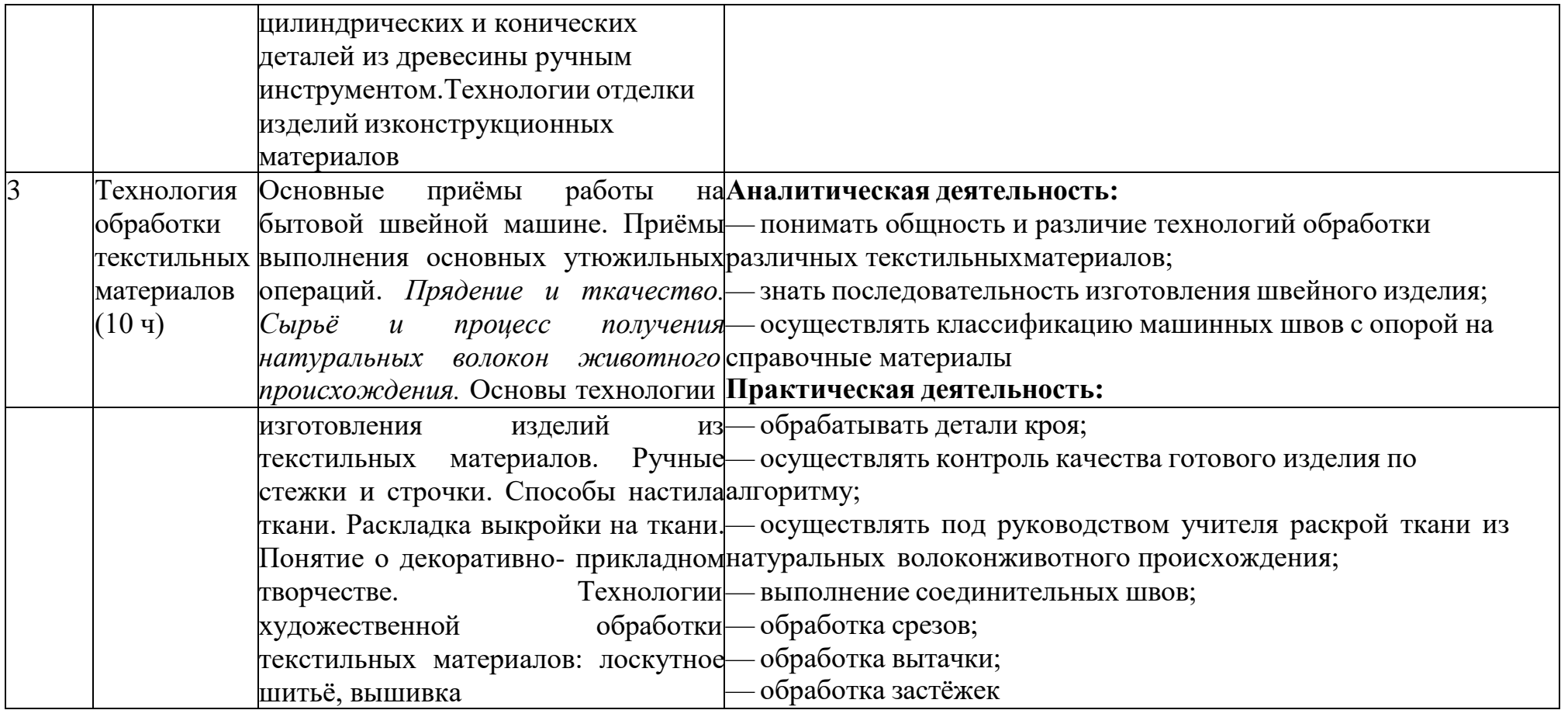

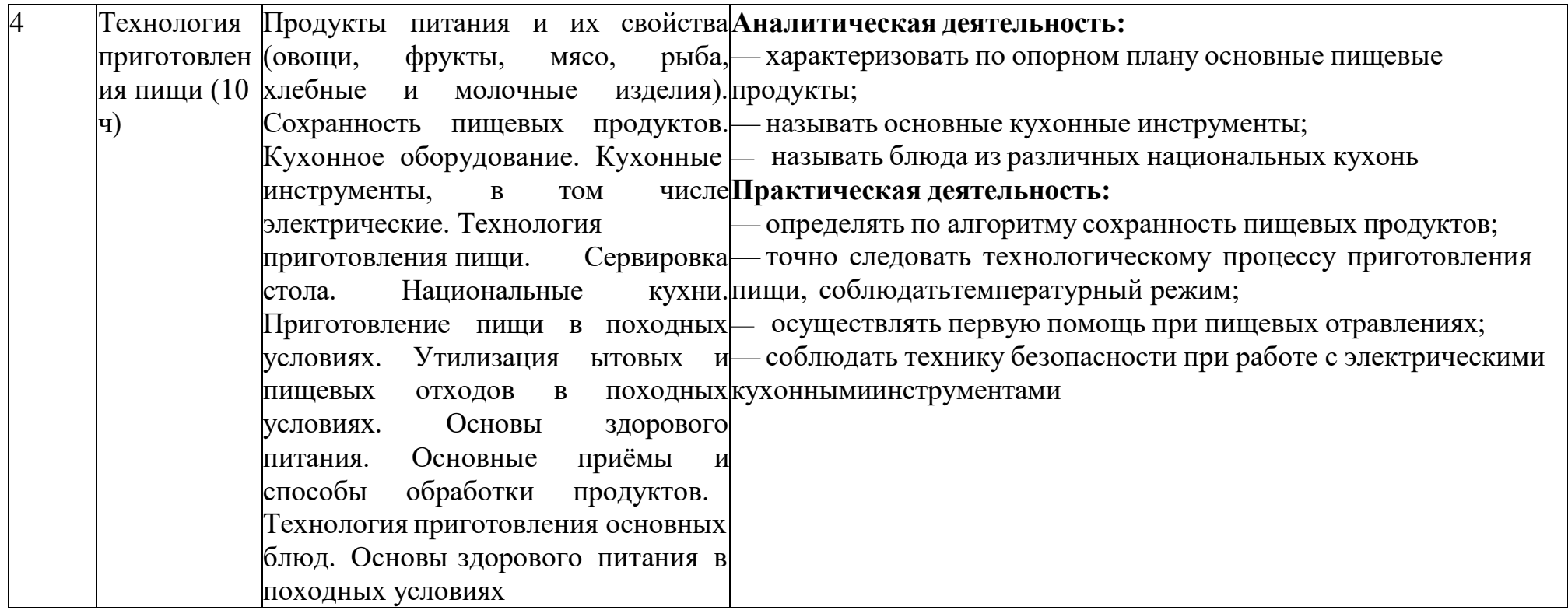

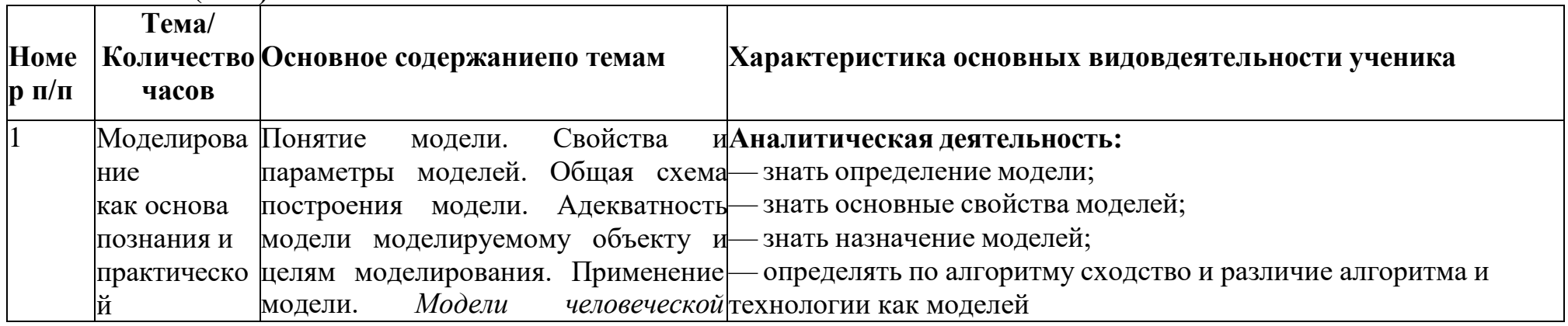

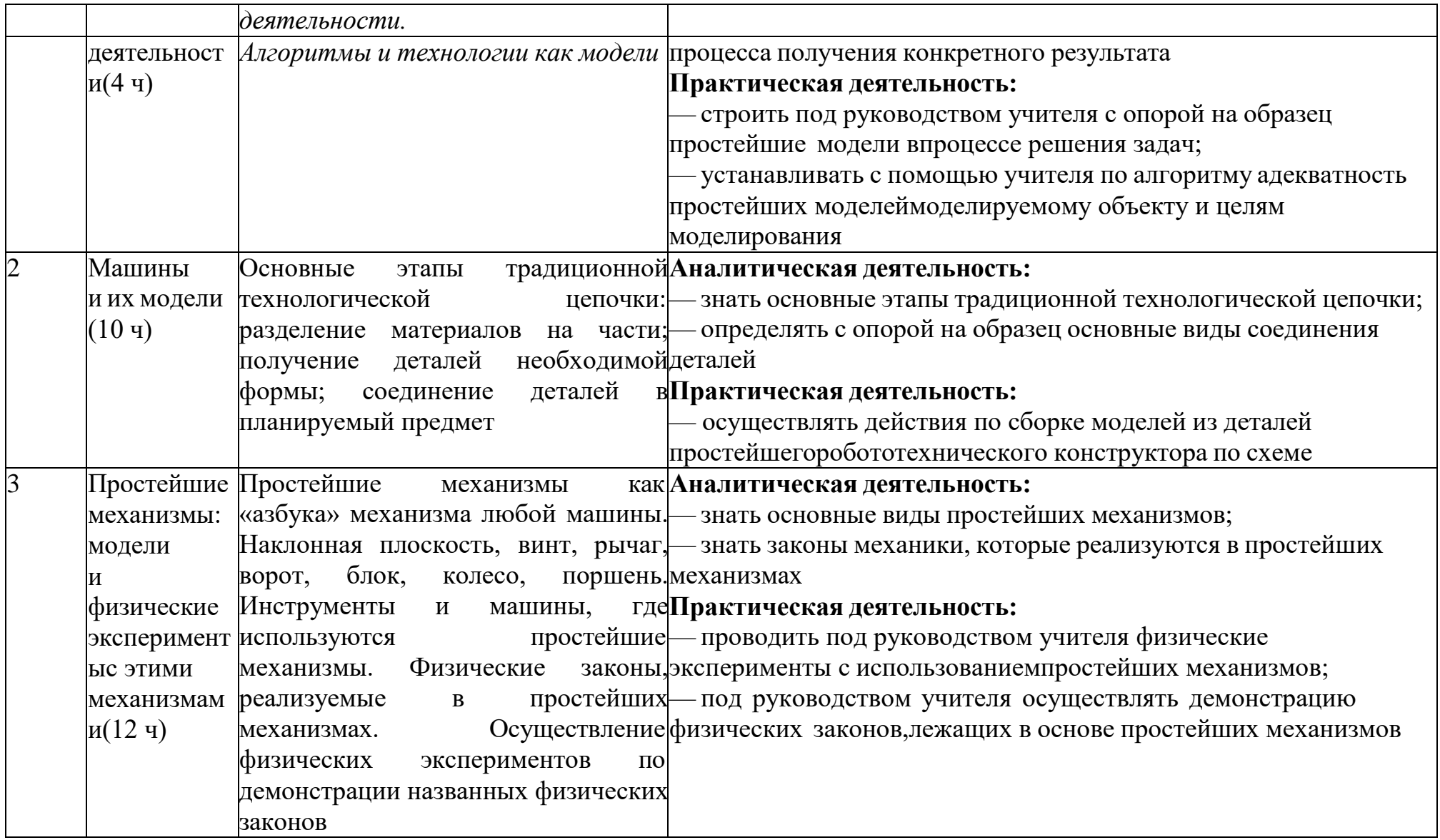

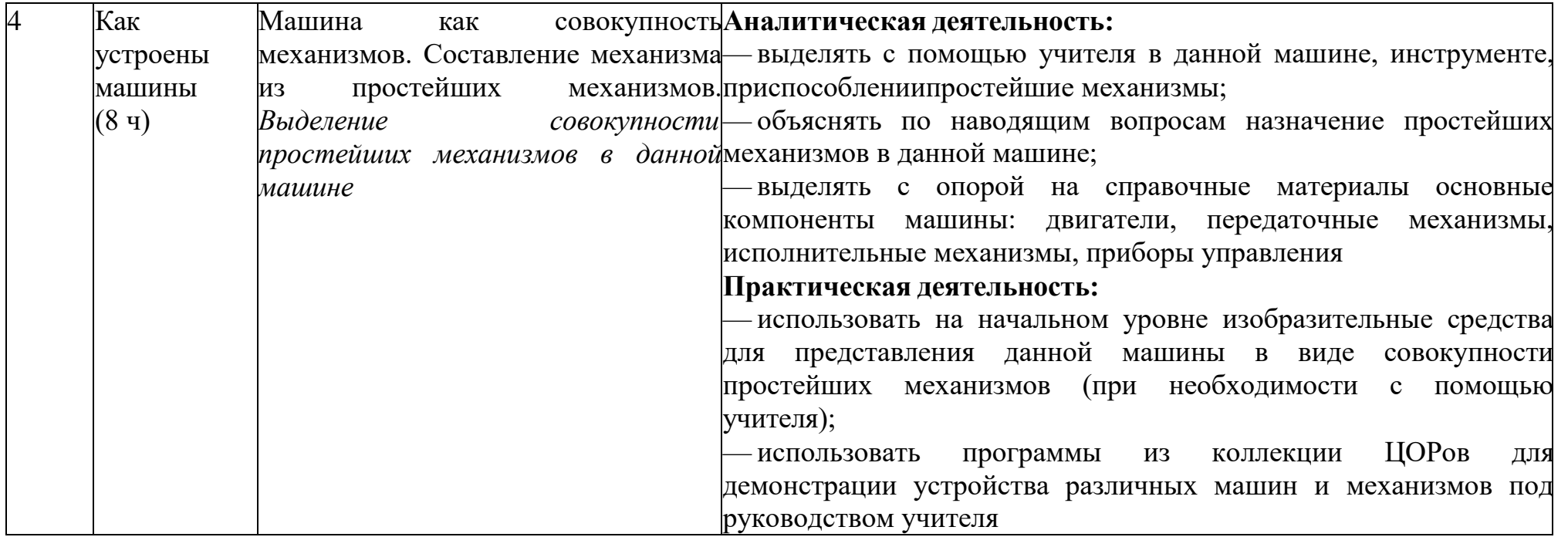

#### $R$ K $\pi$  $C$  $(17$   $\mu$

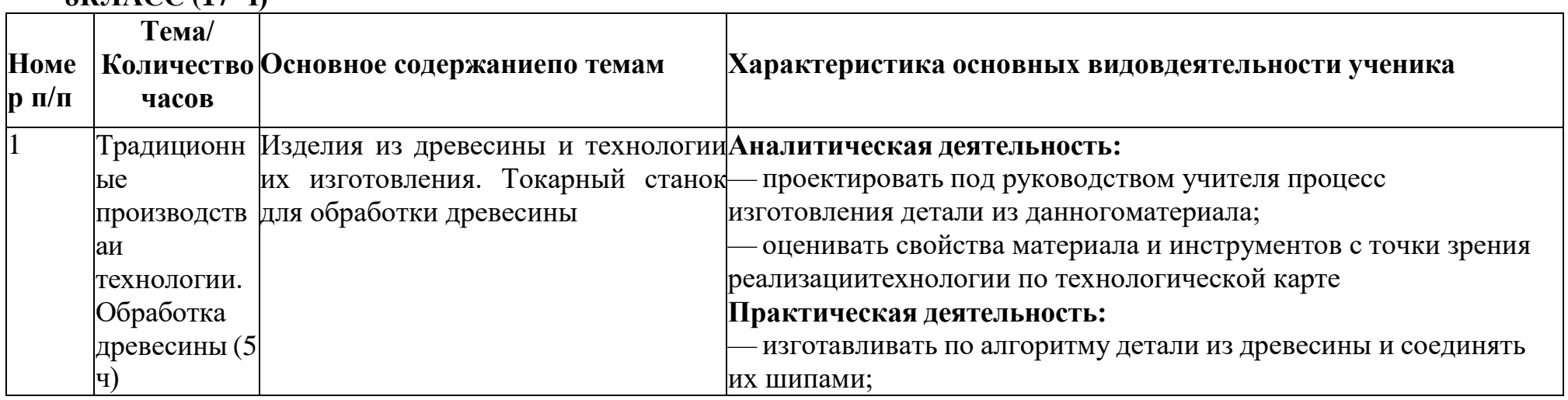

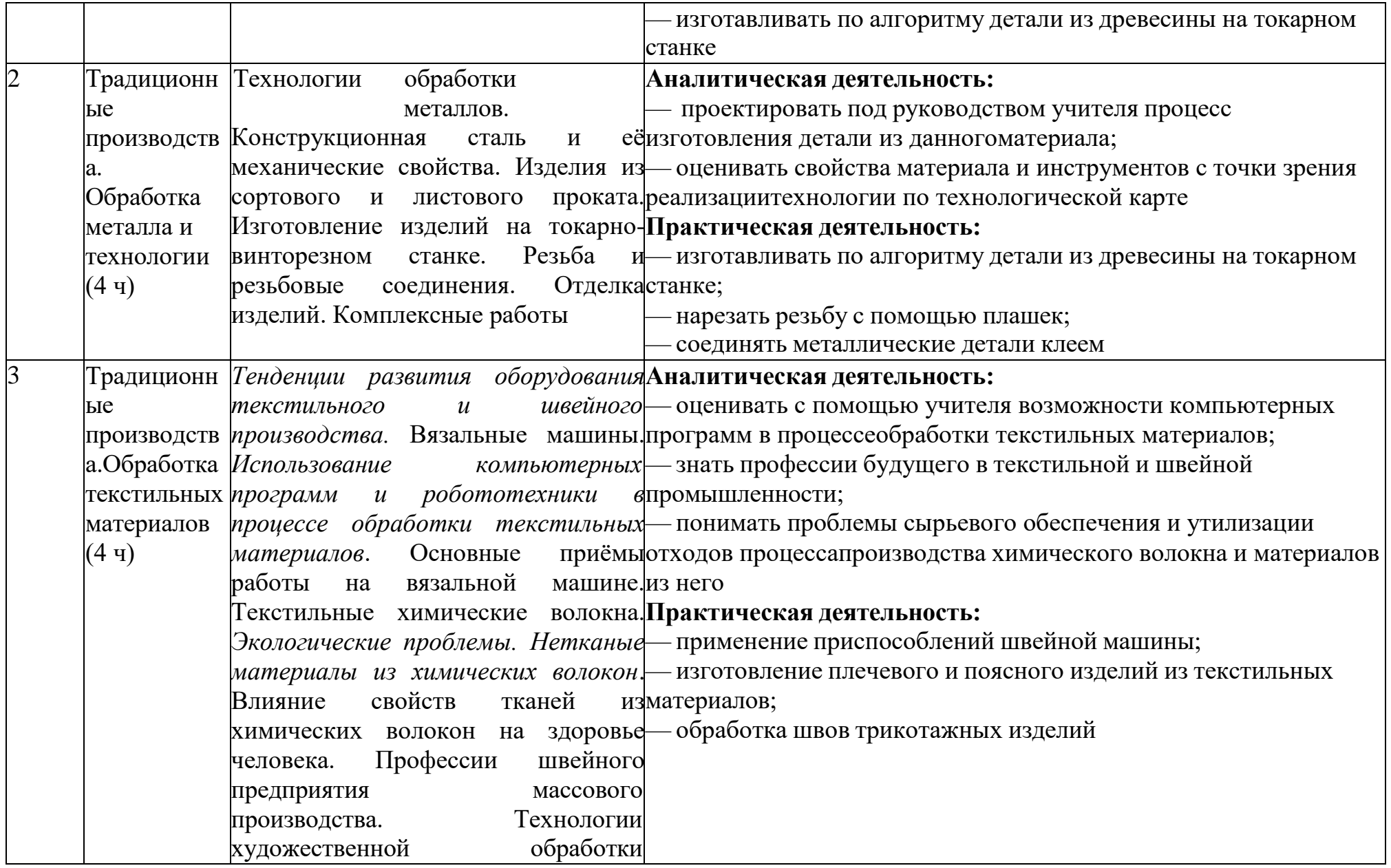

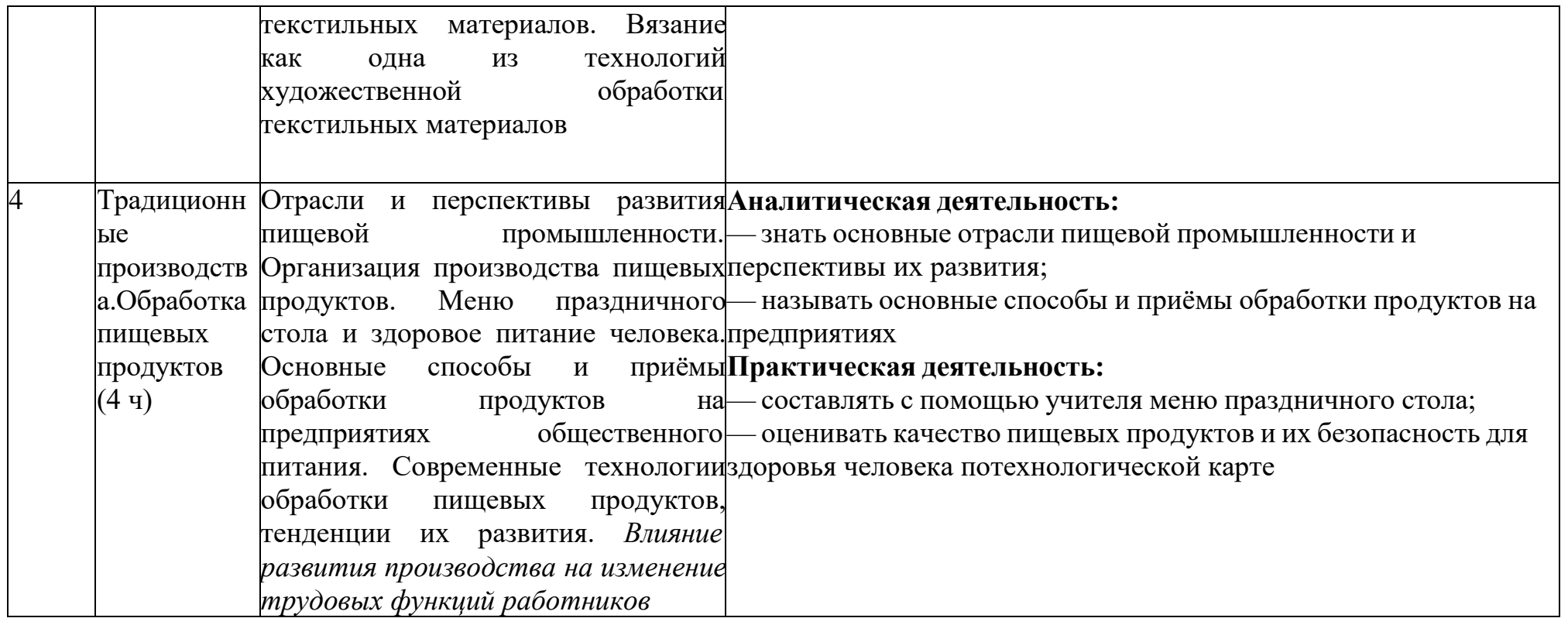

## **9КЛАСС (17 Ч)**

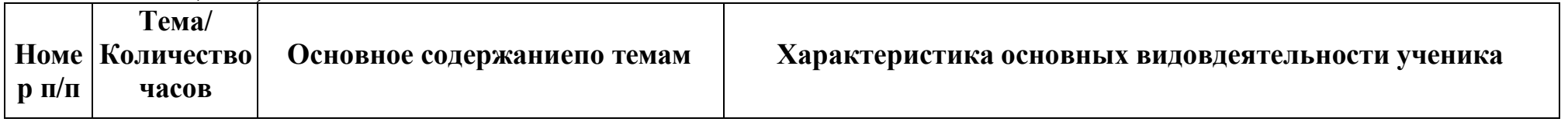

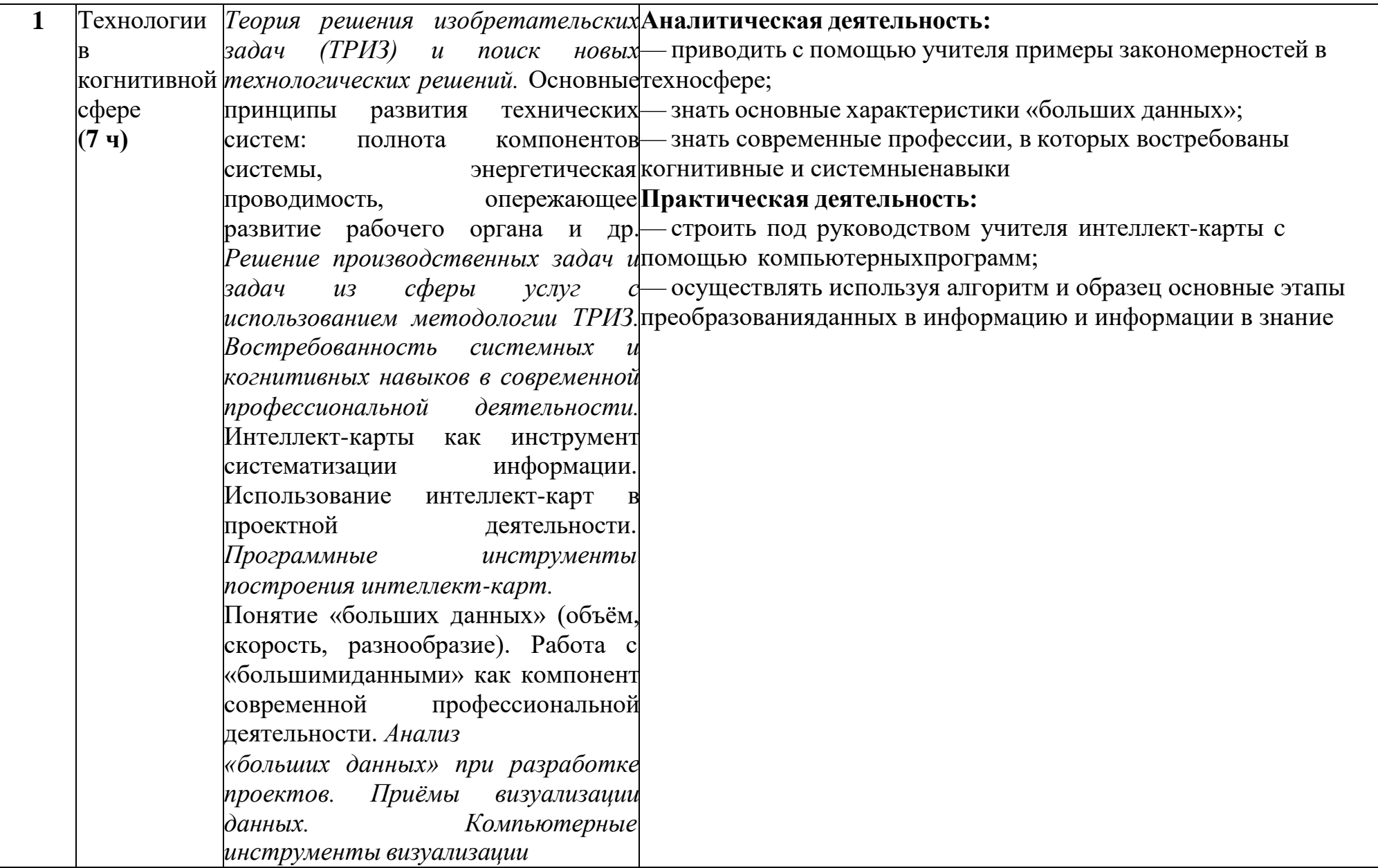

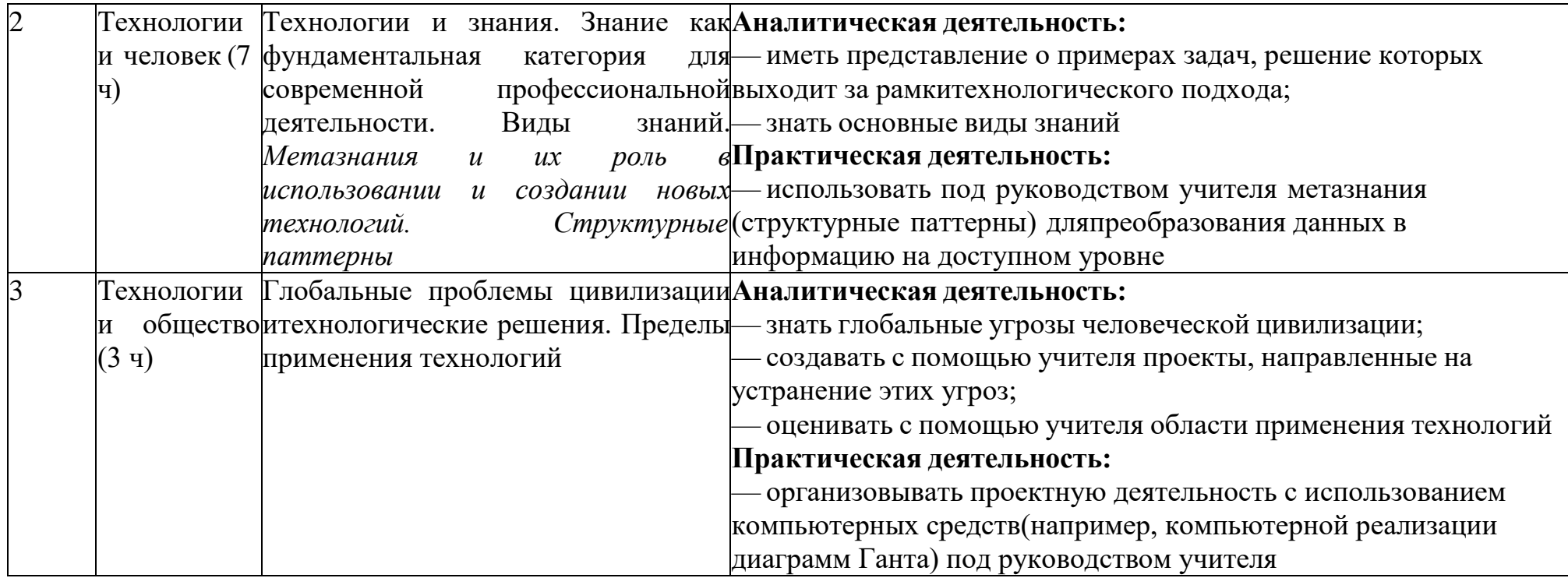

## **ПОУРОЧНОЕ ПЛАНИРОВАНИЕ**

**5 КЛАСС**

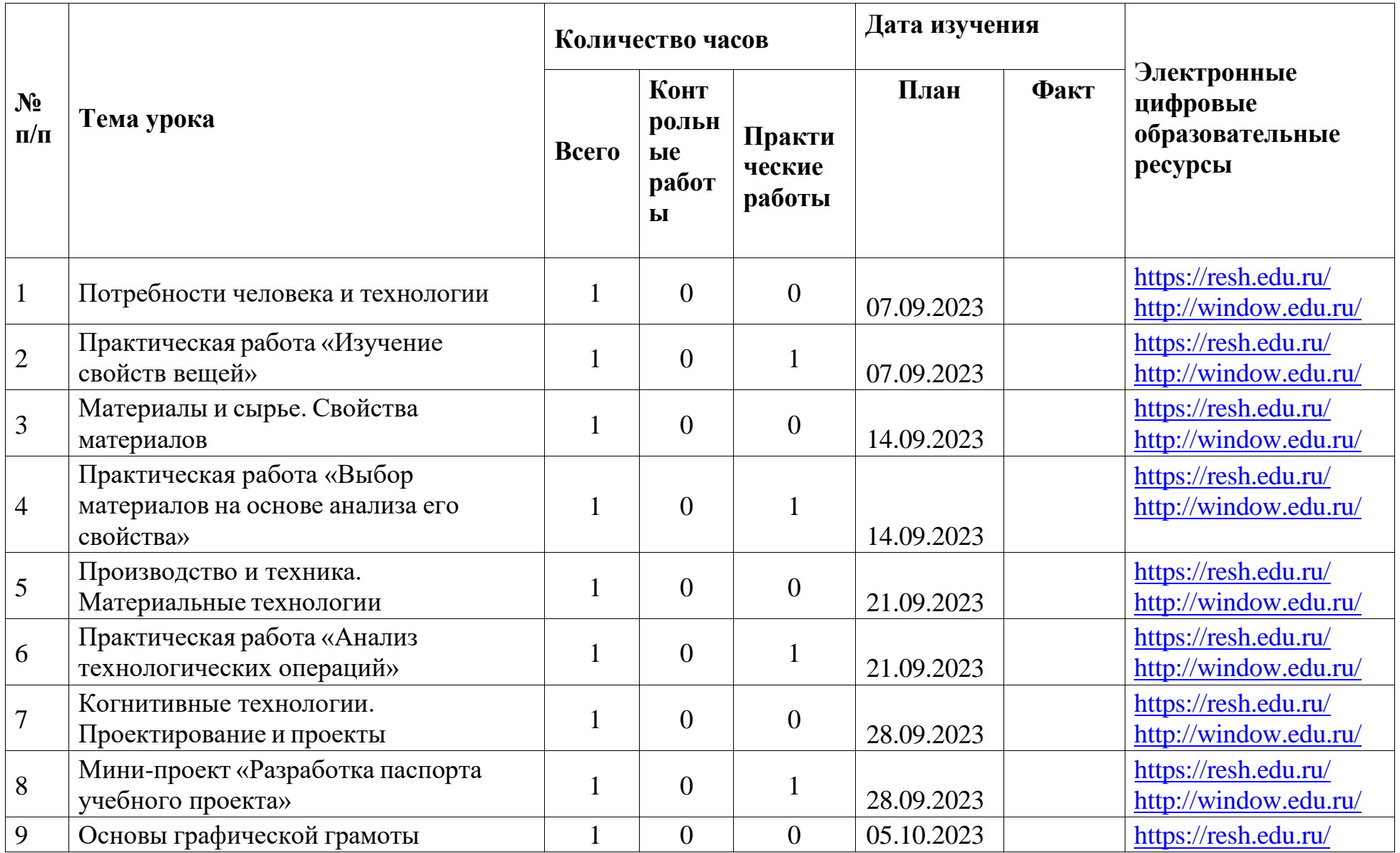

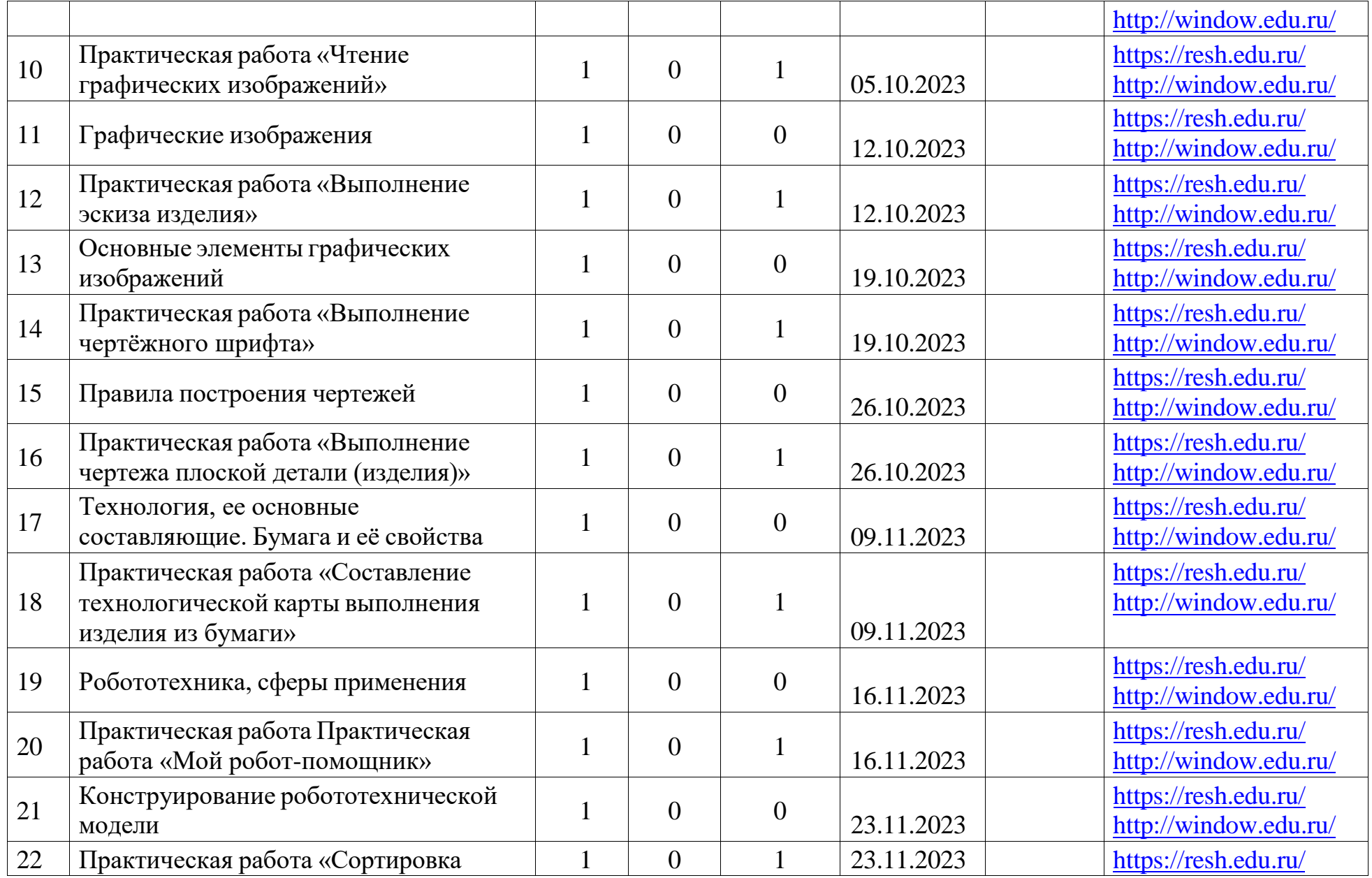

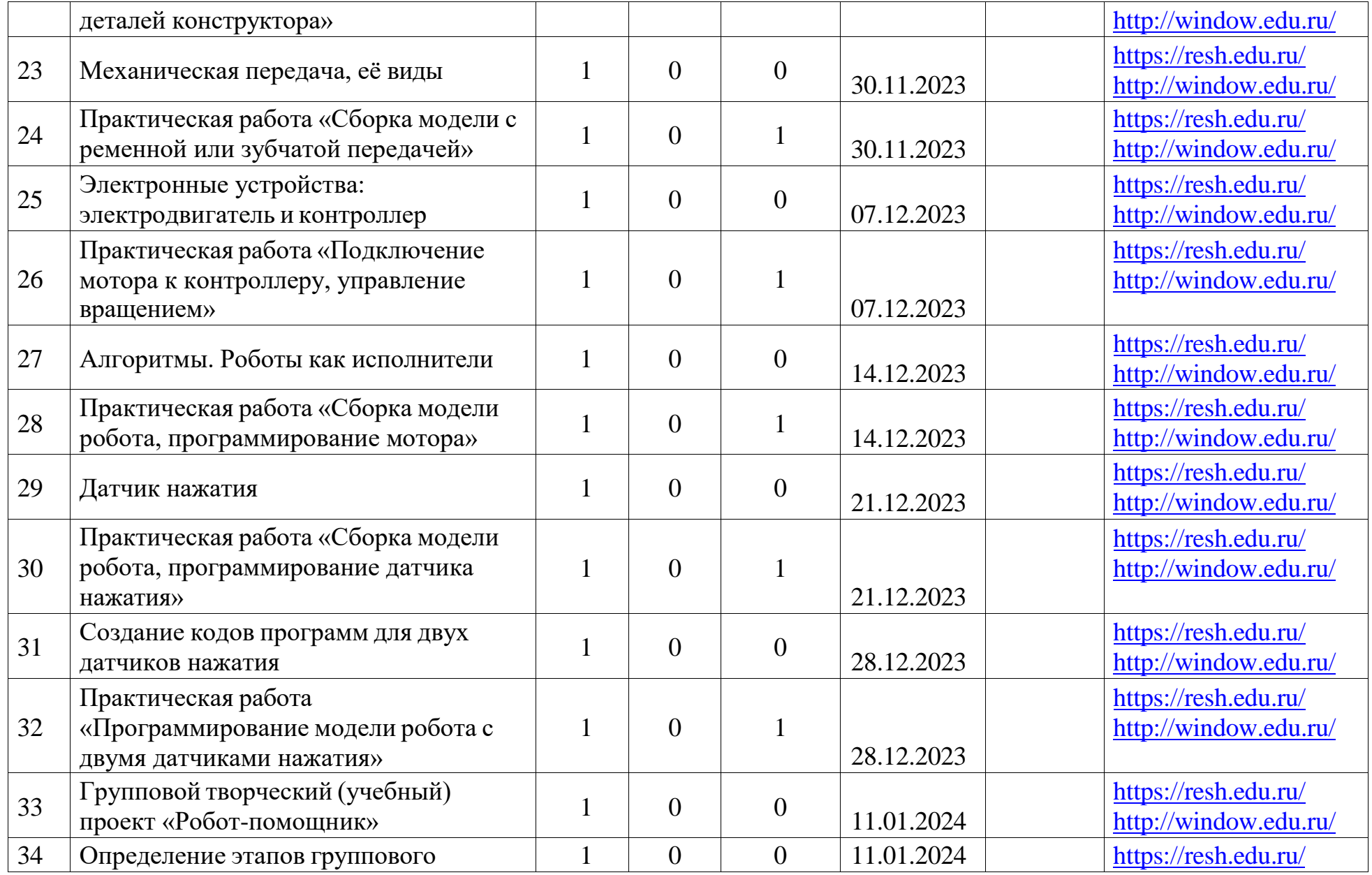

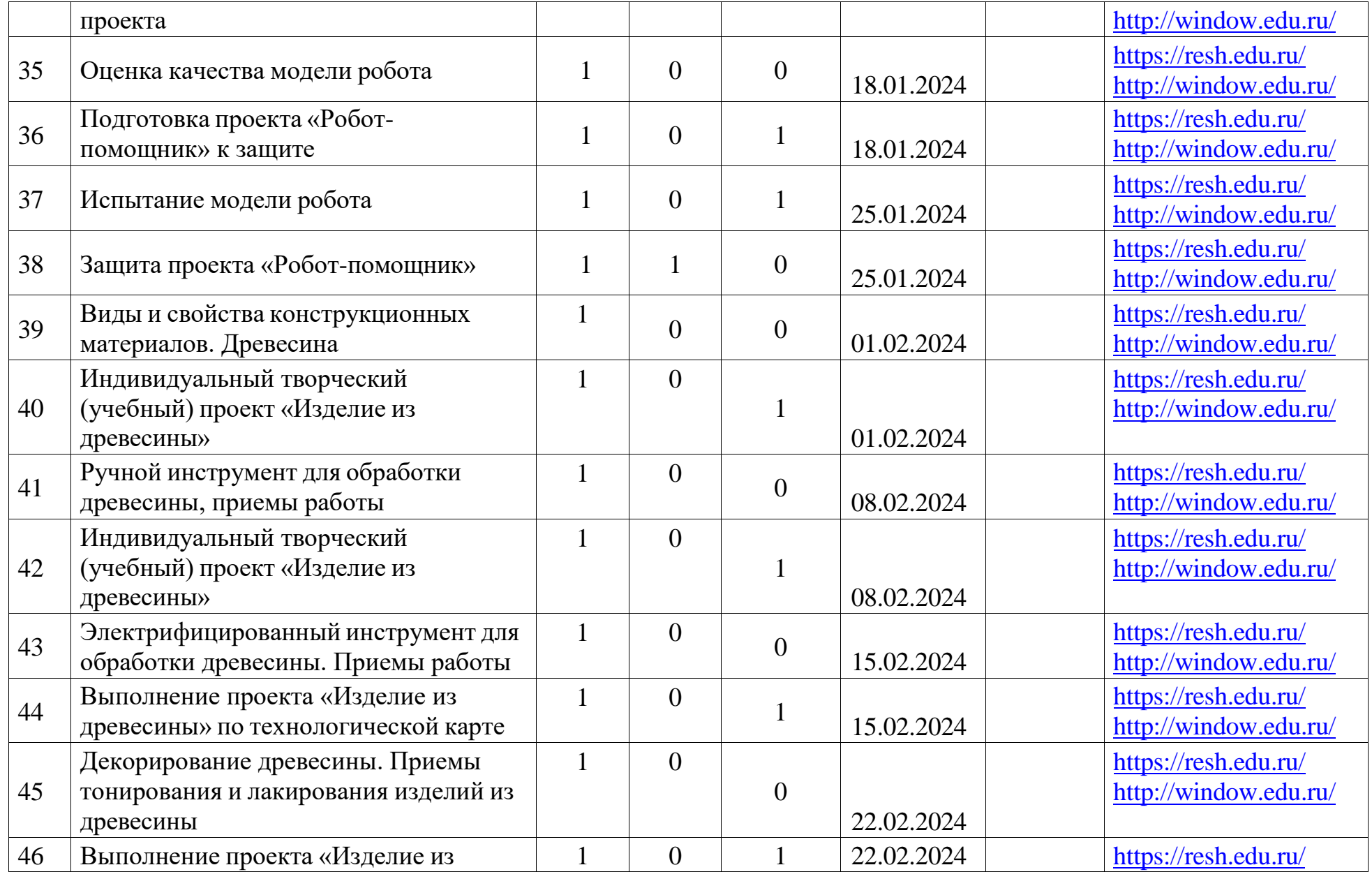

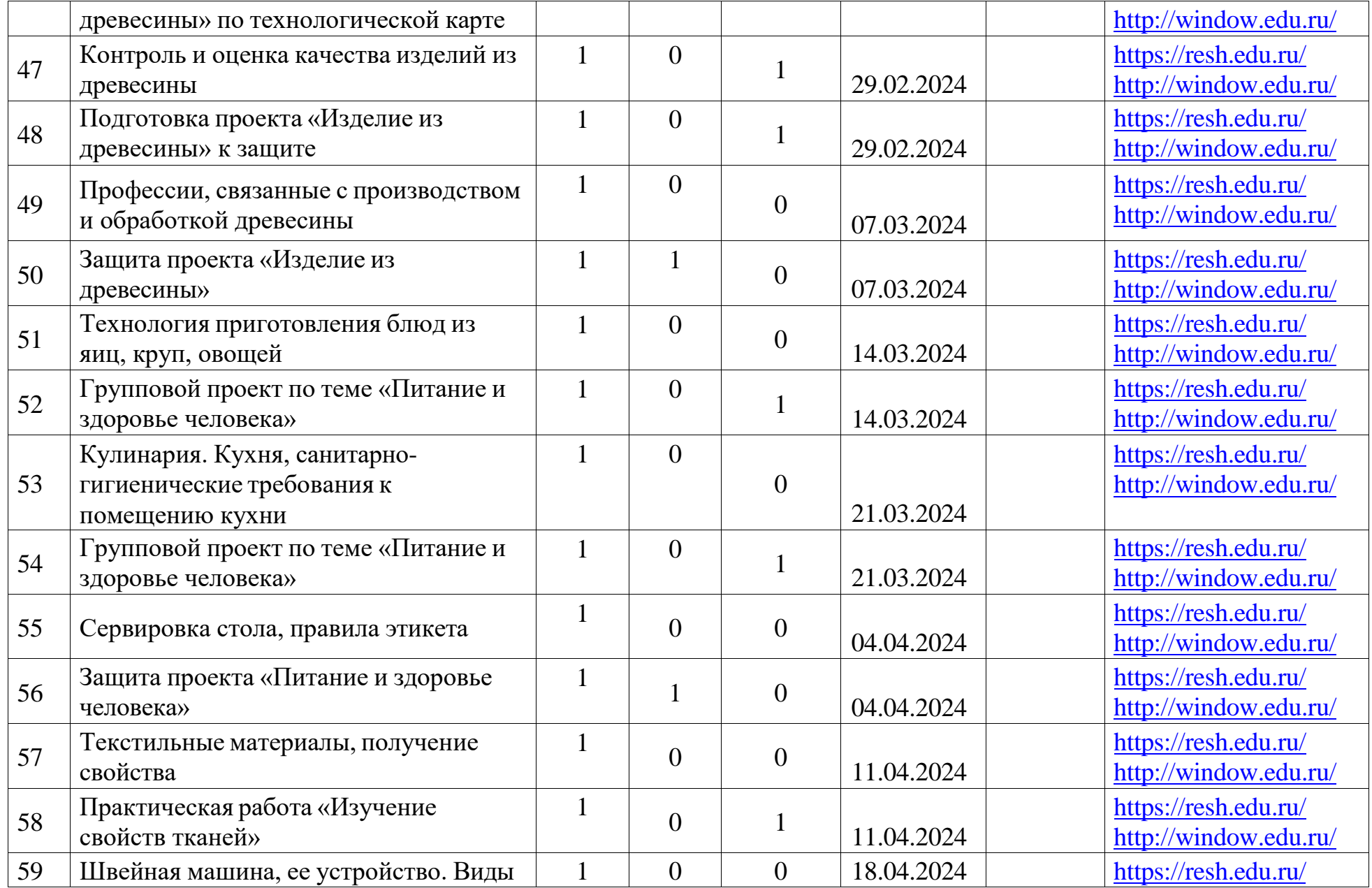

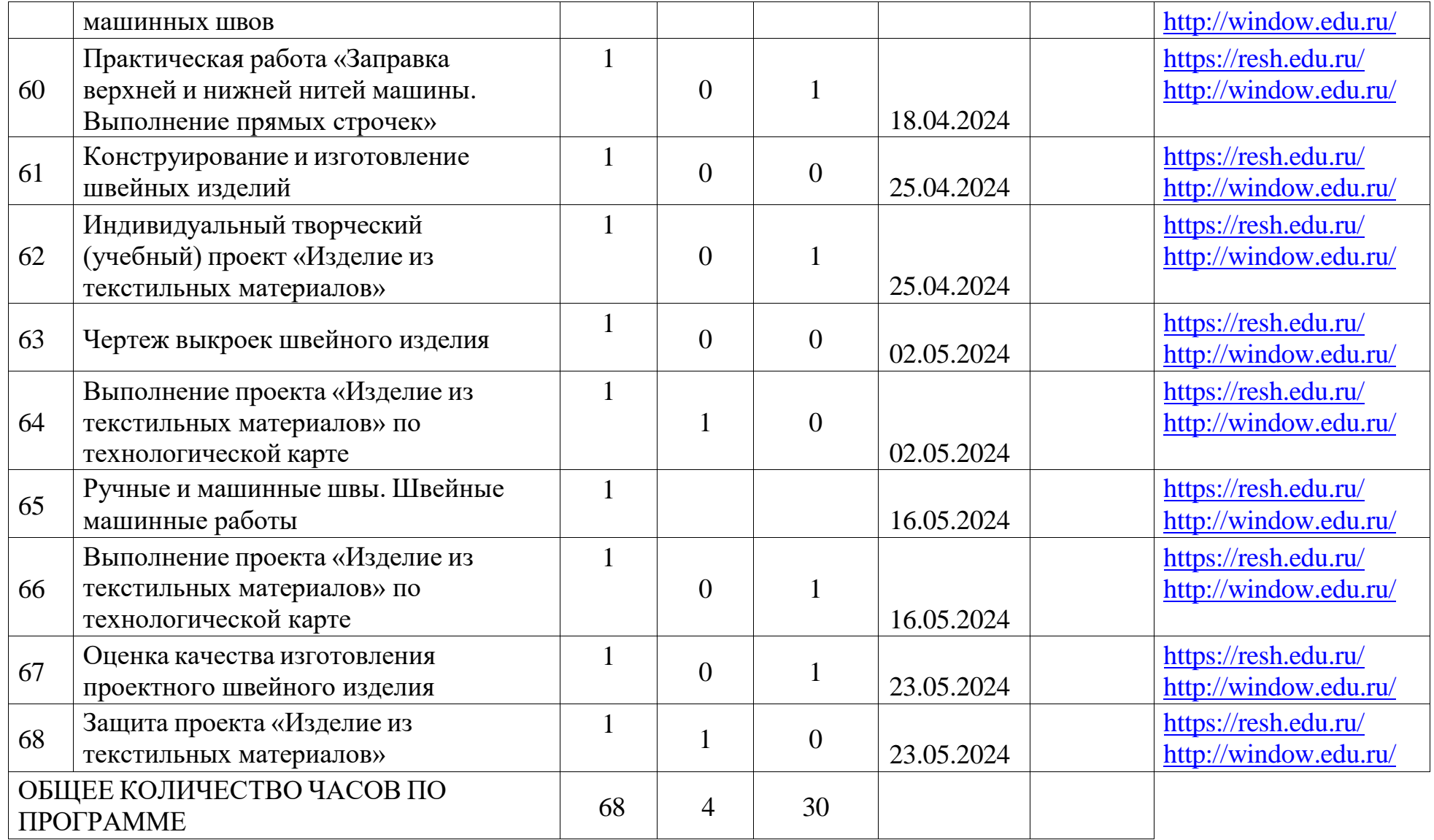

## **6 КЛАСС**

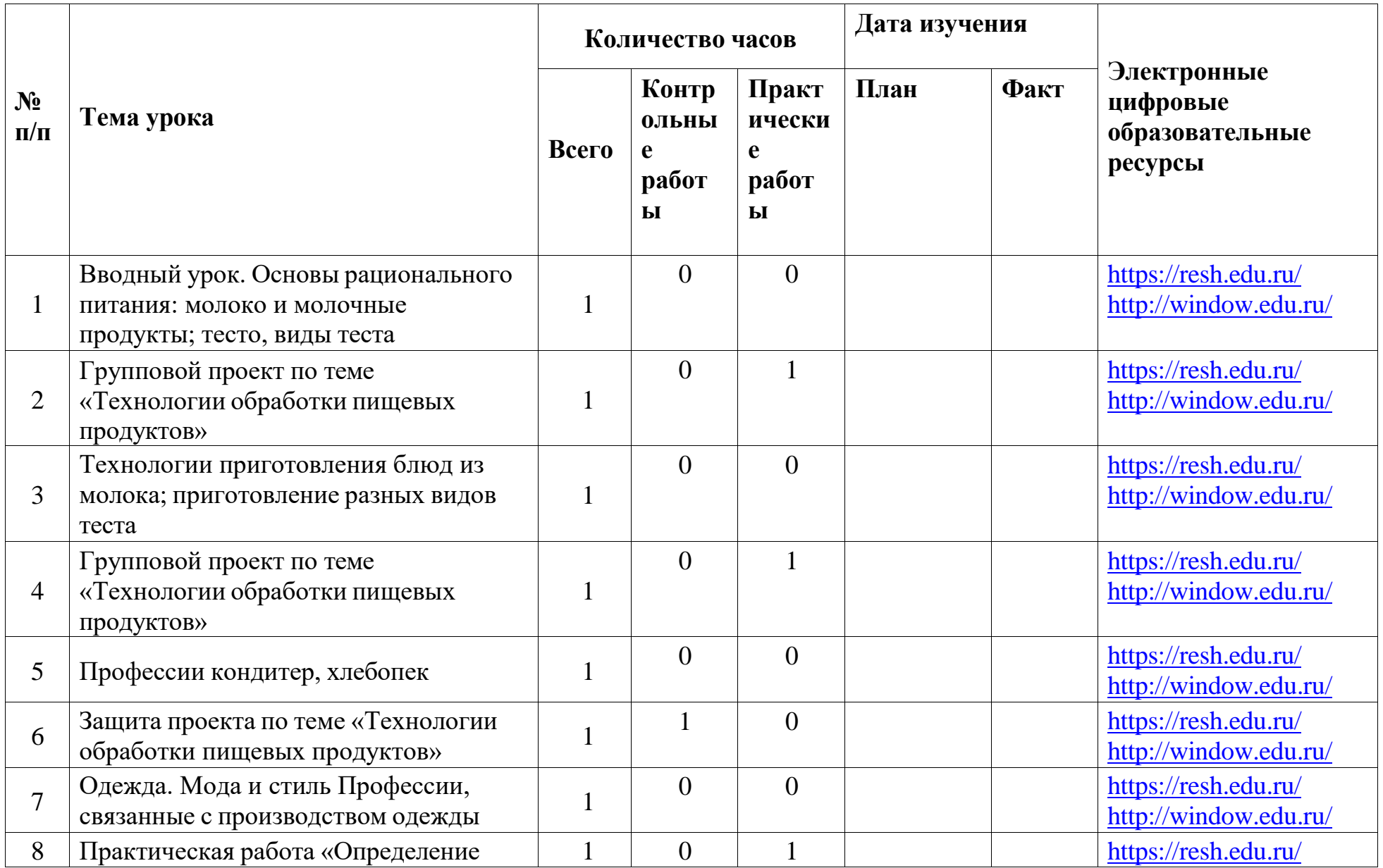

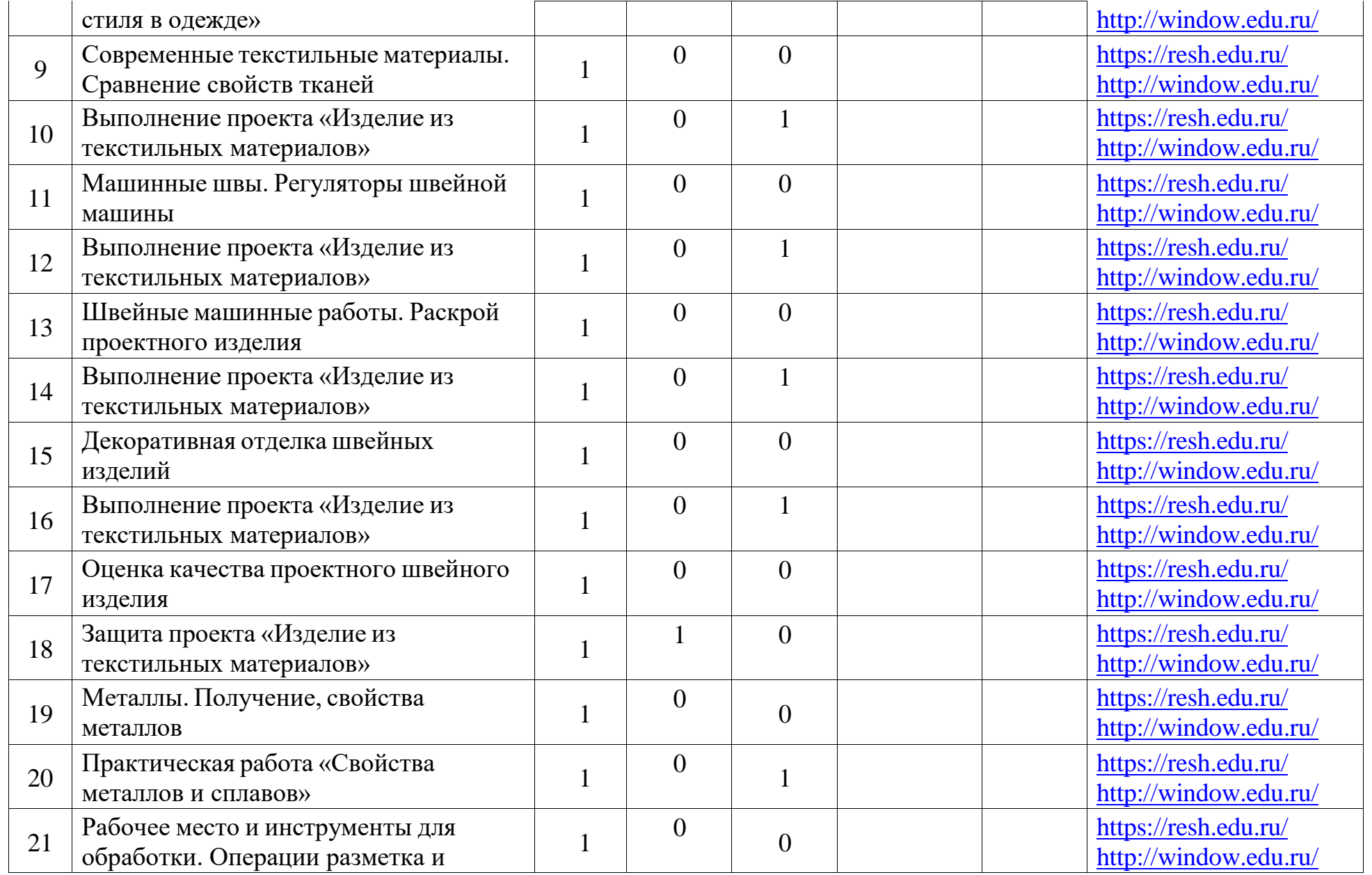

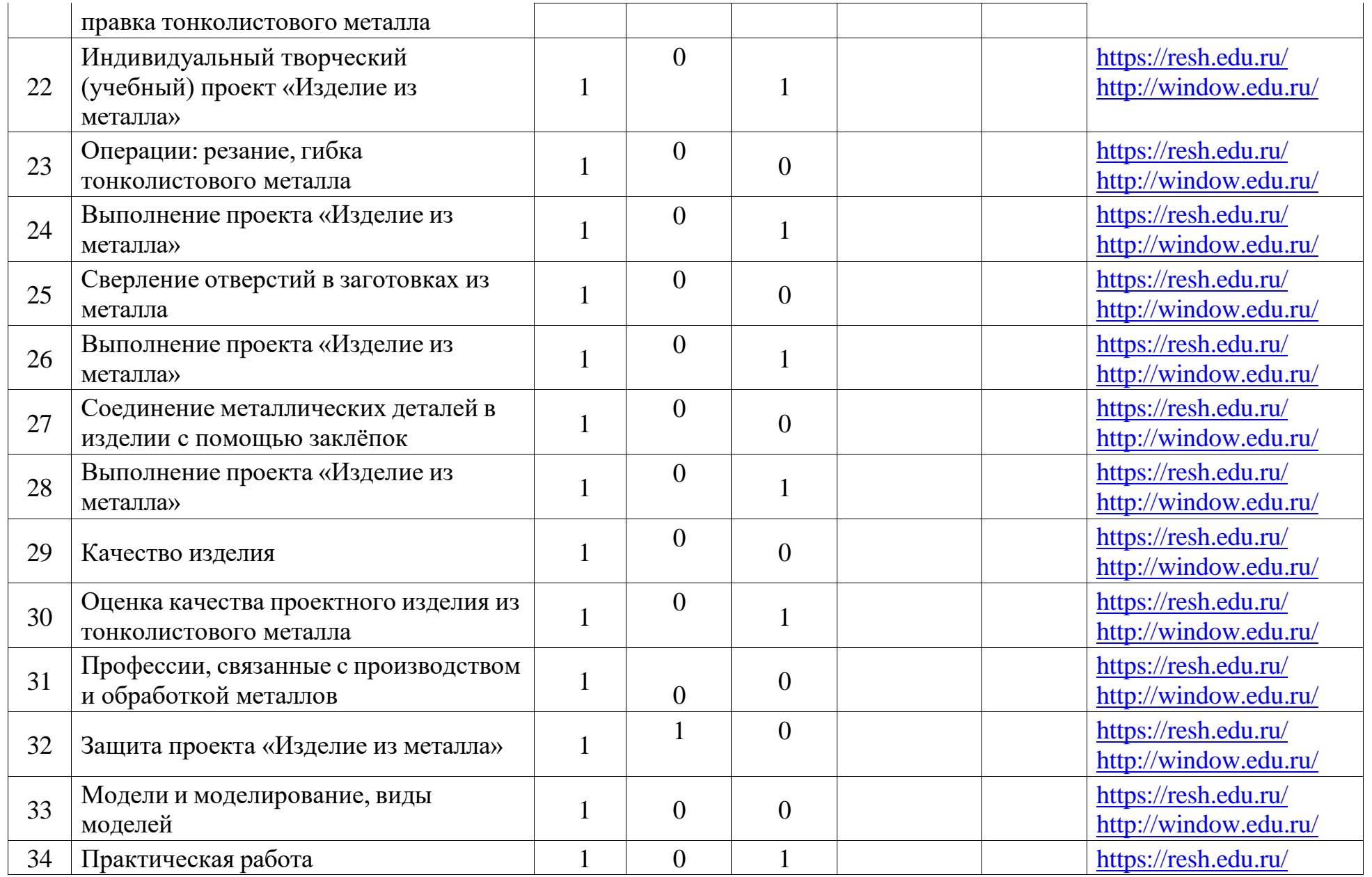

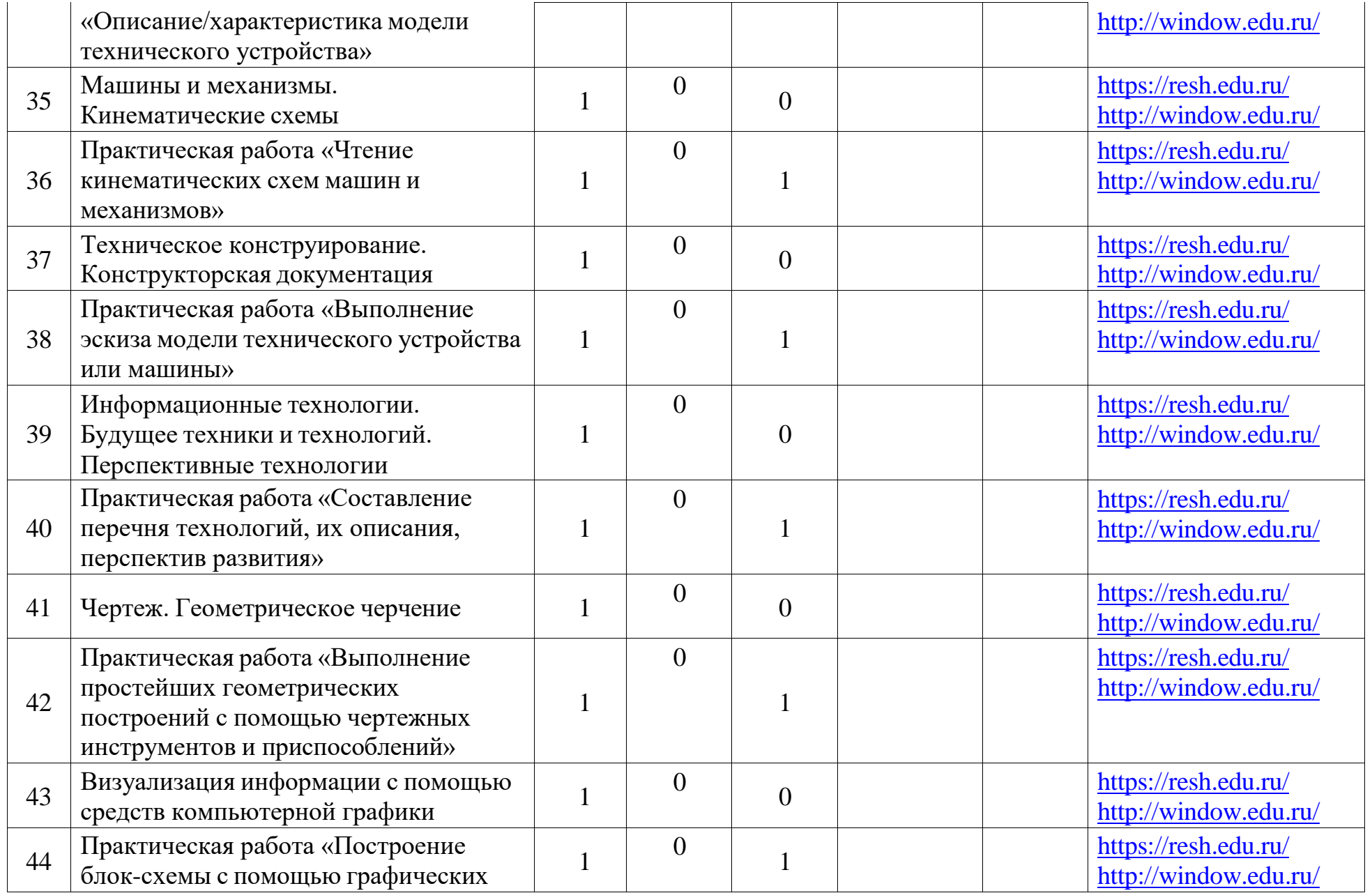

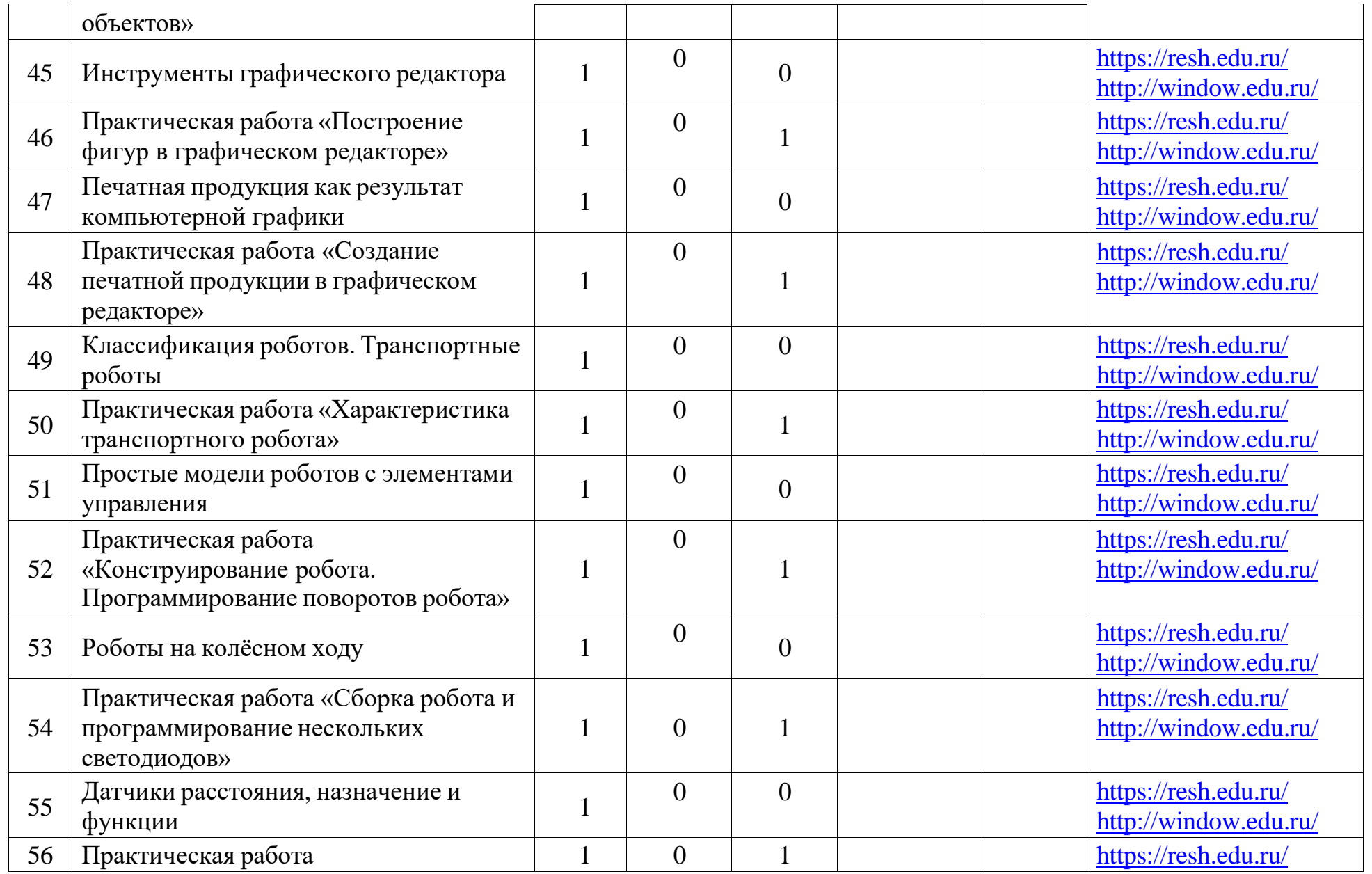

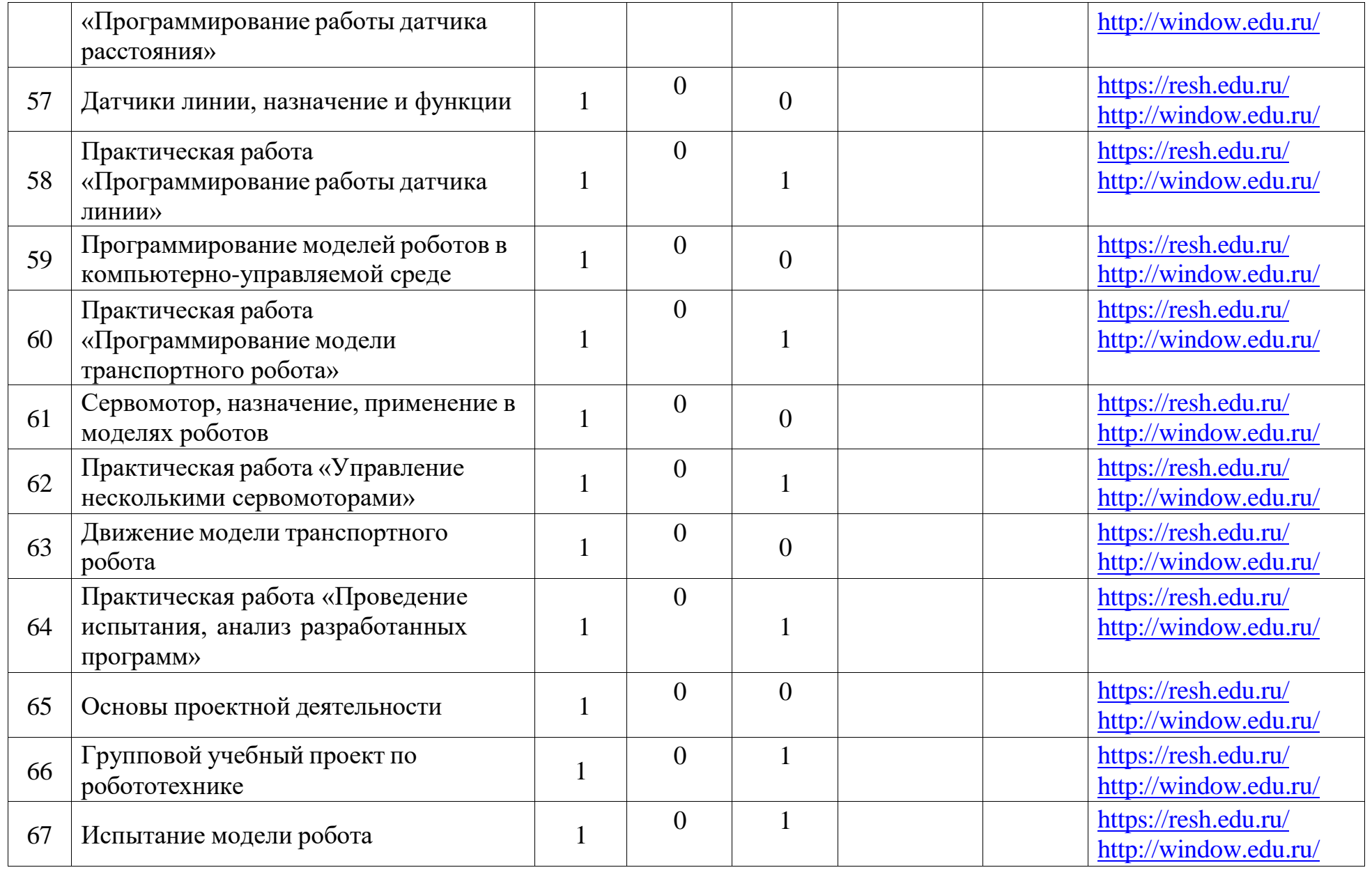

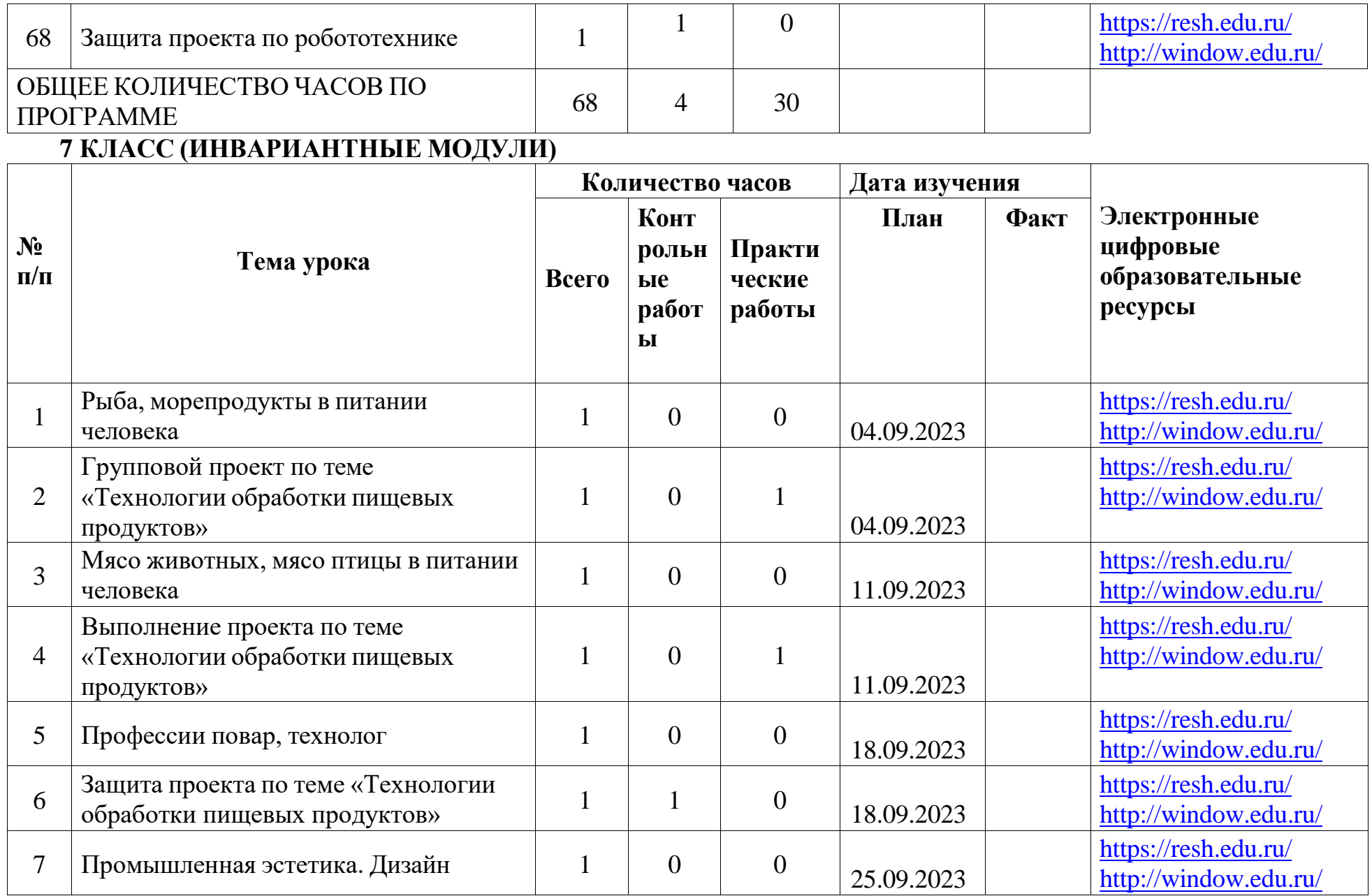

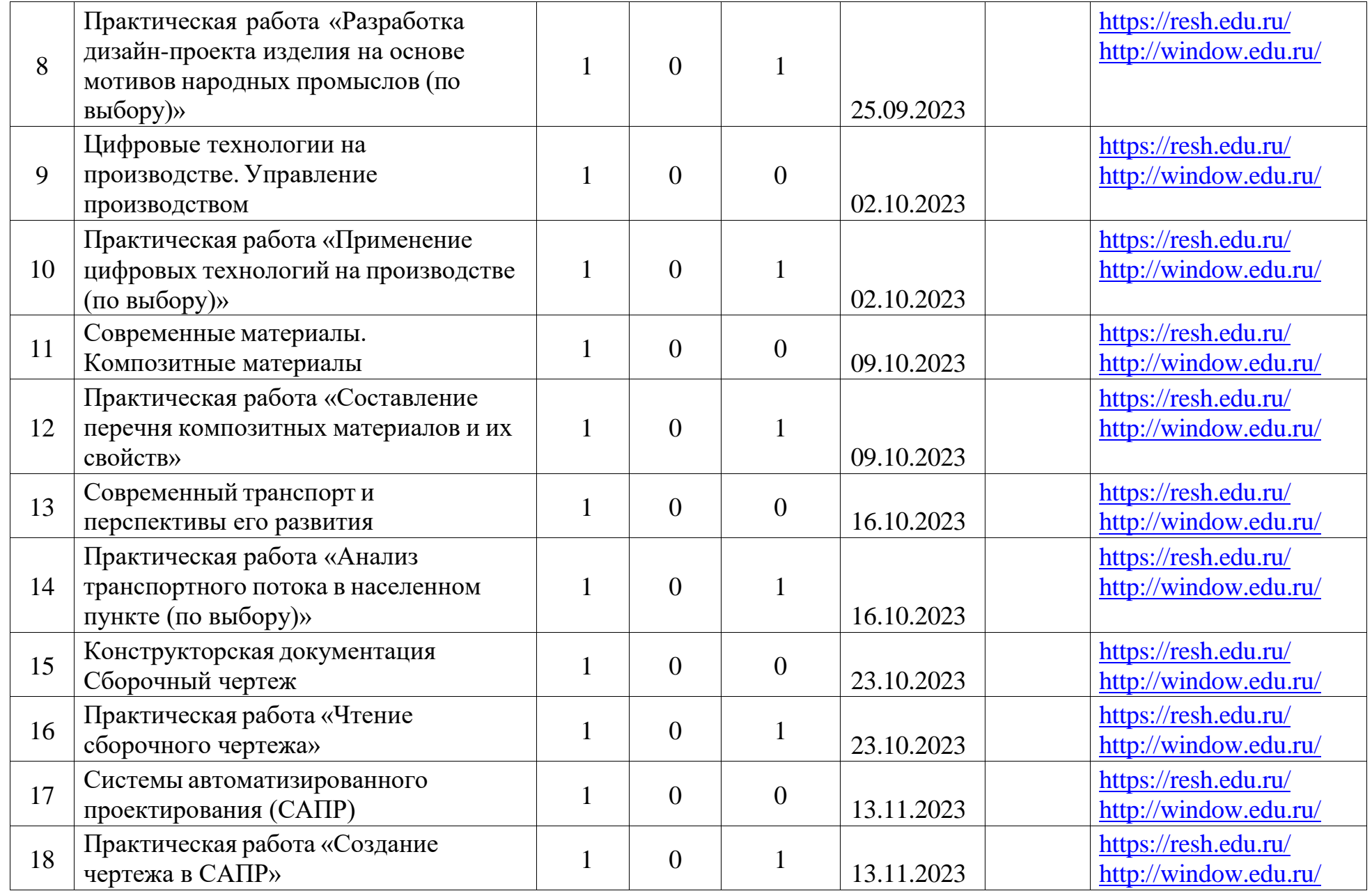

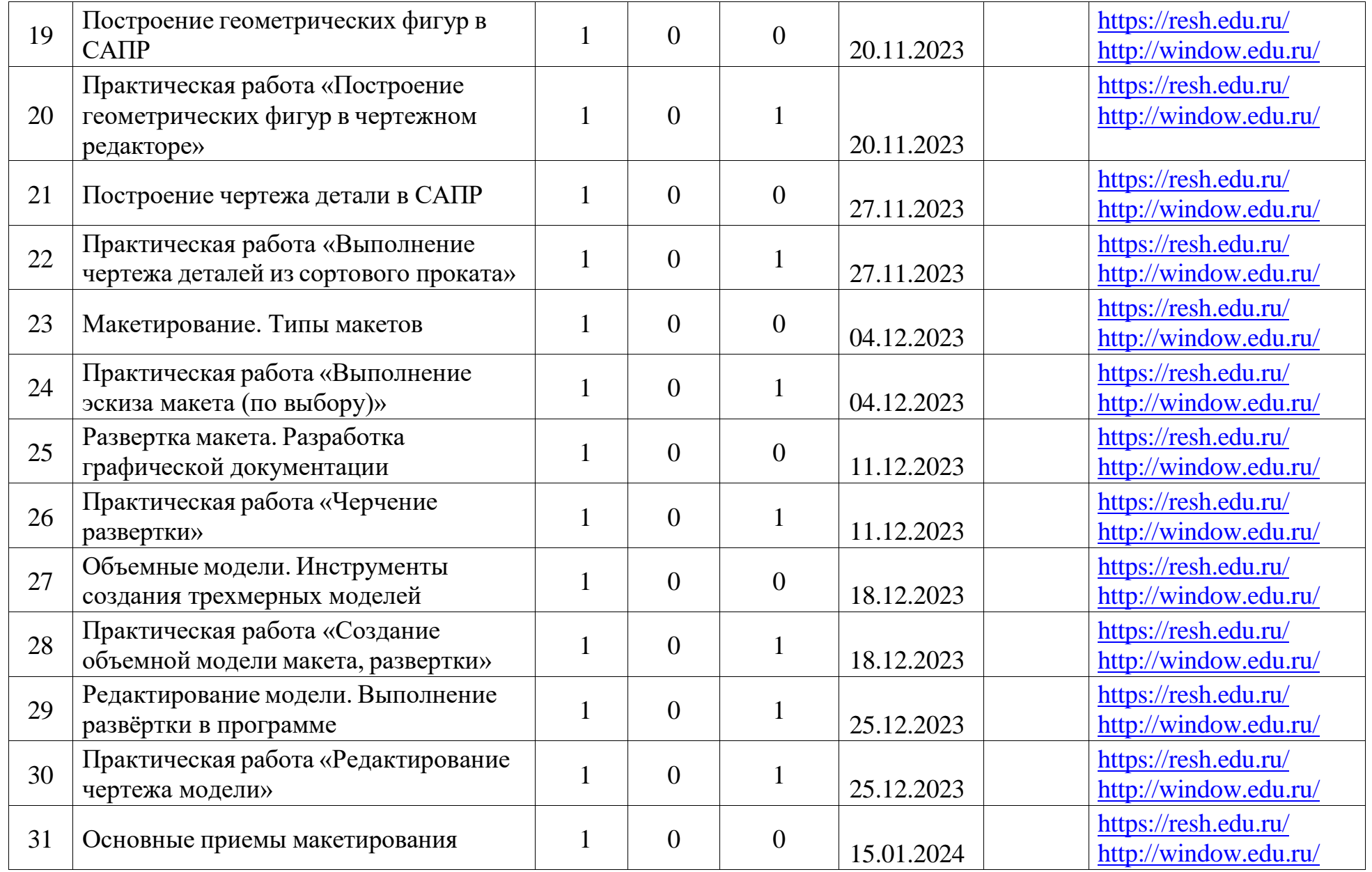
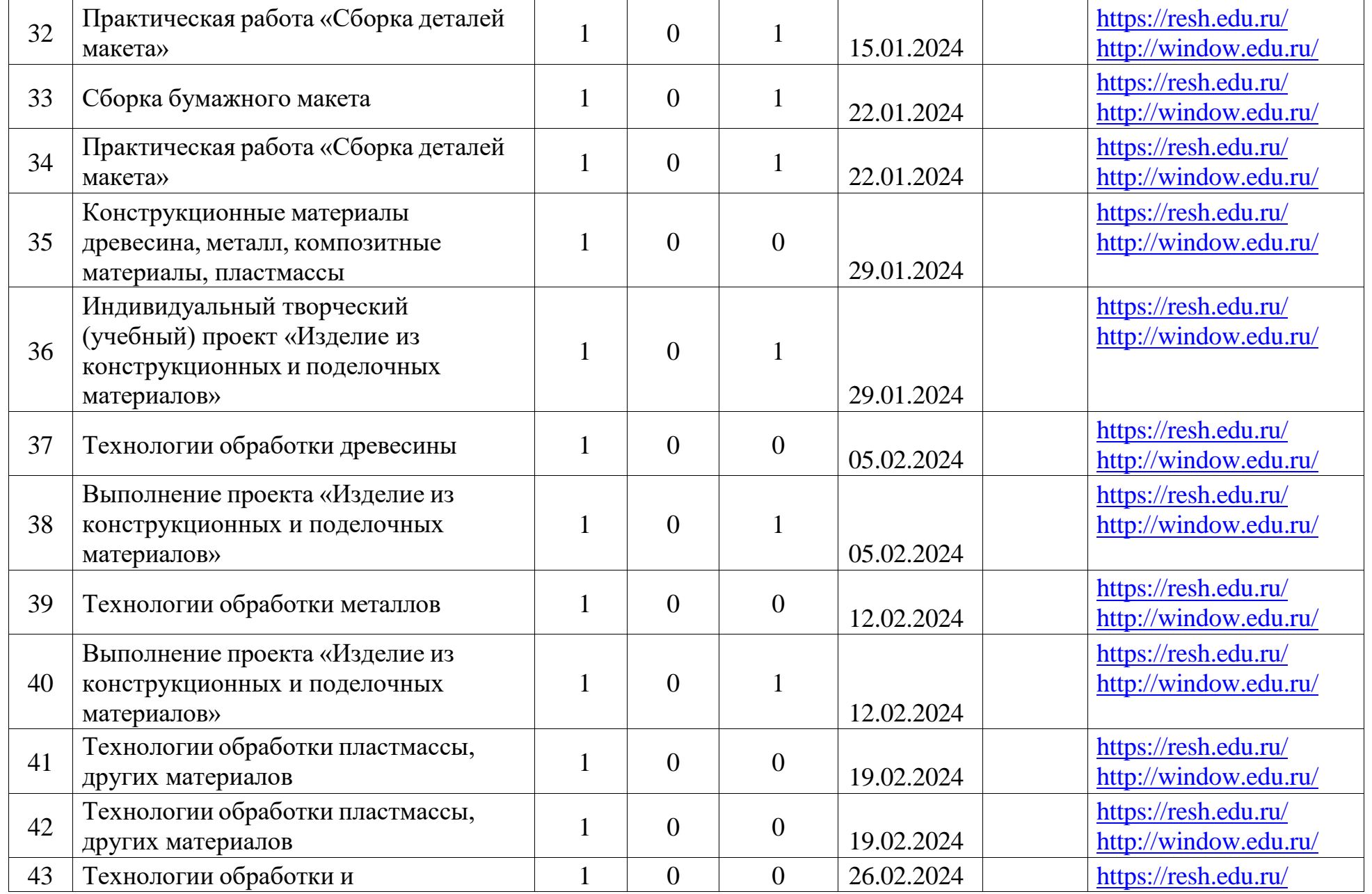

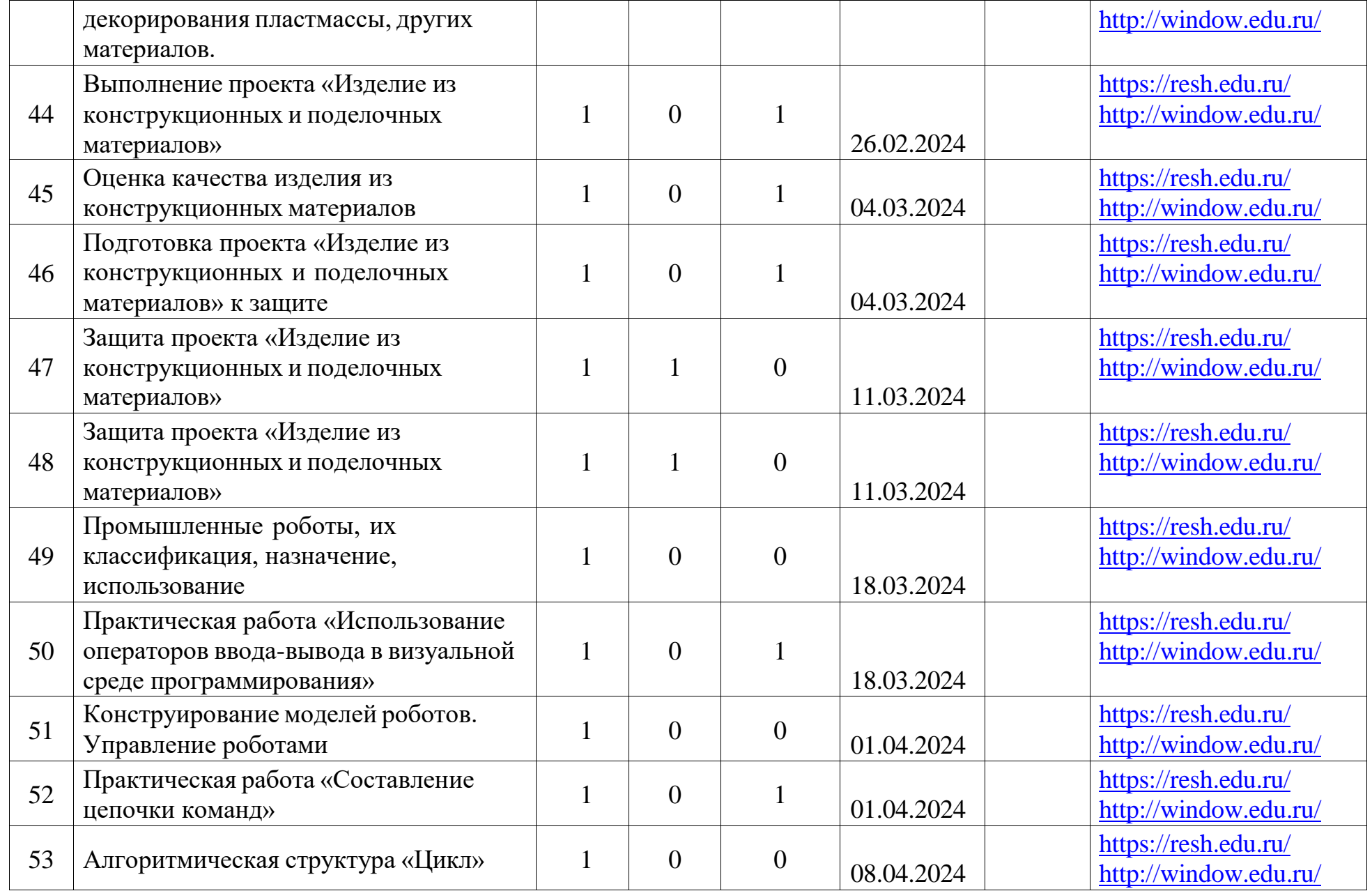

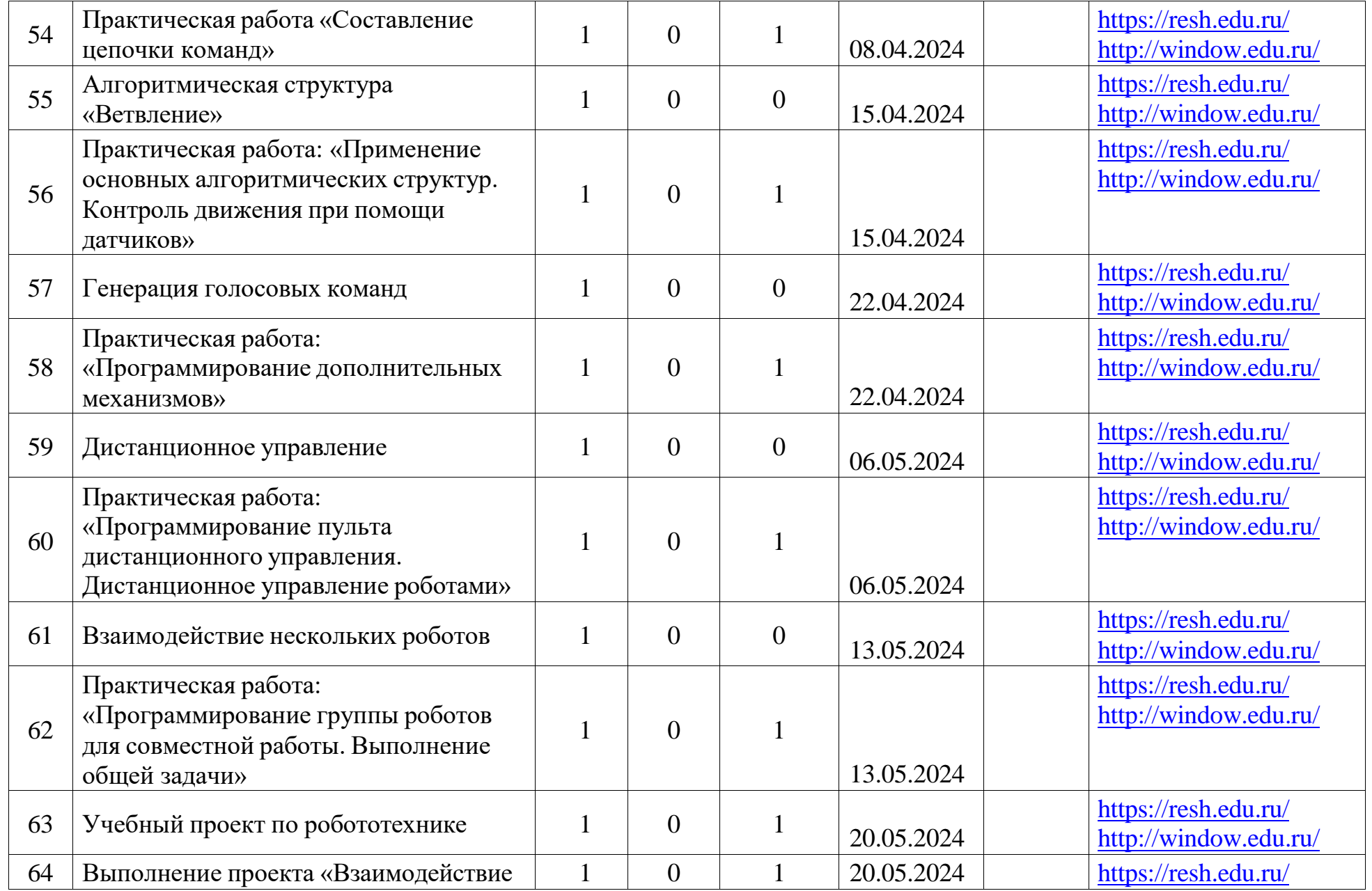

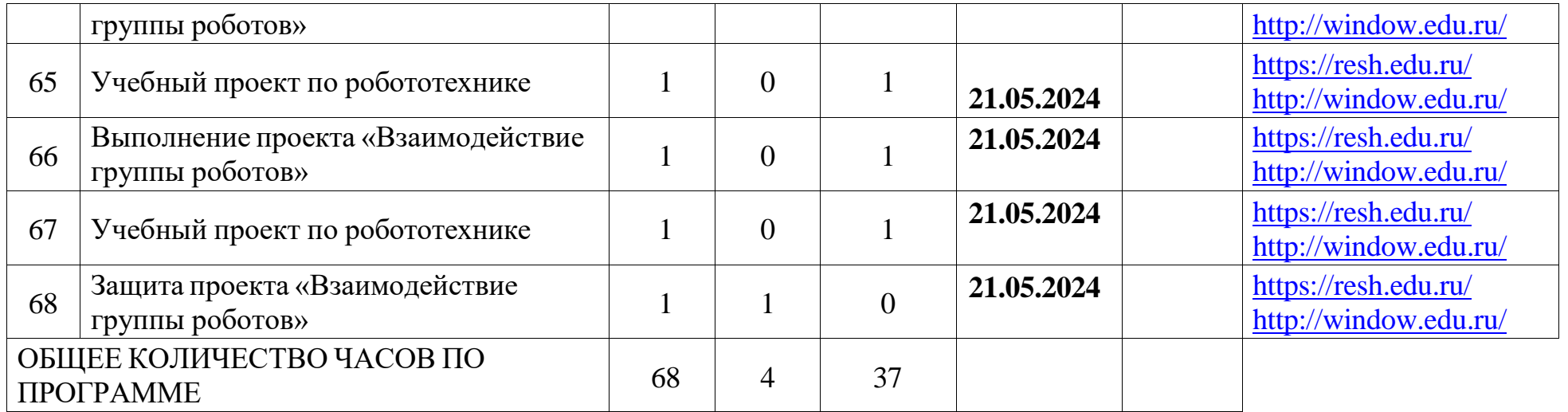

# **8 КЛАСС (ИНВАРИАНТНЫЕ МОДУЛИ)**

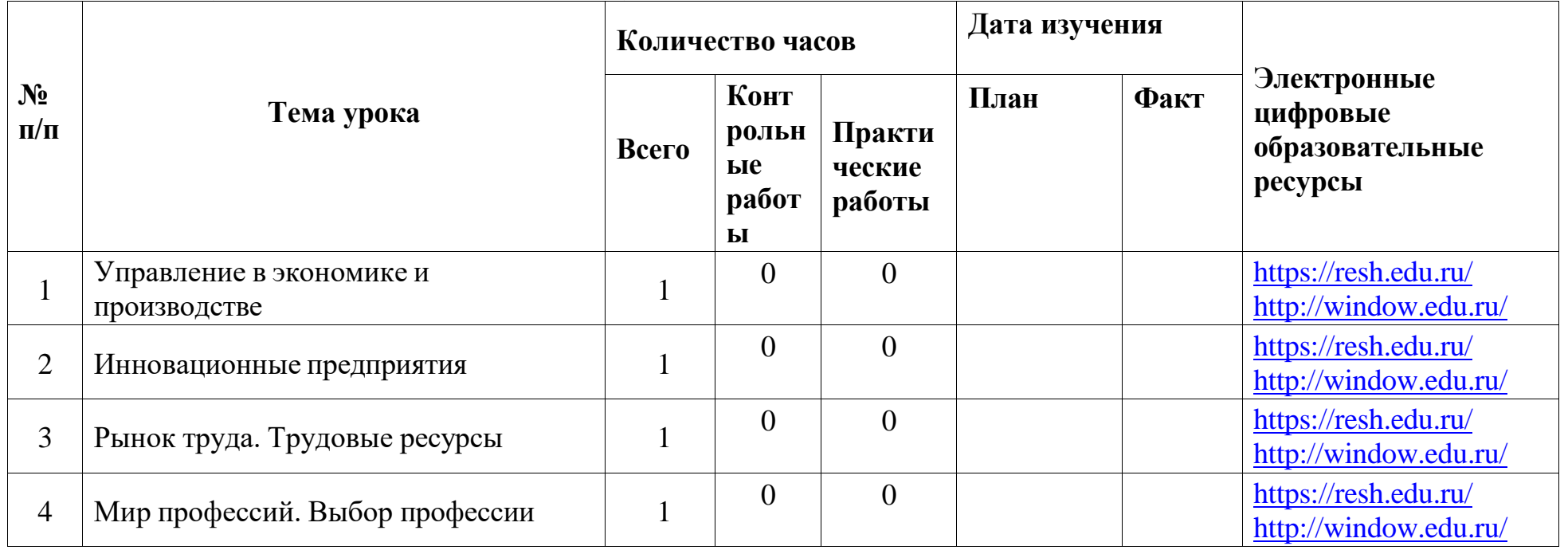

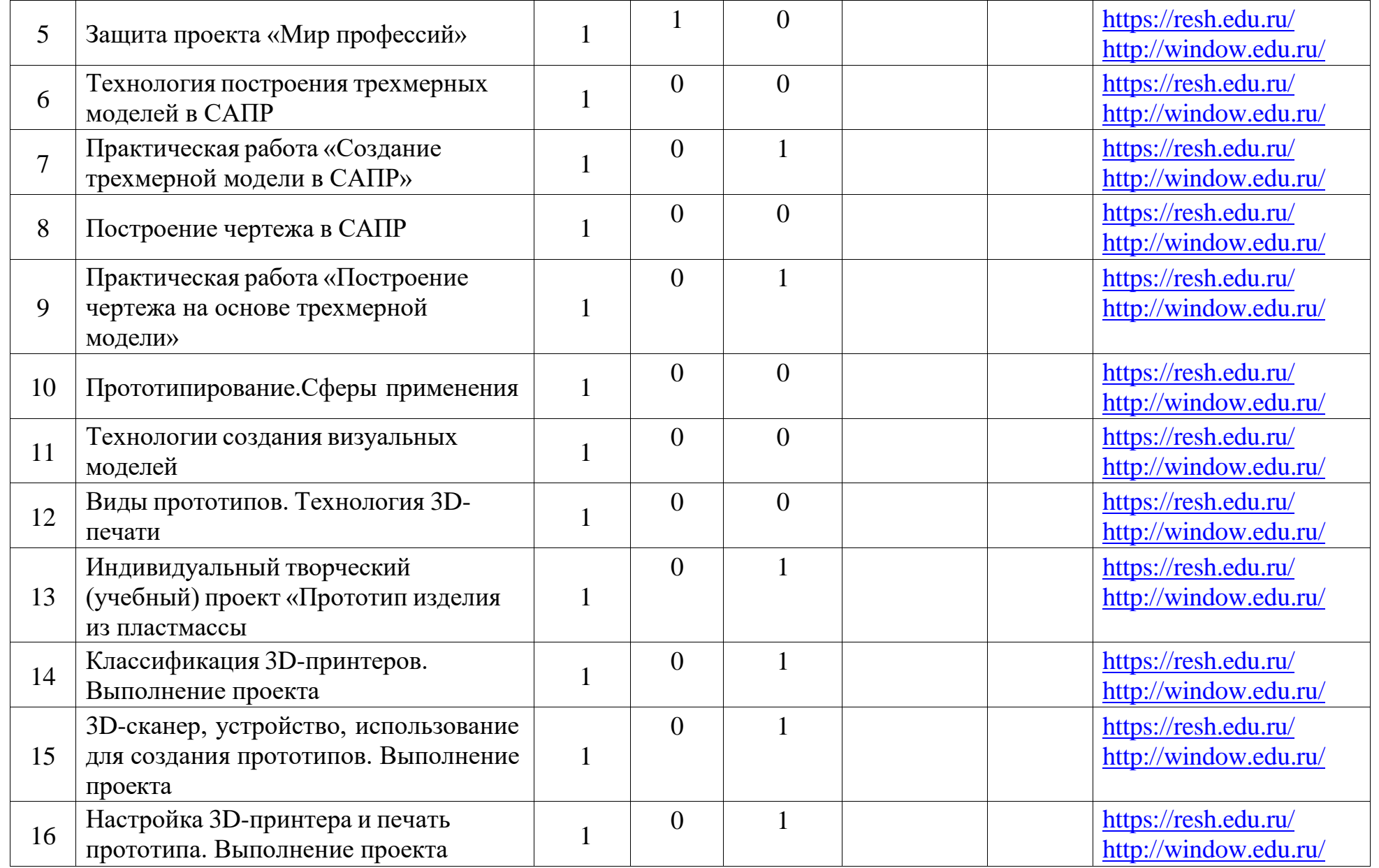

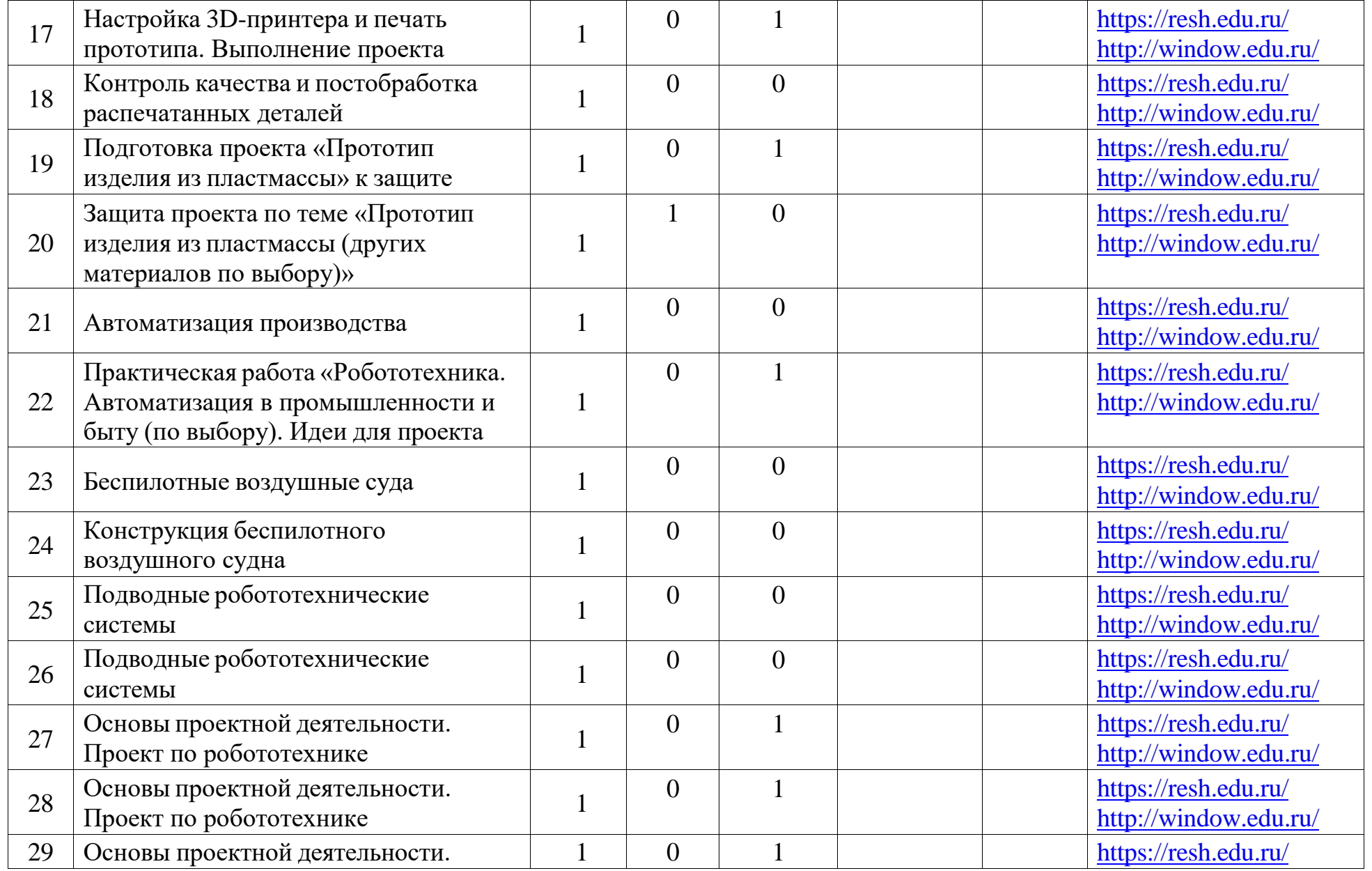

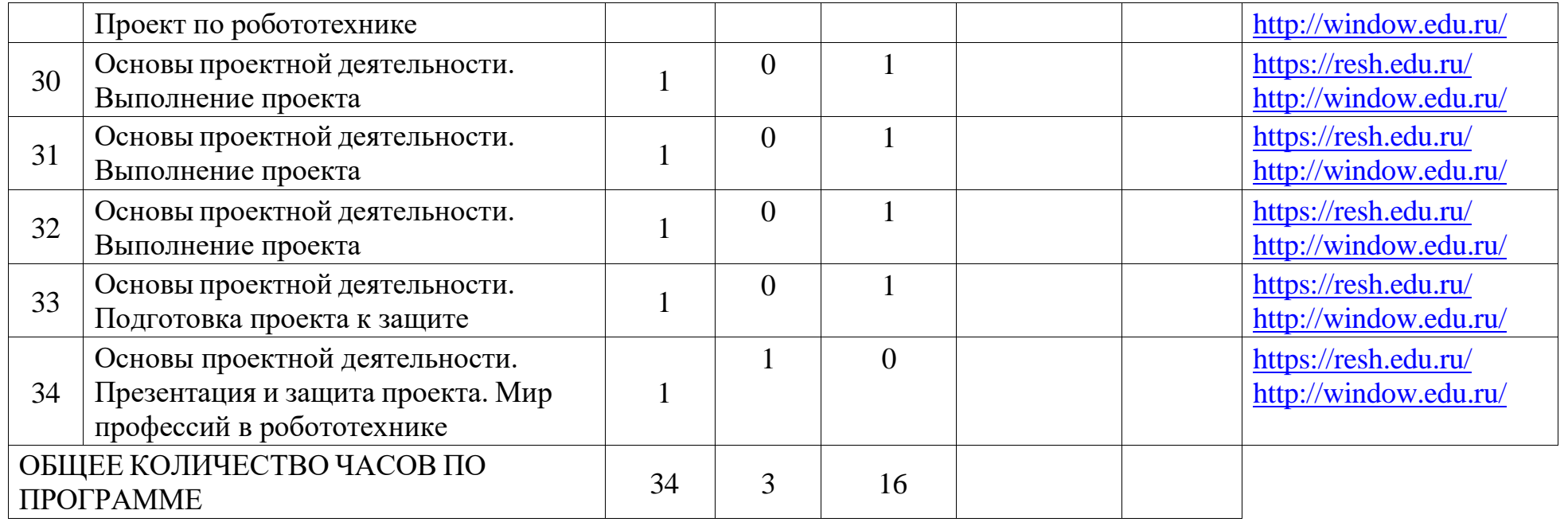

## **9 КЛАСС (ИНВАРИАНТНЫЕ МОДУЛИ)**

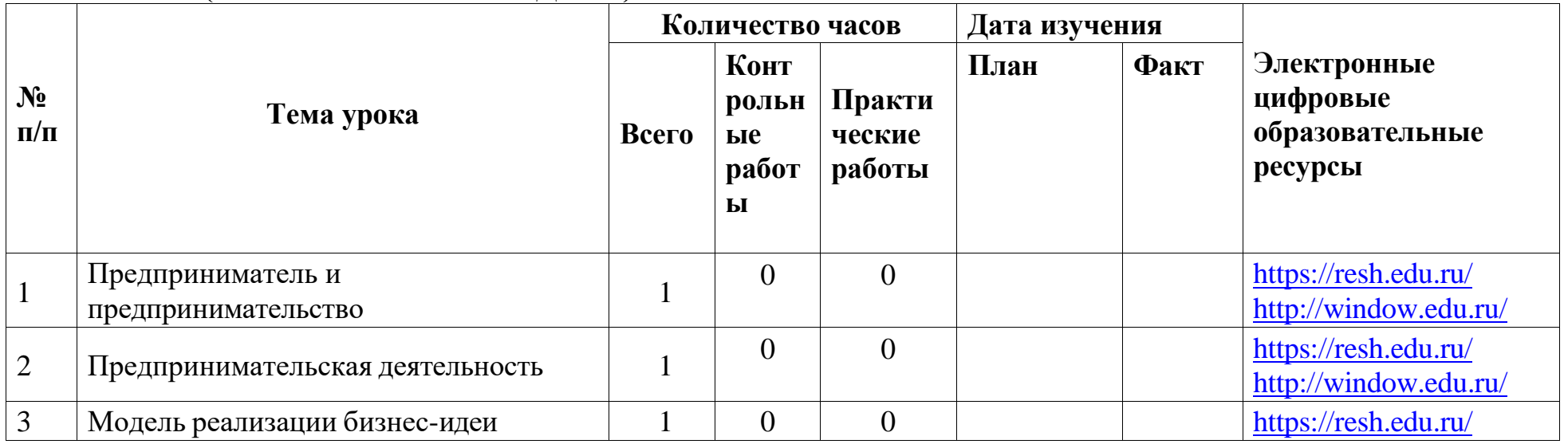

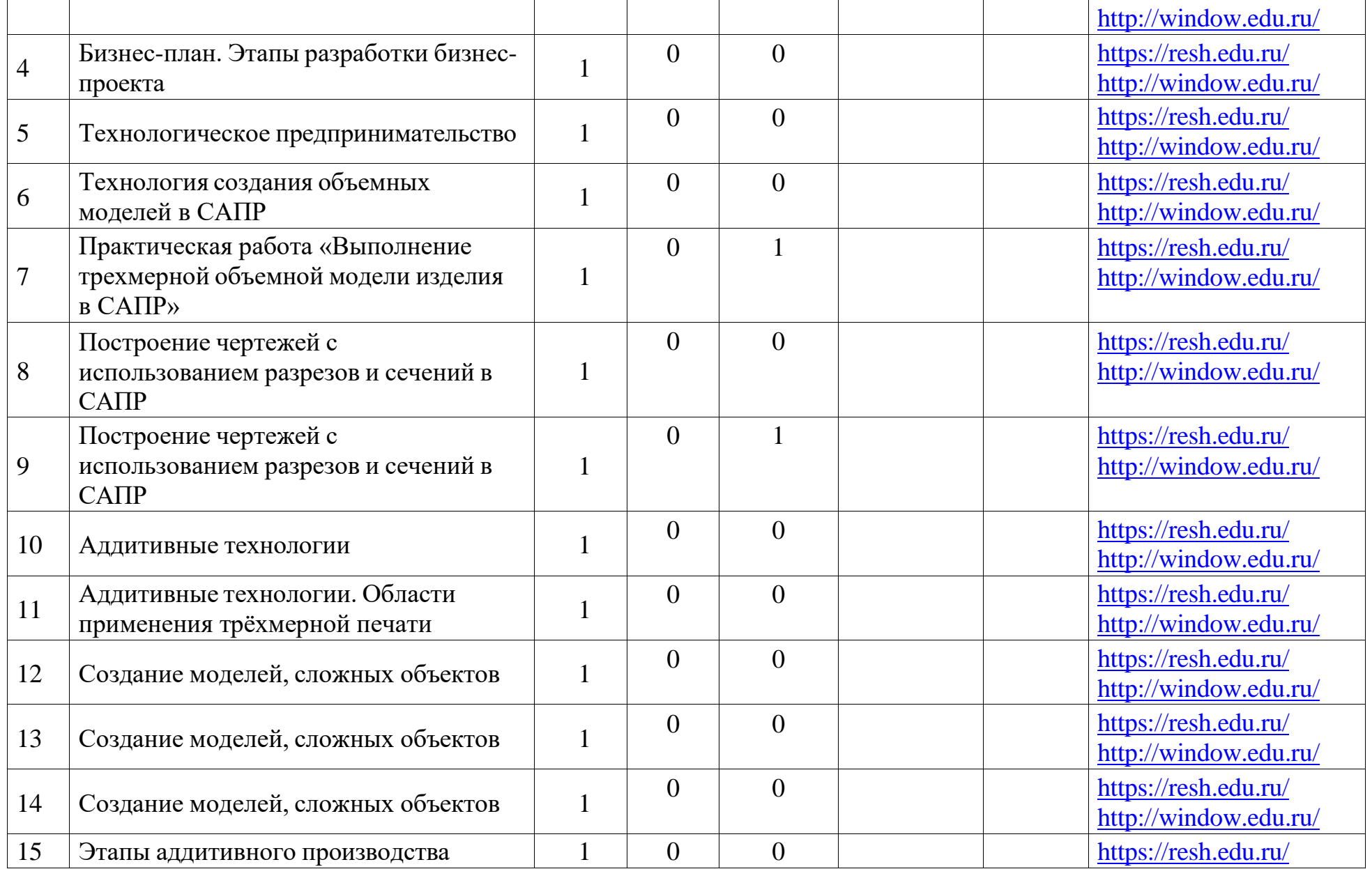

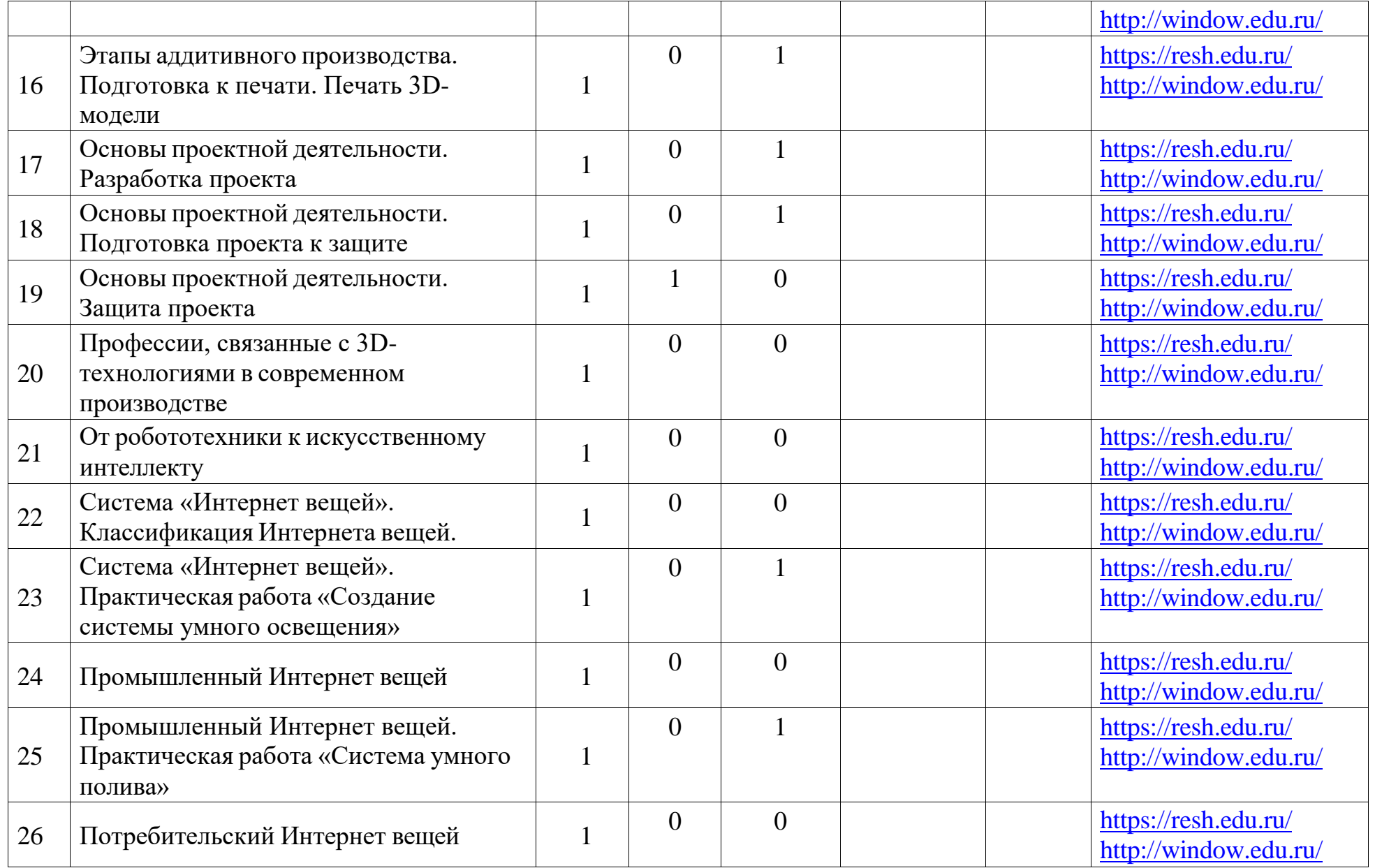

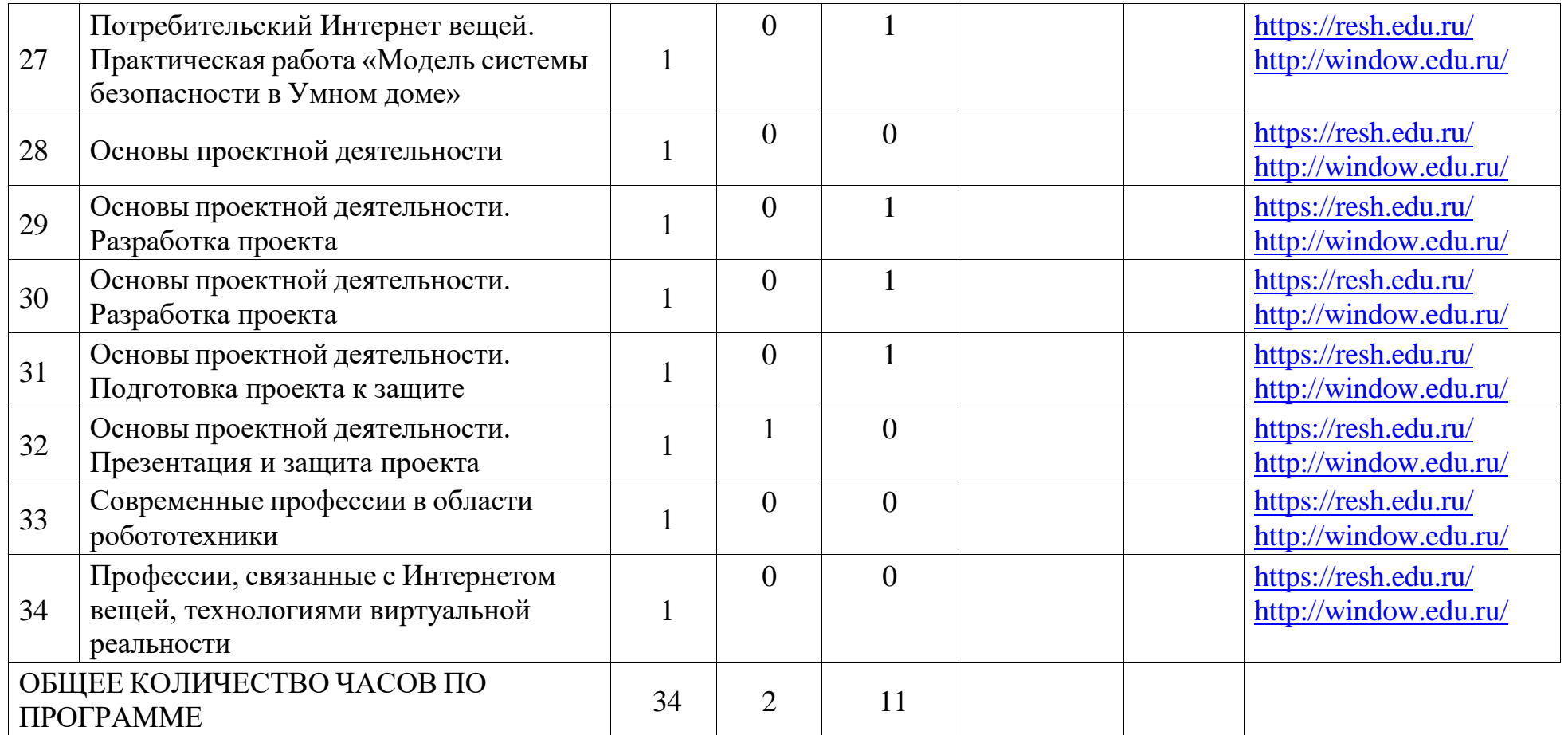

### **6.УЧЕБНО-МЕТОДИЧЕСКОЕ ОБЕСПЕЧЕНИЕ ОБРАЗОВАТЕЛЬНОГО ПРОЦЕССА**

#### **ОБЯЗАТЕЛЬНЫЕ УЧЕБНЫЕ МАТЕРИАЛЫ ДЛЯ УЧЕНИКА**

• Технология, 5 класс/ Глозман Е.С., Кожина О.А., Хотунцев Ю.Л. и другие, Общество с ограниченной ответственностью «ДРОФА»; Акционерное общество «Издательство «Просвещение»

• Технология, 6 класс/ Глозман Е.С., Кожина О.А., Хотунцев Ю.Л. и другие, Общество с ограниченной ответственностью «ДРОФА»; Акционерное общество «Издательство «Просвещение»

• Технология, 7 класс/ Глозман Е.С., Кожина О.А., Хотунцев Ю.Л. и другие, Общество с ограниченной ответственностью «ДРОФА»; Акционерное общество «Издательство «Просвещение»

• Технология, 8-9 классы/ Глозман Е.С., Кожина О.А., Хотунцев Ю.Л. и другие, Общество с ограниченной ответственностью «ДРОФА»; Акционерное общество «Издательство «Просвещение»

#### **МЕТОДИЧЕСКИЕ МАТЕРИАЛЫ ДЛЯ УЧИТЕЛЯ**

Технология. Методическое пособие (авторы Глозман Е. С., Кудакова Е. Н.)

### **ЦИФРОВЫЕ ОБРАЗОВАТЕЛЬНЫЕ РЕСУРСЫ И РЕСУРСЫ СЕТИ ИНТЕРНЕТ**

https://resh.edu.ru/ [http://window.edu.ru](http://window.edu.ru/)

# ЛИСТ КОРРЕКТИРОВКИ РАБОЧЕЙ ПРОГРАММЫ

В рабочую программу вносятся следующие изменения:

Основания:

- Постановление
- Приказ

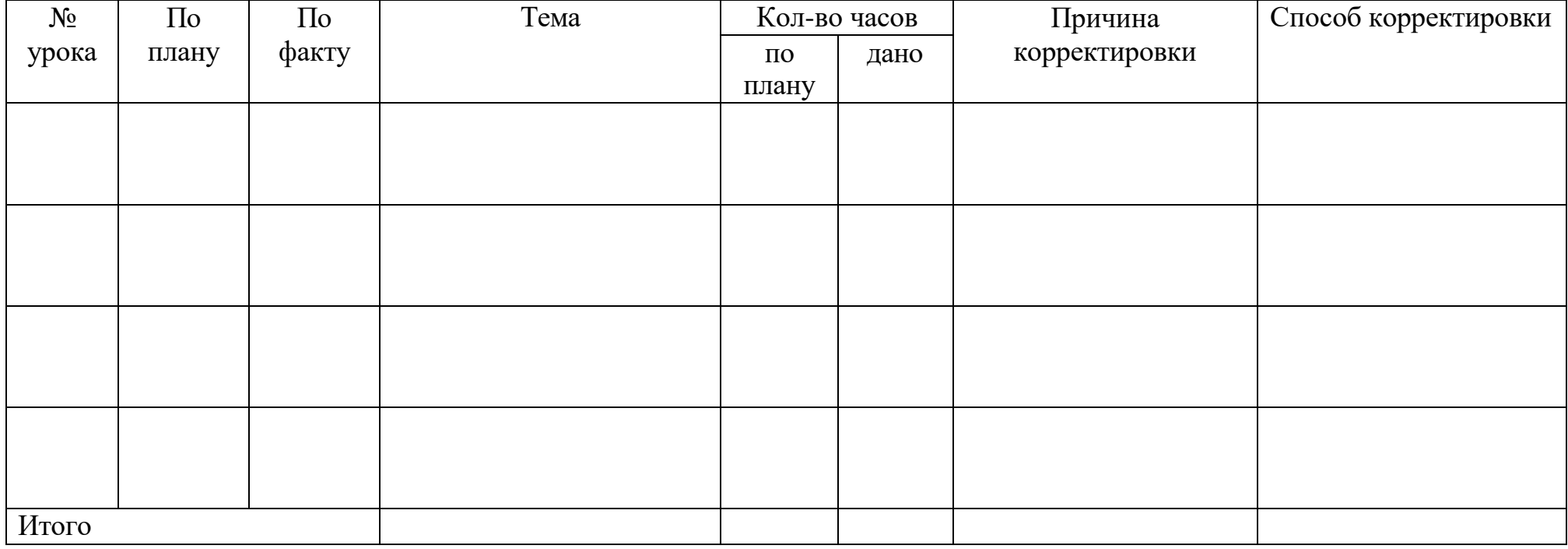